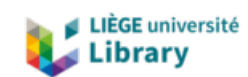

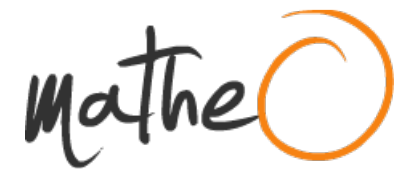

**https://lib.uliege.be https://matheo.uliege.be**

# **La délimitation des écosystèmes riverains : Revue des méthodes existantes et développement d'une méthodologie à l'échelle du Québec méridional**

**Auteur :** Poncelet, Lucien **Promoteur(s) :** Lejeune, Philippe; 14589 **Faculté :** Gembloux Agro-Bio Tech (GxABT) **Diplôme :** Master en bioingénieur : sciences et technologies de l'environnement, à finalité spécialisée **Année académique :** 2020-2021 **URI/URL :** http://hdl.handle.net/2268.2/13093

Avertissement à l'attention des usagers :

Tous les documents placés en accès ouvert sur le site le site MatheO sont protégés par le droit d'auteur. Conformément aux principes énoncés par la "Budapest Open Access Initiative"(BOAI, 2002), l'utilisateur du site peut lire, télécharger, copier, transmettre, imprimer, chercher ou faire un lien vers le texte intégral de ces documents, les disséquer pour les indexer, s'en servir de données pour un logiciel, ou s'en servir à toute autre fin légale (ou prévue par la réglementation relative au droit d'auteur). Toute utilisation du document à des fins commerciales est strictement interdite.

Par ailleurs, l'utilisateur s'engage à respecter les droits moraux de l'auteur, principalement le droit à l'intégrité de l'oeuvre et le droit de paternité et ce dans toute utilisation que l'utilisateur entreprend. Ainsi, à titre d'exemple, lorsqu'il reproduira un document par extrait ou dans son intégralité, l'utilisateur citera de manière complète les sources telles que mentionnées ci-dessus. Toute utilisation non explicitement autorisée ci-avant (telle que par exemple, la modification du document ou son résumé) nécessite l'autorisation préalable et expresse des auteurs ou de leurs ayants droit.

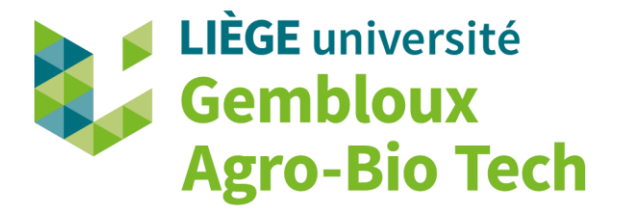

# **LA DELIMITATION DES ECOSYSTEMES RIVERAINS : REVUE DES METHODES EXISTANTES ET DEVELOPPEMENT D'UNE METHODOLOGIE A L'ECHELLE DU QUEBEC MERIDIONAL**

**LUCIEN PONCELET**

**TRAVAIL DE FIN D'ETUDES PRESENTE EN VUE DE L'OBTENTION DU DIPLOME DE MASTER BIOINGENIEUR EN SCIENCES ET TECHNOLOGIE DE L'ENVIRONNEMENT**

**ANNEE ACADEMIQUE 2020-2021**

**CO-PROMOTEURS: PARANJAPHE MEGHANA, LEJEUNE PHILIPPE** 

*© Toute reproduction du présent document, par quelque procédé que ce soit, ne peut être réalisée qu'avec l'autorisation de l'auteur et de l'autorité académique de Gembloux Agro-Bio Tech.*

*Le présent document n'engage que son auteur.*

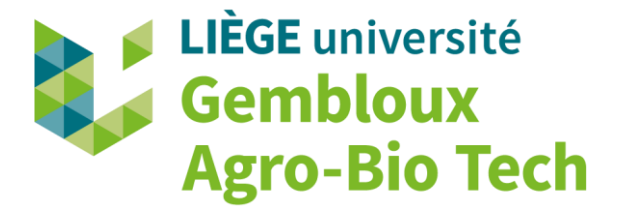

# **LA DELIMITATION DES ECOSYSTEMES RIVERAINS : REVUE DES METHODES EXISTANTES ET DEVELOPPEMENT D'UNE METHODOLOGIE A L'ECHELLE DU QUEBEC MERIDIONAL**

**LUCIEN PONCELET**

**TRAVAIL DE FIN D'ETUDES PRESENTE EN VUE DE L'OBTENTION DU DIPLOME DE MASTER BIOINGENIEUR EN SCIENCES ET TECHNOLOGIE DE L'ENVIRONNEMENT**

**ANNEE ACADEMIQUE 2020-2021**

**CO-PROMOTEURS: PARANJAPHE MEGHANA, LEJEUNE PHILIPPE** 

### AVANT-PROPOS

Ce travail résulte d'une collaboration entre l'Université de Gembloux Agro Bio-Tech (Gx-ABT, Belgique) et l'Université de Sherbrooke (UdeS, Canada) et fut réalisé sous la supervision de Meghana Paranjape (Doctorante, UdeS), Jérôme Théau (Professeur, UdeS), Richard Fournier (Professeur, UdeS) et Philippe Lejeune (Professeur, Gx-ABT). Le travail a été réalisé dans le cadre de la thèse de doctorat de Meghana Paranjape portant sur la conception d'un indice de suivi de l'état des écosystèmes riverains pour le Québec méridional.

### REMERCIEMENTS

Je tiens avant tout à remercier Meghana Paranjape, Jérôme Théau et Richard Fournier pour leur soutien tout au long de l'année : leurs conseils avisés et leur suivi hebdomadaire m'ont été infiniment précieux pour pouvoir réaliser un travail abouti. Je souhaite à Meghana d'arriver à de beaux résultats pour son doctorat et espère qu'elle contribuera à la protection des écosystèmes riverains.

Je remercie également mon co-promoteur, Mr. Lejeune, qui a essayé tant mieux que mal de me permettre de partir réaliser un TFE à l'étranger. Je le remercie également pour ses encouragements et pour ses éclaircissements face aux problèmes que j'ai pu rencontrer.

Je tiens également à remettre un grand merci à l'ensemble des personnes qui m'ont permis de franchir de fameux obstacles en répondant à mes questions. Je remercie Gabriel Couët, Maxime Thériault, Adrien Michez, Yves Brostaux, Samuel Quevauvillers et Samuel Dunesme.

J'aimerais aussi remercier Gilles Lacroix et Christophe Burton, tous deux ingénieurs au bureau TER-Consult, de m'avoir donné du temps pour travailler sur mon TFE entre deux jours de travail chez eux.

Ensuite, de manière générale, je remercie l'ensemble de mes professeurs STE pour m'avoir rappelé à l'ordre quant au choix de faire des études de Bioingénieur. Ils m'ont permis, à travers des cours intéressants, des projets variés et stimulants, des excursions nombreuses, un apprentissage complet donné avec passion, de me conforter quant à mon choix d'étude. Et je les en remercie.

Je n'oublie pas ma copine, Lola, qui a été d'un immense soutien pour moi par sa présence et ses conseils ainsi que Blaise de m'avoir accordé de son temps. Je remercie aussi ma famille pour leurs encouragements pendant la réalisation de mon mémoire mais également tout au long de mes études, pour m'avoir supporté pendant les blocus et pour m'avoir encouragé à donner le meilleur de moi-même.

Enfin, je remercie mes colocataires pour avoir su supporter mes sautes d'humeurs et pour n'avoir pas trop fait la fête pendant que je travaillais.

### ABSTRACT

Nowadays, riparian ecosystems, which are transitional zones between aquatic and terrestrial ecosystems, are strongly affected by human impacts such as the land conversion along watercourses. In order to proceed to an optimal conservation of these ecosystems, it is essential to delineate them correctly according to their lateral and longitudinal dimensions. And, because of their great connectivity with the adjacent aquatic environment, their delineation goes through the delineation of the watercourse. In order to highlight the panel of existing approaches for the delimitation of watercourses, a review of these different methods was carried out. This review showed methods that differed in the way they delineated the watercourse and according to the variables they used for this purpose. Two methods for the way of delineating the watercourse and 5 different types of variables were highlighted. The dimensional aspect of the delineation was also featured. Then, in order to respond to the *Politique de Protection des Rives, du Littoral, et des Plaines Inondables* (PPRLPI) of the *Ministère de l'Environnement et de la Lutte contre les Changements Climatiques québécois* (MELCC), a methodology was implemented for the delineation of two-dimensional spatial units to characterize the state of riparian ecosystems in Southern Quebec. This methodology combines the use of *Unités Ecologiques Aquatiques* (UEA) for the longitudinal dimension and the *Espace Latéral Riverain* (ELR) for the lateral dimension in order to modelize two-dimensional spatial units called *Unités Riveraines Ecologiquement Cohérentes* (UREC). Three ELR delineation models based on a Digital Elevation Model (DEM) were tested on two study sites located in Quebec. A hydrogeomorphological typology of the UEAs was also carried out in order to refine the method of comparing the 3 models. The results favored the Riparian Topography Toolbox (RTT) model, which showed advantageous technical characteristics, Fit values of 0.790 and 0.786 compared to the validation layers and consistent performance from one hydrogeomorphological group of UEA to another.

**Key-words :** Riparian ecosystems, conservation, spatial delineation, spatial units, lateral et longitudinal dimensions, hydrogeomorphology, UEA, ELR, UREC, typology, HAND.

### RESUME

Les écosystèmes riverains, zones de transition entre milieux aquatiques et terrestres, sont aujourd'hui fortement touchés par les impacts humains tels que la conversion des terres en bordure de cours d'eau. Afin d'obtenir une conservation optimale de ces écosystèmes, il est primordial que ceux-ci soient délimités correctement dans l'espace selon leurs dimensions latérale et longitudinale. Et, en raison de leur connectivité accrue avec le milieu aquatique adjacent, leur délimitation passe par la délimitation du cours d'eau. Ainsi, afin de mettre en évidence la multitude d'approches existantes pour la délimitation de cours d'eau, une revue de ces différentes méthodes a été réalisée. Celle-ci a permis d'exposer des méthodes qui différaient tant par leur manière de délimiter le cours d'eau que par les variables qu'elles utilisaient à ces fins. Deux méthodes pour la manière de délimiter le cours d'eau ainsi que cinq types de variables différents ont été mis en évidence. L'aspect dimensionnel de la délimitation a également été souligné. Ensuite, afin de répondre à la Politique de Protection des Rives, du Littoral, et des Plaines Inondables (PPRLPI) du Ministère de l'Environnement et de la Lutte contre les Changements Climatiques québécois (MELCC), une méthodologie pour la délimitation d'unités spatiales bidimensionnelles pour caractériser l'état des écosystèmes riverains du Québec méridional a été mise en place. Elle combine l'utilisation des Unités Ecologiques Aquatiques (UEA) pour la dimension longitudinale et de l'Espace Latéral Riverain (ELR) pour la dimension latérale dans le but de modéliser des unités spatiales bidimensionnelles appelées Unités Riveraines Ecologiquement Cohérentes (UREC). Trois modèles de délimitation de l'ELR basés sur un Modèle Numérique de Terrain (MNT) ont été testés sur deux sites d'études situés au Québec. Une typologie hydrogéomorphologique des UEA a également été réalisée afin de perfectionner la méthode de comparaison des trois modèles. Les résultats ont permis de favoriser le modèle *Riparian Topography Toolbox* (RTT) qui a montré des caractéristiques techniques avantageuses, des valeurs de Fit de 0.790 et 0.786 par rapport aux couches de validation et des performances cohérentes d'un groupe hydrogéomorphologique d'UEA à l'autre.

**Mots-clés :** écosystème riverain, conservation, délimitation spatiale, unités spatiales, dimensions latérales et longitudinales, hydrogéomorphologie, UEA, ELR, UREC, typologie, HAND.

# TABLE DES MATIERES

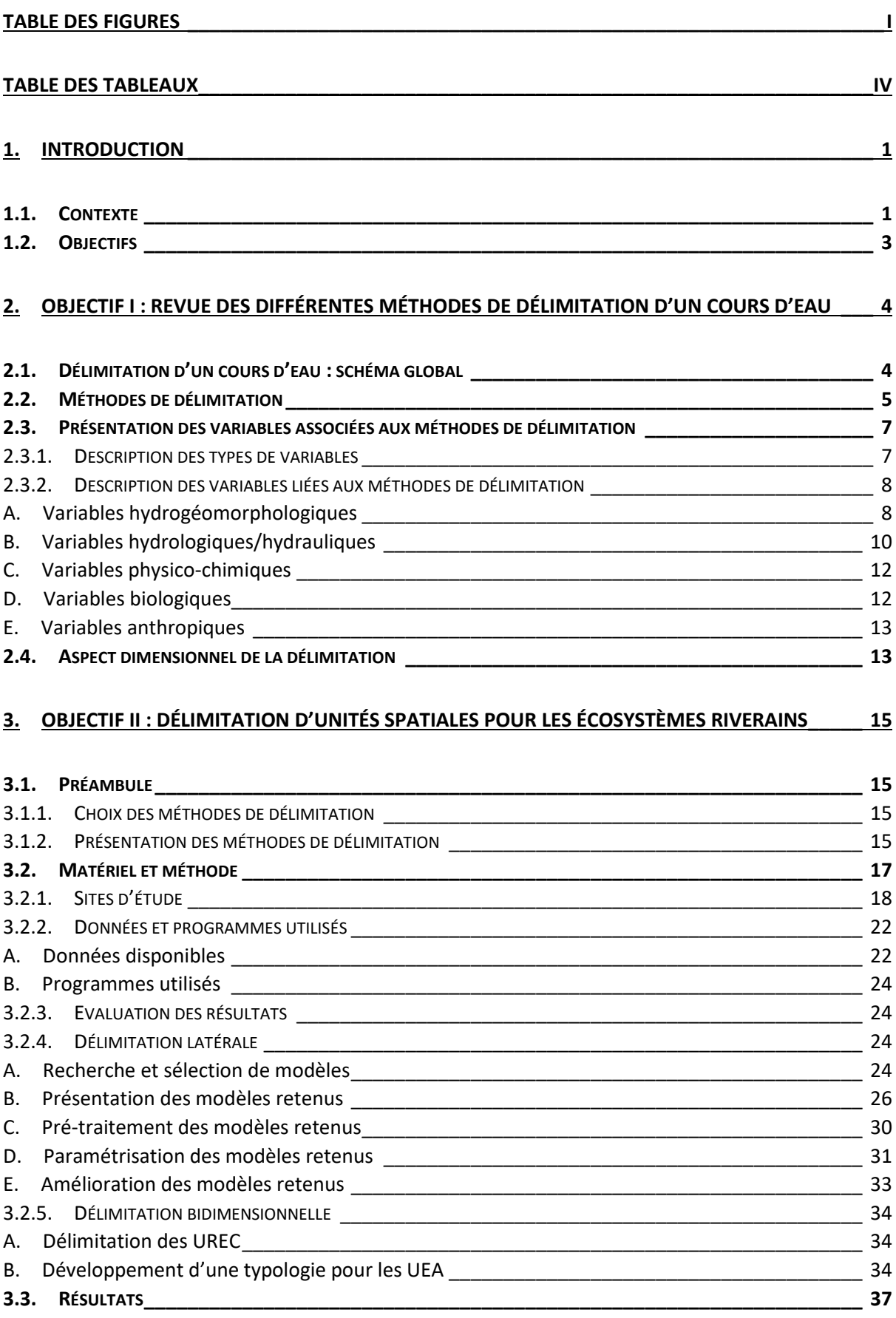

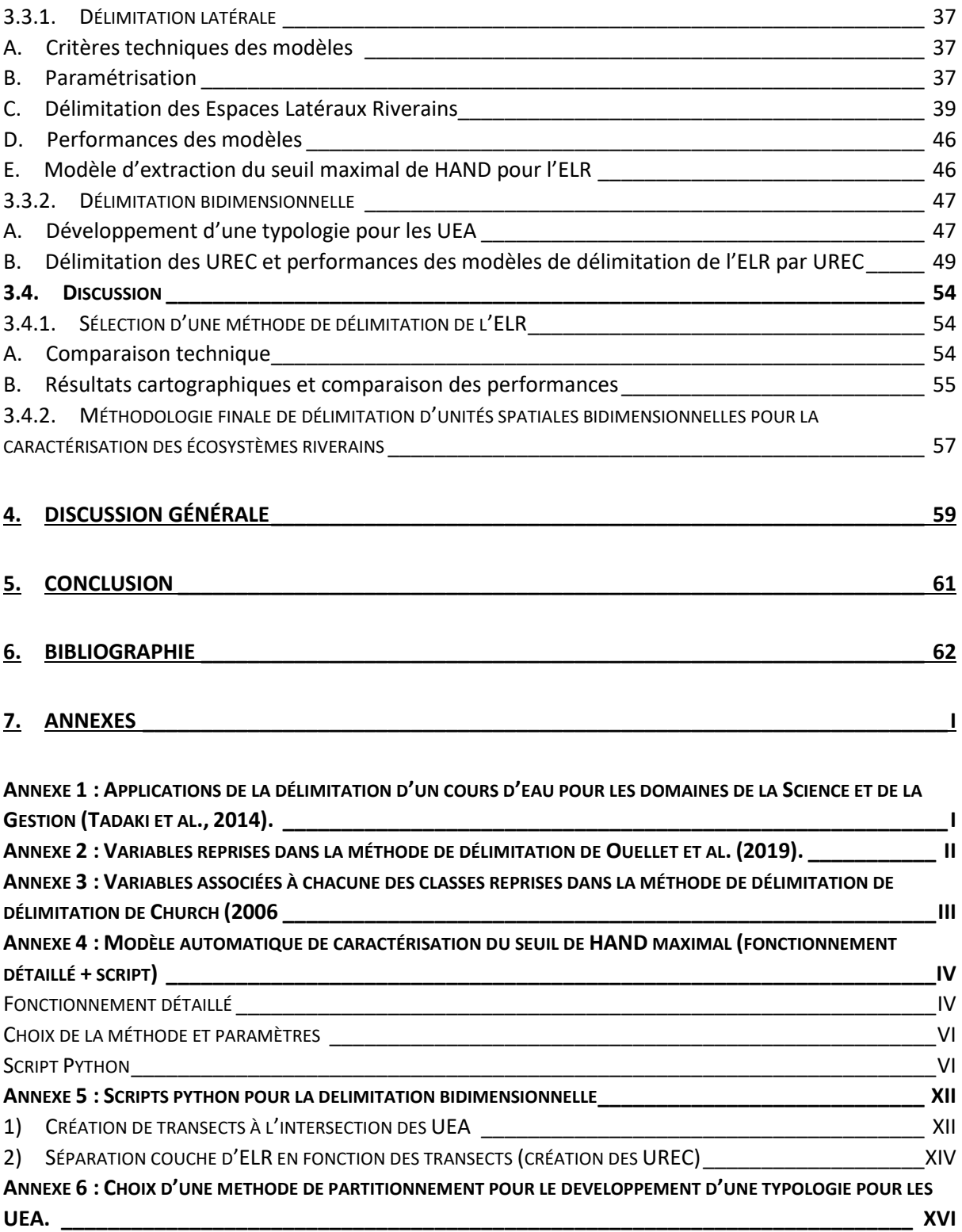

# <span id="page-10-0"></span>TABLE DES FIGURES

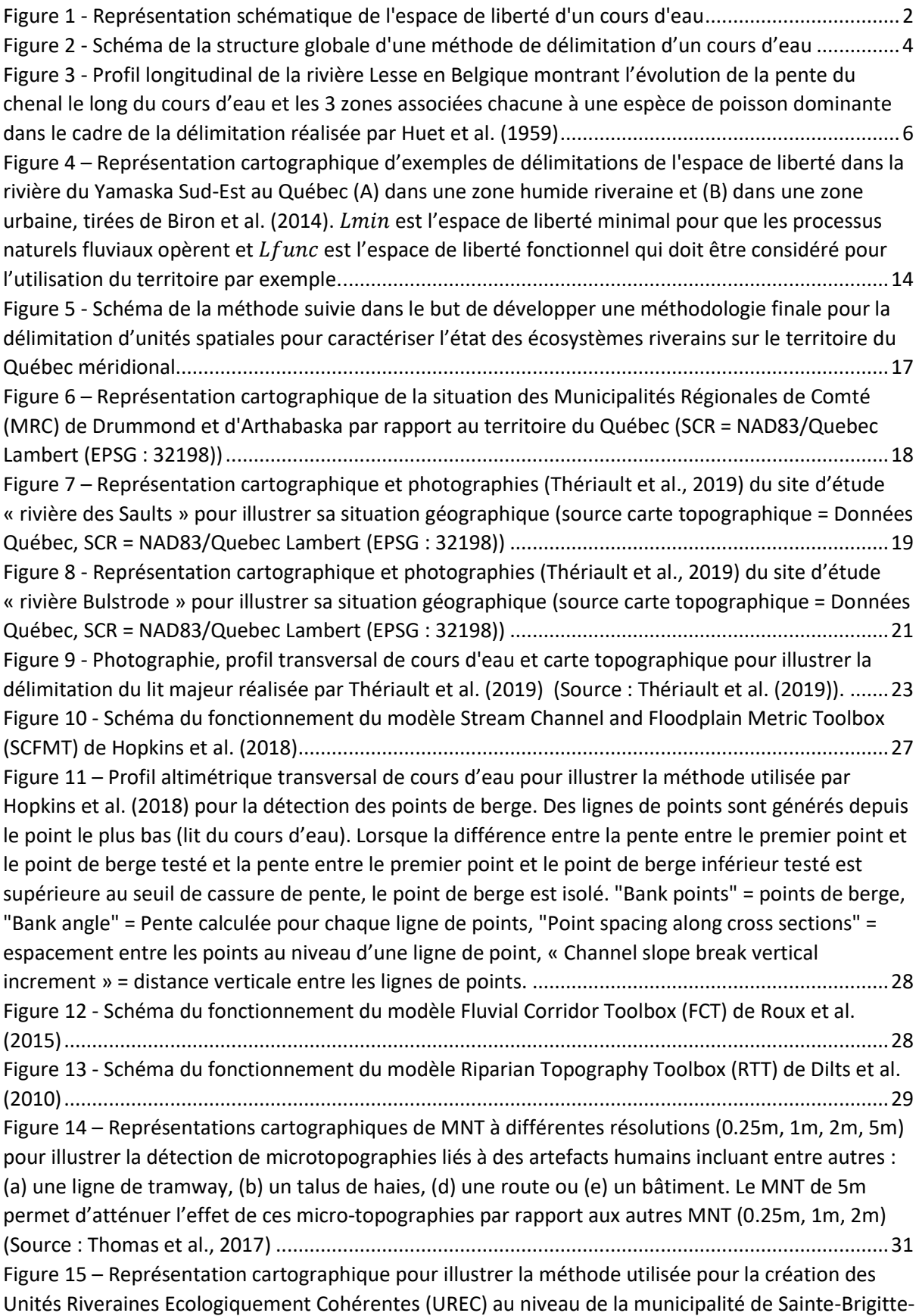

[des-Saults. A gauche : les transects sont générées aux intersections entre deux Unités Ecologiques](file:///C:/Users/lucie/Documents/TravailFinEtudeLucien.docx%23_Toc79923511)  [Aquatiques \(UEA\). A droite : la couche d'Espace Latéral Riverain est coupée en fonction des transects](file:///C:/Users/lucie/Documents/TravailFinEtudeLucien.docx%23_Toc79923511)  [formant ici trois UREC différentes \(source orthophotos = Données Québec, SCR = NAD83/Quebec](file:///C:/Users/lucie/Documents/TravailFinEtudeLucien.docx%23_Toc79923511)  Lambert (EPSG [: 32198\)\).......................................................................................................................34](file:///C:/Users/lucie/Documents/TravailFinEtudeLucien.docx%23_Toc79923511) Figure 16 - Graphe de corrélation (corrélation [de Pearson\) des variables des Unités Ecologiques](#page-50-0)  [Aquatiques \(UEA\) sélectionnées dans le cadre du développement d'une typologie](#page-50-0)  [hydrogéomorphologique pour ces UEA. PENTE\\_GEN = pente générale , DEV\\_q50 = angle de](#page-50-0)  déviation médian, PUIS\_C\_q50 = puissance spécifique en période de crue médiane, SINUOSITE = Sinuosité de l'UEA, LONG KM = longueur de l'UEA, ABV KM2 = aire du bassin versant. .....................36 Figure 17 - [Représentation cartographique des couches d'Espace Latéral Riverain \(ELR\) brutes et](file:///C:/Users/lucie/Documents/TravailFinEtudeLucien.docx%23_Toc79923513)  [nettoyées générées avec le modèle Stream Channel and Floodplain Metrics Toolbox \(SCFMT\) pour le](file:///C:/Users/lucie/Documents/TravailFinEtudeLucien.docx%23_Toc79923513)  site d'étude « « rivière des Saults [» \(source orthophotos et MNT = Données Québec, SCR =](file:///C:/Users/lucie/Documents/TravailFinEtudeLucien.docx%23_Toc79923513)  NAD83/Quebec Lambert (EPSG [: 32198\)\).............................................................................................40](file:///C:/Users/lucie/Documents/TravailFinEtudeLucien.docx%23_Toc79923513) Figure 18 - [Représentation cartographique de la couche d'Espace Latéral Riverain \(ELR\) générée avec](file:///C:/Users/lucie/Documents/TravailFinEtudeLucien.docx%23_Toc79923514)  [le modèle Fluvial Corridor Toolbox \(FCT\) pour le site d'étude «](file:///C:/Users/lucie/Documents/TravailFinEtudeLucien.docx%23_Toc79923514) rivière des Saults » (source [orthophotos et MNT = Données Québec, SCR = NAD83/Quebec Lambert \(EPSG : 32198\)\)................41](file:///C:/Users/lucie/Documents/TravailFinEtudeLucien.docx%23_Toc79923514) Figure 19 - [Représentation cartographique des couches](file:///C:/Users/lucie/Documents/TravailFinEtudeLucien.docx%23_Toc79923515) d'Espace Latéral Riverain (ELR) brutes et [nettoyées générées avec le modèle Riparian Topography Toolbox \(RTT\) pour le site d'étude «](file:///C:/Users/lucie/Documents/TravailFinEtudeLucien.docx%23_Toc79923515) rivière des Saults [» \(source orthophotos et MNT = Données Québec, SCR = NAD83/Quebec Lambert \(EPSG](file:///C:/Users/lucie/Documents/TravailFinEtudeLucien.docx%23_Toc79923515) : [32198\)\)..................................................................................................................................................42](file:///C:/Users/lucie/Documents/TravailFinEtudeLucien.docx%23_Toc79923515) Figure 20 - [Représentation cartographique des couches d'Espace Latéral Riverain \(ELR](file:///C:/Users/lucie/Documents/TravailFinEtudeLucien.docx%23_Toc79923516)) brutes et [nettoyées générées avec le modèle Stream Channel and Floodplain Metrics Toolbox \(SCFMT\) pour le](file:///C:/Users/lucie/Documents/TravailFinEtudeLucien.docx%23_Toc79923516)  site d'étude « « rivière Bulstrode [» \(source orthophotos et MNT = Données Québec, SCR =](file:///C:/Users/lucie/Documents/TravailFinEtudeLucien.docx%23_Toc79923516)  NAD83/Quebec Lambert (EPSG [: 32198\)\).............................................................................................43](file:///C:/Users/lucie/Documents/TravailFinEtudeLucien.docx%23_Toc79923516) Figure 21 - [Représentation cartographique de la couche d'Espace Latéral Riverain \(ELR\) générée](file:///C:/Users/lucie/Documents/TravailFinEtudeLucien.docx%23_Toc79923517) avec [le modèle Fluvial Corridor Toolbox \(FCT\) pour le site d'étude «](file:///C:/Users/lucie/Documents/TravailFinEtudeLucien.docx%23_Toc79923517) rivière Bulstrode » (source [orthophotos et MNT = Données Québec, SCR = NAD83/Quebec Lambert \(EPSG : 32198\)\)](file:///C:/Users/lucie/Documents/TravailFinEtudeLucien.docx%23_Toc79923517) ................44 Figure 22 - [Représentation cartographique des couches d'Espace Latéral Riverain \(ELR\) brutes et](file:///C:/Users/lucie/Documents/TravailFinEtudeLucien.docx%23_Toc79923518)  [nettoyées générées avec le modèle Riparian Topograph](file:///C:/Users/lucie/Documents/TravailFinEtudeLucien.docx%23_Toc79923518)y Toolbox (RTT) pour le site d'étude « rivière Bulstrode [» \(source orthophotos et MNT = Données Québec, SCR = NAD83/Quebec Lambert \(EPSG](file:///C:/Users/lucie/Documents/TravailFinEtudeLucien.docx%23_Toc79923518) : [32198\)\)..................................................................................................................................................45](file:///C:/Users/lucie/Documents/TravailFinEtudeLucien.docx%23_Toc79923518) Figure 23 - [Diagrammes en violon associés à chacune des 6 variables retenus pour le développement](file:///C:/Users/lucie/Documents/TravailFinEtudeLucien.docx%23_Toc79923519)  [d'une typologie hydrogéomorphologique pour les Unités Ecologiques Aquatiques \(UEA\). Chaque](file:///C:/Users/lucie/Documents/TravailFinEtudeLucien.docx%23_Toc79923519)  [diagramme met en relation les groupes formés et la variable associée. Les valeurs-p de test ANOVA](file:///C:/Users/lucie/Documents/TravailFinEtudeLucien.docx%23_Toc79923519)  [global ainsi que le niveau de significativité statistique lié à la valeur-](file:///C:/Users/lucie/Documents/TravailFinEtudeLucien.docx%23_Toc79923519)p de test Wilcoxon d'un groupe à [l'autre sont donnés. La convention de symbole utilisé pour la valeur](file:///C:/Users/lucie/Documents/TravailFinEtudeLucien.docx%23_Toc79923519)-p est : 0 « \*\*\*\* » 0.0001 « \*\*\* » 0.001 « \*\* » 0.01 « \* [» 0.05 « ns ».....................................................................................................48](file:///C:/Users/lucie/Documents/TravailFinEtudeLucien.docx%23_Toc79923519) Figure 24 – [Représentation cartographique des Unités Ecologiques Aquatiques \(UEA\) sélectionnées](file:///C:/Users/lucie/Documents/TravailFinEtudeLucien.docx%23_Toc79923520)  [dans le développement d'une typologie hydrogéomorphologique des UEA illustrant leur répartition](file:///C:/Users/lucie/Documents/TravailFinEtudeLucien.docx%23_Toc79923520)  [par groupe avec un aperçu au niveau de Louiseville \(SCR = NAD83/Quebec Lambert \(EPSG](file:///C:/Users/lucie/Documents/TravailFinEtudeLucien.docx%23_Toc79923520) : 32198)) [..............................................................................................................................................................49](file:///C:/Users/lucie/Documents/TravailFinEtudeLucien.docx%23_Toc79923520) Figure 25 - [Carte des Unités Riveraines Ecologiquement Cohérentes associées aux trois modèles de](file:///C:/Users/lucie/Documents/TravailFinEtudeLucien.docx%23_Toc79923521) [délimitation de l'Espace Latéral Riverain \(Stream Channel and Floodplain Metrics Toolbox \(SCFMT\),](file:///C:/Users/lucie/Documents/TravailFinEtudeLucien.docx%23_Toc79923521)  [Fluvial Corridor Toolbox \(FCT\) et Riparian Topography Toolbox \(RTT\)\) sur le site «](file:///C:/Users/lucie/Documents/TravailFinEtudeLucien.docx%23_Toc79923521) rivière des Saults » [et valeurs de Fit calculées par UREC à partir d'une c](file:///C:/Users/lucie/Documents/TravailFinEtudeLucien.docx%23_Toc79923521)ouche de validation (Thériault et al., 2019) [divisée elle-même en UREC. \(A\) = SCFMT, \(B\) = FCT, \(C\) = RTT.](file:///C:/Users/lucie/Documents/TravailFinEtudeLucien.docx%23_Toc79923521) ...........................................................51 Figure 26 - [Carte des Unités Riveraines Ecologiquement Cohérentes associées aux trois modèles de](file:///C:/Users/lucie/Documents/TravailFinEtudeLucien.docx%23_Toc79923522)  [délimitation de l'Espace Latéral Riverain \(Stream Channel and Floodplain Metrics Toolbox \(SCFMT\),](file:///C:/Users/lucie/Documents/TravailFinEtudeLucien.docx%23_Toc79923522) 

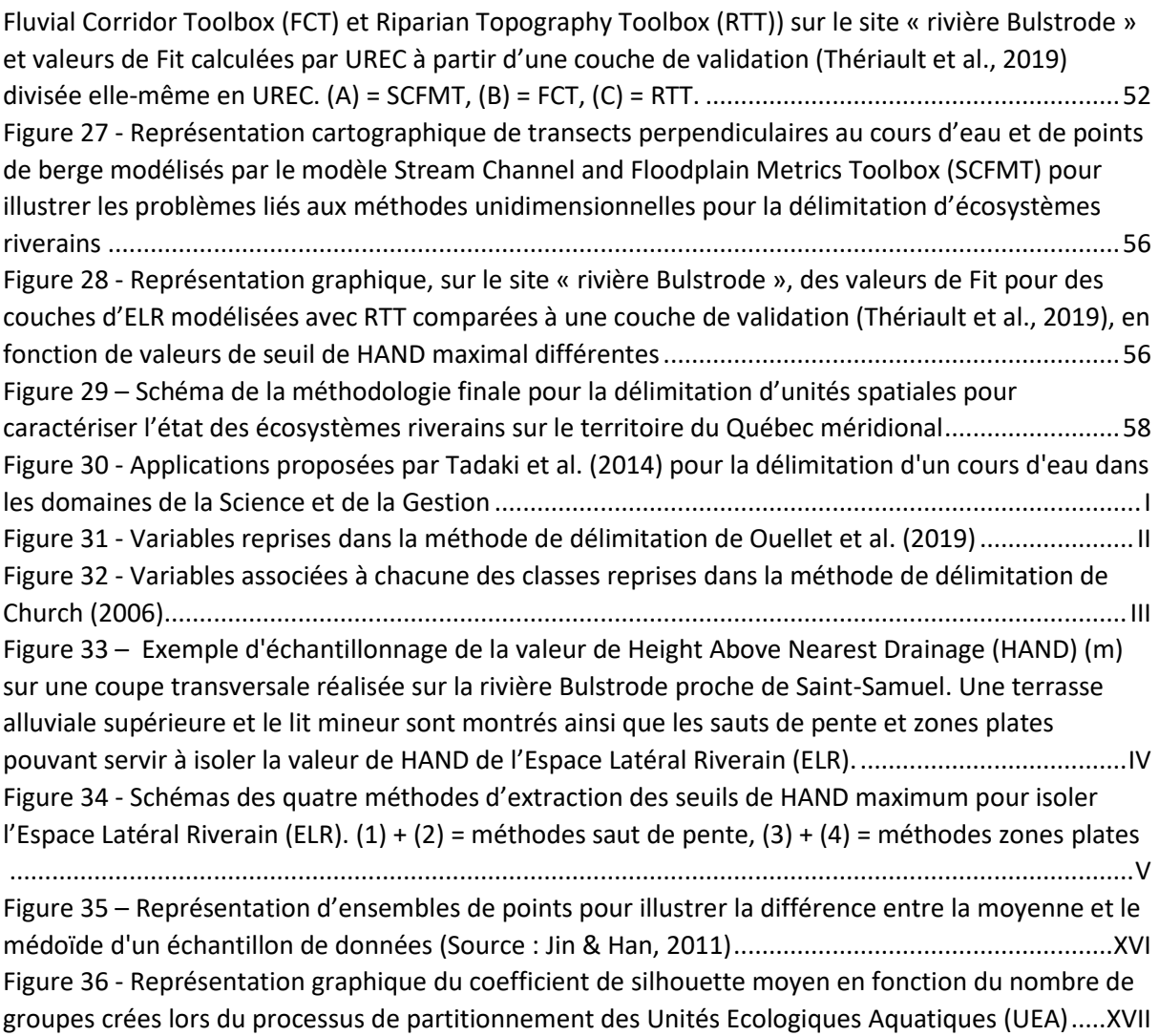

# <span id="page-13-0"></span>TABLE DES TABLEAUX

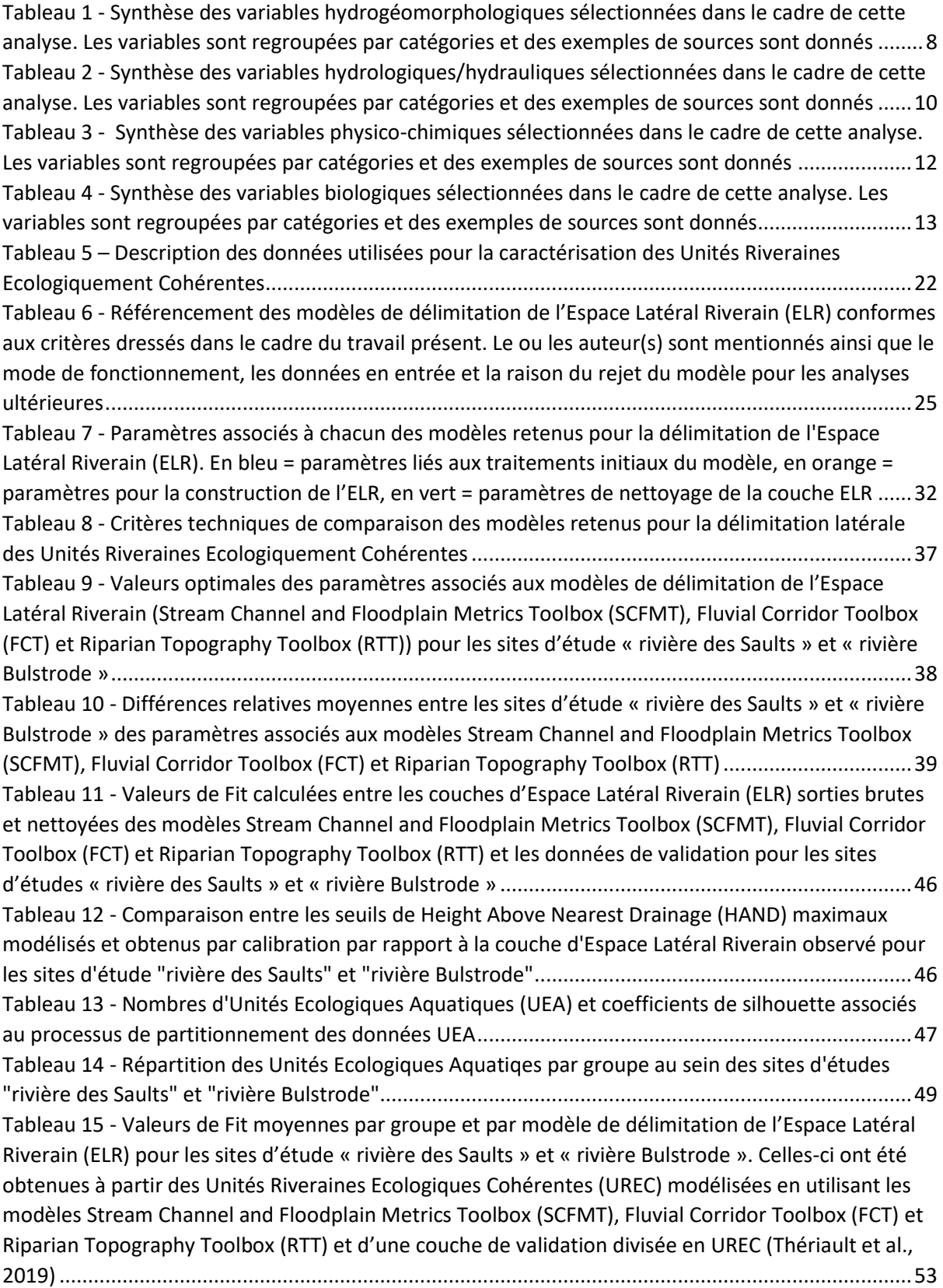

Tableau 16 - Valeurs [optimales des paramètres pour le modèle d'extraction du seuil maximal de](#page-87-2)  [Height Above Nearest Drainage \(HAND\) pour délimiter l'Espace Latéral Riverain \(ELR\) pour les sites](#page-87-2)  d'études « rivière des Saults » et « rivière Bulstrode » [.........................................................................VI](#page-87-2)

#### <span id="page-15-0"></span>1. INTRODUCTION

#### <span id="page-15-1"></span>1.1. Contexte

Les écosystèmes riverains constituent les zones de transition entre le milieu terrestre et le milieu aquatique (Décamps et al., 2009). Ce sont des systèmes dynamiques et hautement complexes biologiquement et physiquement en raison de leur grande connectivité spatiale et temporelle avec les deux milieux adjacents. Cette connectivité, qui s'exprime notamment à travers les nombreux échanges de nutriments, d'eau, de sédiments entre l'écosystème riverain et les milieux terrestres et aquatiques, justifient les nombreuses fonctions écologiques que l'on attribue à cet écosystème (Décamps et al., 2009). La stabilisation des berges, le maintien de la qualité de l'eau, l'apport de nutriments aux écosystèmes aquatiques et terrestres ou la régularisation de la température de l'eau en font partie. Et l'ensemble des fonctions écologiques associées à l'écosystème riverain sont indispensables pour assurer des services écologiques tels que la filtration de l'eau, le maintien de la biodiversité aquatique et terrestre et la protection contre l'érosion des sols (MELCC, 2020). Néanmoins, aujourd'hui, ces écosystèmes sont fortement touchés par l'impact humain et peinent à assurer ces services écologiques (Méndez-Toribio et al., 2014). La conversion des terres en bordure de rivière pour des besoins résidentiel, urbain, industriel ou agricole constituent une des causes majeures de la dégradation des écosystèmes riverains. Par exemple, la conversion des terres en zones agricoles mène à une eutrophisation plus rapide du cours d'eau en apportant pesticides et fertilisants au cours d'eau et réduit ou élimine le couvert végétal en bordure de rivière, augmentant la vulnérabilité des berges à l'érosion. L'élevage en bordure de rivière contribue également à diminuer la protection des berges face à l'érosion en causant une élimination de la végétation basse par brossage. De plus, l'élevage compacte les sols, modifiant la capacité d'infiltration des sols riverains et augmentant le ruissellement de surface (Kauffman et al., 1983). La déforestation riveraine constitue également une source courante de dégradation des écosystèmes riverains. Celle-ci tend à supprimer leurs apports nutritifs et fonctionnels en éliminant les forêts riveraines (Sweeney et al., 2004). La conservation des écosystèmes riverains, aujourd'hui menacés, est indispensable afin de garantir le maintien des différents services écologiques qui leur sont associés (Sunil et al., 2011).

Dans l'optique d'assurer une conservation optimale des écosystèmes riverains, il est indispensable de les délimiter correctement (Naiman et al., 1997). Cependant, leur cartographie est difficile vu leur caractère transitoire et vu l'aspect flou des frontières terrestres et aquatiques. Et aujourd'hui encore aucun consensus sur un système universel de délimitation des limites physiques de ces écosystèmes n'existe réellement (de Sosa et al., 2018). La plupart des délimitations imposent des limites fixes, c'està-dire de largeur constante, ou arbitraires. Or, de telles délimitations sont trop régressives face à la complexité des écosystèmes riverains car elles ne prennent pas en compte le caractère hétérogène de ces écosystèmes, qui s'exprime principalement à travers les caractéristiques du cours d'eau. En effet, la largeur des bandes riveraines est contrôlée par le cours d'eau adjacent lui-même : par la taille de celui-ci, par son ordre au sein du réseau hydrographique, par son régime hydrologique et par la géomorphologie locale (sinuosité, confinement, etc.) (Naiman et al., 1997). Ainsi, la délimitation de l'écosystème riverain peut passer par la délimitation du cours d'eau. En effet, l'écosystème riverain fait partie intégrante des limites du cours d'eau ; sa végétation étant spécifique en raison notamment des perturbations liées aux crues, du stress créé par les conditions anoxiques lors des inondations (Dufour & Rodríguez-González, 2019). Par exemple, l'espace de liberté défini par Biron et al. (2014) est une méthode de délimitation du cours d'eau qui peut servir à caractériser les limites de l'écosystème riverain en délimitant l'espace au sein duquel les processus géomorphologiques associés au cours d'eau ont une influence. Cet espace vise à inclure l'aspect dynamique du cours d'eau en considérant un espace de mobilité du cours d'eau et un espace d'inondabilité. La Figure 1 montre une représentation schématique de l'espace de liberté d'un cours d'eau.

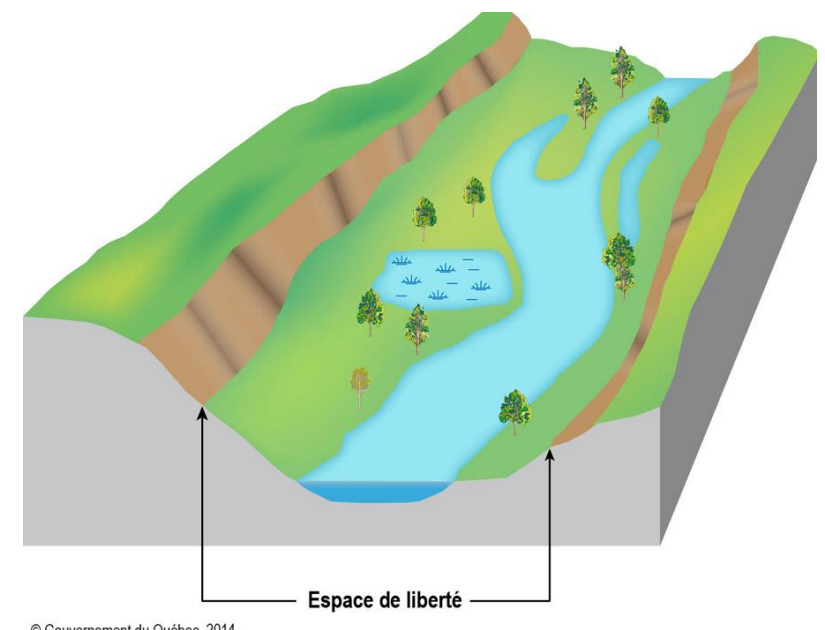

© Gouvernement du Québec, 2014<br>Source : Syndicat Mixte d'Études et de Travaux pour l'Aménagement et la Protection de la rivière Dordogne.

#### <span id="page-16-0"></span>*Figure 1 - Représentation schématique de l'espace de liberté d'un cours d'eau*

La délimitation d'un écosystème riverain en utilisant, par exemple, l'espace de liberté constitue une délimitation latérale du cours d'eau, c'est-à-dire perpendiculaire au sens d'écoulement. Or, des délimitations longitudinales existent également, c'est-à-dire, des séparations ou « segmentations » du cours d'eau en portions d'une certaine longueur dans le sens d'écoulement. Vannote (1980) a notamment introduit le concept de continuum fluvial qui défend l'idée qu'un cours d'eau peut être vu comme un continuum spatio-temporel en matière de fonctionnement écologique. Cette vision se base sur le fait qu'un réseau fluvial montre un gradient longitudinal continu de conditions physiques, par exemple pour sa largeur, sa profondeur, son débit, sa température, etc. et que la dynamique écologique du cours d'eau serait régulée par cette évolution continue des conditions physiques du cours d'eau (Vannote, 1980). Néanmoins, le fait de délimiter longitudinalement le cours d'eau, de le segmenter en plusieurs unités spatiales, revient à imposer des limites franches au sein de celui-ci et ainsi à s'affranchir de sa continuité naturelle. Cette démarche se justifie principalement par une volonté de simplification des phénomènes naturels dans le but de permettre une structuration du cours d'eau qui facilite la prise de décision sur des questions de conservation ou d'aménagement du territoire par exemple. Le fait de séparer le cours d'eau en unités spatiales de dimensions adaptées permet d'agir de manière ciblée sur le cours d'eau pour diverses applications (Tadaki et al., 2014). L'Annexe 1 dresse une liste de différentes applications de la délimitation d'un cours d'eau, selon Tadaki et al. (2014). Ainsi, il est important de noter que l'objectif associé à une délimitation longitudinale du cours d'eau est souvent de créer des unités spatiales qui sont censées chacune caractériser une certaine homogénéité en matière de propriétés et de fonctionnement écologique (Buffington, 2013). Les UEA (Unités Ecologiques Aquatiques), par exemple, sont des unités spatiales qui ont été développées par le MELCC (Ministère de l'Environnement et de la Lutte contre les Changements Climatiques du Québec) et qui ont pour but de révéler et d'étudier les liens entre les êtres vivants et leur biotope en créant des zones homogènes et cohérentes en matière de propriétés et de fonctions écologiques (MELCC, 2021). Ainsi, à nouveau, la délimitation longitudinale du cours d'eau peut servir à délimiter l'écosystème riverain longitudinalement.

La délimitation adéquate de l'écosystème riverain est donc indispensable pour mettre en œuvre une gestion optimale de celui-ci. Ainsi, deux dimensions peuvent être associées à la caractérisation spatiale de l'écosystème riverain : une dimension latérale et une dimension longitudinale. Et, étant donné le lien évident entre l'écosystème et le cours d'eau associé, les délimitations latérales et longitudinales de l'écosystème riverain peuvent être déterminées à partir des délimitations latérales et longitudinales du cours d'eau.

# <span id="page-17-0"></span>1.2. Objectifs

Ce travail s'inscrit dans le contexte de la thèse de doctorat de Meghana Paranjape, de l'Université de Sherbrooke au Québec. Celle-ci a pour but de concevoir un indice de suivi de l'état des écosystèmes riverains pour le Québec méridional. Comme mentionné précédemment, les limites de ces écosystèmes sont floues et une multitude de méthodes existent pour caractériser leurs dimensions longitudinale et latérale. De plus, leurs limites peuvent être déterminées à partir de méthodes de délimitation du cours d'eau. Ainsi, une revue des différentes méthodes de délimitation du cours d'eau existantes a été demandée. Ensuite, afin de répondre à la Politique de Protection des Rives, du Littoral, et des Plaines Inondables (PPRLPI) du Ministère de l'Environnement et de la Lutte contre les Changements Climatiques québécois (MELCC), il a été requis de développer une méthodologie pour la délimitation d'unités spatiales bidimensionnelles pour caractériser l'état des écosystèmes riverains. Cette méthodologie doit pouvoir, dans le cadre de la thèse de Meghana Paranjape, être reproduite à l'échelle du territoire du Québec méridional.

Les deux objectifs de ce travail sont donc les suivants :

- Dresser une revue des différentes méthodes de délimitation d'un cours d'eau ;
- Développer une méthodologie pour la délimitation d'unités spatiales bidimensionnelles pour caractériser l'état des écosystèmes riverains du Québec méridional.

# <span id="page-18-0"></span>2. OBJECTIF I : REVUE DES DIFFÉRENTES MÉTHODES DE DÉLIMITATION D'UN COURS D'EAU

La logique de présentation de cet objectif se divise en quatre sections. Il est d'abord question de décrire comment se structure une méthode de délimitation d'un cours d'eau en général. Ensuite, une analyse des différentes méthodes pour délimiter le cours d'eau est réalisée. Après cela, les différents types de variables utilisées dans les méthodes de délimitation sont caractérisés. Et enfin, l'aspect dimensionnel de la délimitation est abordé.

# <span id="page-18-1"></span>2.1. Délimitation d'un cours d'eau : schéma global

Parmi les différentes méthodes de délimitation existantes, un schéma commun existe. En effet, il apparaît que celles-ci se structurent globalement de la même manière d'une étude à l'autre (Tadaki et al., 2014). La Figure 2 montre le schéma global d'une méthode de délimitation.

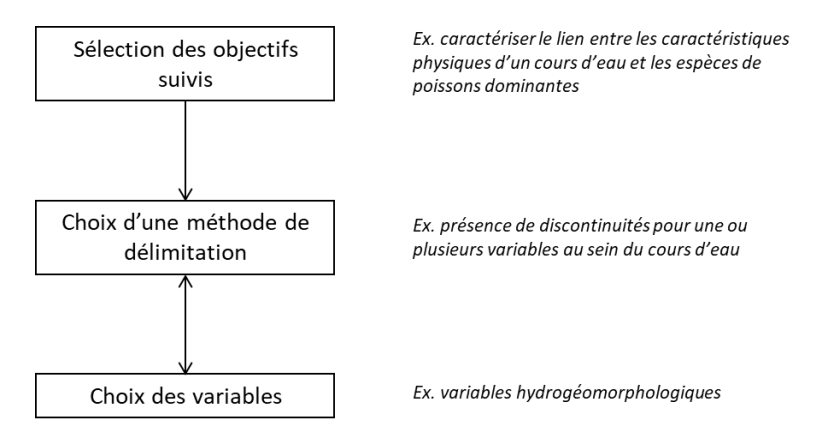

#### <span id="page-18-2"></span>*Figure 2 - Schéma de la structure globale d'une méthode de délimitation d'un cours d'eau*

En premier lieu, il convient généralement de définir la finalité voulue de la délimitation du cours d'eau. En effet, les objectifs d'étude orientent les choix inhérents au processus de délimitation (choix des variables de délimitation, critère de séparation des segments de rivière, etc.). Par exemple, l'étude réalisée par Huet et al. (1959) avait pour but de mettre en lumière les relations qui existent entre les caractéristiques physiques d'un cours d'eau et la répartition d'espèces de poissons dominantes. Ils ont alors réalisé une délimitation du cours d'eau afin de travailler sur des zones homogènes en ce qui concerne les caractéristiques physiques. Ainsi, ayant orienté leur délimitation vers l'objectif mentionné ci-dessus, ils ont pu faire des choix adéquats quant aux variables à prendre en compte et aux critères de séparation des unités spatiales entre elles.

Ensuite, le choix de la méthode de délimitation ou le choix des variables peuvent l'une ou l'autre composer l'étape suivante. Le choix de la méthode de délimitation consiste à choisir des critères pour déterminer comment les dimensions des unités spatiales sont définies (dimension fixe, séparation entre segments basée sur la présence d'une discontinuité, etc.). Ces critères étant définis à partir des variables. Le choix des variables utilisées pour la délimitation du cours d'eau, se fait, comme émis cidessus, en fonction du but voulu mais également en fonction d'autres critères comme l'accessibilité des données (disponibilité, fiabilité, coût).

Enfin, il est important de clarifier l'aspect dimensionnel des méthodes de délimitation de cours d'eau en général. Comme vu en introduction, lors de la segmentation du cours d'eau en unités spatiales, deux dimensions peuvent être considérées : une dimension longitudinale qui couvre le cheminement du cours d'eau de l'amont à l'aval et une dimension latérale qui, perpendiculairement au cheminement de la rivière, relie le cours d'eau à sa plaine inondable (Paillex, 2008).

# <span id="page-19-0"></span>2.2. Méthodes de délimitation

Il existe plusieurs manières pour délimiter, longitudinalement et latéralement, une unité spatiale au sein d'un cours d'eau. « Délimiter » un cours d'eau revient à choisir les critères qui déterminent, pour la dimension longitudinale, à partir de quand deux unités spatiales vont être séparées l'une de l'autre, et pour la dimension latérale, où poser la limite latérale de l'unité spatiale. Cela revient donc à déterminer les dimensions de chaque unité. Au sein de cette section, deux méthodes différentes vont être abordées : la délimitation en unités de dimension fixe et la délimitation basée sur la présence de discontinuités au sein du cours d'eau.

Une première manière de procéder à la délimitation d'un cours d'eau est d'imposer une dimension fixe. En effet, certaines analyses ont procédé à une segmentation du cours d'eau en unités spatiales de même dimension afin d'y effectuer des traitements divers (Fernandes et al., 2011 ; McGarvey et al., 2008 ; Wohl et al., 2017). Ainsi, par exemple, Wohl et al. (2017) ont fixé des tronçons de rivière de longueur fixée à 500m dans le but d'évaluer la connectivité (eau, sédiment, matière organique) à partir de gradients calculés au sein de ces tronçons de rivière. Cette méthode ne suit souvent qu'une logique de discrétisation spatiale afin de faciliter l'analyse et omet l'idée d'homogénéité en fait de propriétés et de fonctionnement écologique présentée en introduction.

Ensuite, l'autre méthode de délimitation, qui est fort répandue, est basée sur la présence de discontinuités ou de changements majeurs au niveau du cours d'eau. Cette méthode respecte le principe d'homogénéité écologique. Différentes variables et diverses règles pour juger d'un changement brusque au niveau du cours d'eau peuvent être utilisées. Par exemple, Holmes & Goebel (2011) se basent sur des discontinuités topographiques liées à la géomorphologie de la vallée pour délimiter le cours d'eau latéralement. Ensuite, en termes de délimitation longitudinale, dans le cadre de la délimitation des unités spatiales associées au MQI (*Morphological Quality Index*) (Rinaldi et al., 2015 ; 2019), développées dans le cadre du projet européen ReFORM (*REstoring rivers FOR effective catchment Management),* les critères choisis pour la séparation des unités spatiales sont des changements majeurs de la pente de vallée ou de confinement, ou la présence de points de confluence important (arrivée d'un nouvel affluent augmentant la surface du bassin versant amont et le débit de rivière de manière significative). En effet, plusieurs analyses se basent sur la présence de points de confluence pour séparer les unités spatiales entre elles de manière longitudinale. Ainsi, le principe est qu'une unité spatiale se délimite soit de la source au premier point de confluence, d'un point de confluence au suivant ou du dernier point de confluence à l'embouchure du cours d'eau (Ouellet et al. 2019 ; Strahler, 1957). De plus, d'autres discontinuités peuvent être utilisées pour séparer des unités spatiales sur base d'un changement brusque. Il y a par exemple, la présence de frontières géologiques ou de changement en termes d'occupation du territoire (Baker, 2006). En outre, diverses manières existent pour juger d'un changement brusque au sein d'un cours d'eau par rapport à une même variable. Huet et al. (1959), Rowntree et al. (2000) et Montgomery et al. (1996) illustrent cela à travers leur manière d'utiliser la pente du chenal pour délimiter longitudinalement le cours d'eau. Huet et al. (1959) ont agi de manière plutôt arbitraire ; ils ont simplement, à partir d'un graphe de pente *(slope graph)* (Figure 3) identifié les zones homogènes en termes de pente du chenal et séparé les unités spatiales en fonction de cela. Rowntree et al. (2000), eux, ont établi une règle stipulant qu'un changement de pente de plus de 50% était significatif pour délimiter les unités spatiales tandis qu'un changement de pente de moins de 20 % n'était pas significatif. Montgomery et al. (1996) ont pris en compte une méthode plus rigoureuse qui se base sur une grandeur appelée pente critique *(critical slope)* dont l'équation est la suivante :

$$
S_C = \left[ \left( \frac{b}{k} \right) * A^{p-m} \right]^{1/n}
$$
 (1)

où  $S_c$  est la pente critique, A est l'aire du bassin versant et les autres paramètres sont des paramètres empiriques. Ils ont donc basé leur délimitation sur la comparaison entre la valeur réelle de la pente en un point du cours d'eau et  $S_c$ ;  $S > S_c$  correspondant à un tronçon de substrat rocheux *(bedrock*) *channel*) et  $S \leq S_c$  à un tronçon alluvial *(alluvial channel)*. Enfin, il est également possible d'aborder la délimitation du cours d'eau en se basant sur la présence de discontinuités ou de changements majeurs en utilisant des méthodes numériques de partitionnement (« clustering ») (Wang et al., 2015). Wang et al. (2015) ont créé numériquement, à partir d'une multitude de variables, des zones qui présentent une relative homogénéité en ce qui concerne les variables prises en compte. Ainsi, cet outil permet de déterminer automatiquement les dimensions de chaque unité spatiale en veillant à garder le plus de similarités en fait de structure et de fonctions écologiques au sein de la même unité spatiale et le plus de différences entre les unités spatiales (Wang et al., 2015).

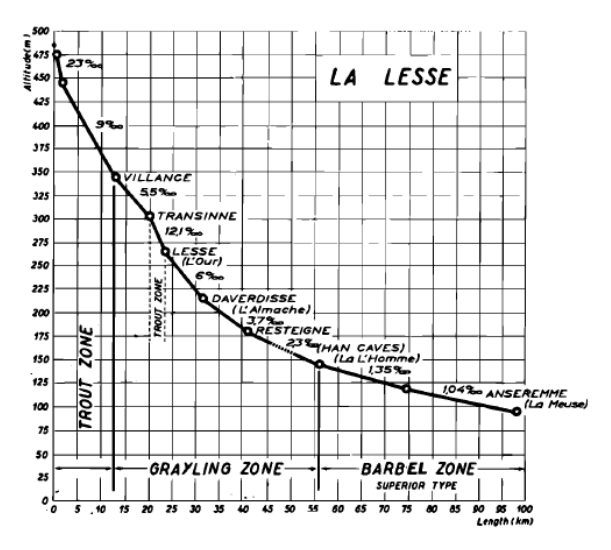

*Figure 3 - Profil longitudinal de la rivière Lesse en Belgique montrant l'évolution de la pente du chenal le long du cours d'eau et les 3 zones associées chacune à une espèce de poisson dominante dans le cadre de la délimitation réalisée par Huet et al. (1959)*

### <span id="page-21-0"></span>2.3. Présentation des variables associées aux méthodes de délimitation

L'ordre de présentation des types de variables a été fait selon une logique de fréquence de ce type de variable au sein d'une méthode de délimitation. En premier lieu, ceux-ci sont décrits dans la soussection suivante.

#### <span id="page-21-1"></span>2.3.1. Description des types de variables

Les catégories de variable présentées ci-après résultent d'une réflexion personnelle en fonction des lectures faites. Les définitions suivantes sont proposées pour permettre de mieux établir les catégories :

#### A. Hydrogéomorphologique

Au sein de cette revue, les variables hydrogéomorphologiques forment l'ensemble des variables qui traitent de la morphologie du cours d'eau. Des variables telles que le confinement, la largeur, la pente ou la profondeur du cours d'eau, le style fluvial, la taille du bassin versant ou la taille des sédiments se retrouvent dans cette catégorie.

#### B. Hydrologique/hydraulique

Les variables associées à cette catégorie concernent tout ce qui traite, d'une part, du cycle hydrologique du cours d'eau et, d'autre part, de tout ce qui a un lien avec l'hydraulique. Elle regroupe des variables telles que les précipitations, le ruissellement, le débit, la puissance spécifique, le nombre de Froude ou la rugosité du cours d'eau.

#### C. Physico-chimique

Cette catégorie prend en compte les aspects physico-chimiques du cours d'eau. Des exemples de grandeurs sont : la température de l'eau, la COD (taux de Carbone Organique Dissous), l'alcalinité, le taux de nutriments ou le taux d'oxygène dissous.

#### D. Biologique

Les variables biologiques concernent tout ce qui est directement lié aux organismes vivants. Des exemples de variables sont : la concentration en zooplancton, la biomasse de poissons d'espèces dominantes ou le type de végétation riveraine.

#### E. Anthropique

Ce dernier type de variable correspond à l'ensemble des variables qui sont liées à une intervention humaine ; à une modification du paysage naturel. On y retrouve notamment des variables telles que l'utilisation du territoire ou la présence de barrages ou d'autres éléments artificiels.

#### <span id="page-22-0"></span>2.3.2. Description des variables liées aux méthodes de délimitation

#### A. Variables hydrogéomorphologiques

<span id="page-22-1"></span>Dans cette première sous-section, les variables hydrogéomorphologiques utilisées dans des méthodes de délimitation sont présentées. Le Tableau 1 donne les différentes variables qui sont relevées au sein de cette section. Celles-ci sont structurées en catégories de variables hydrogéomorphologiques selon l'ordre dans lequel elles sont présentées dans le texte. Pour chaque variable, des auteurs qui utilisent cette dernière pour leur analyse sont cités.

<span id="page-22-2"></span>*Tableau 1 - Synthèse des variables hydrogéomorphologiques sélectionnées dans le cadre de cette analyse. Les variables sont regroupées par catégories et des exemples de sources sont cités*

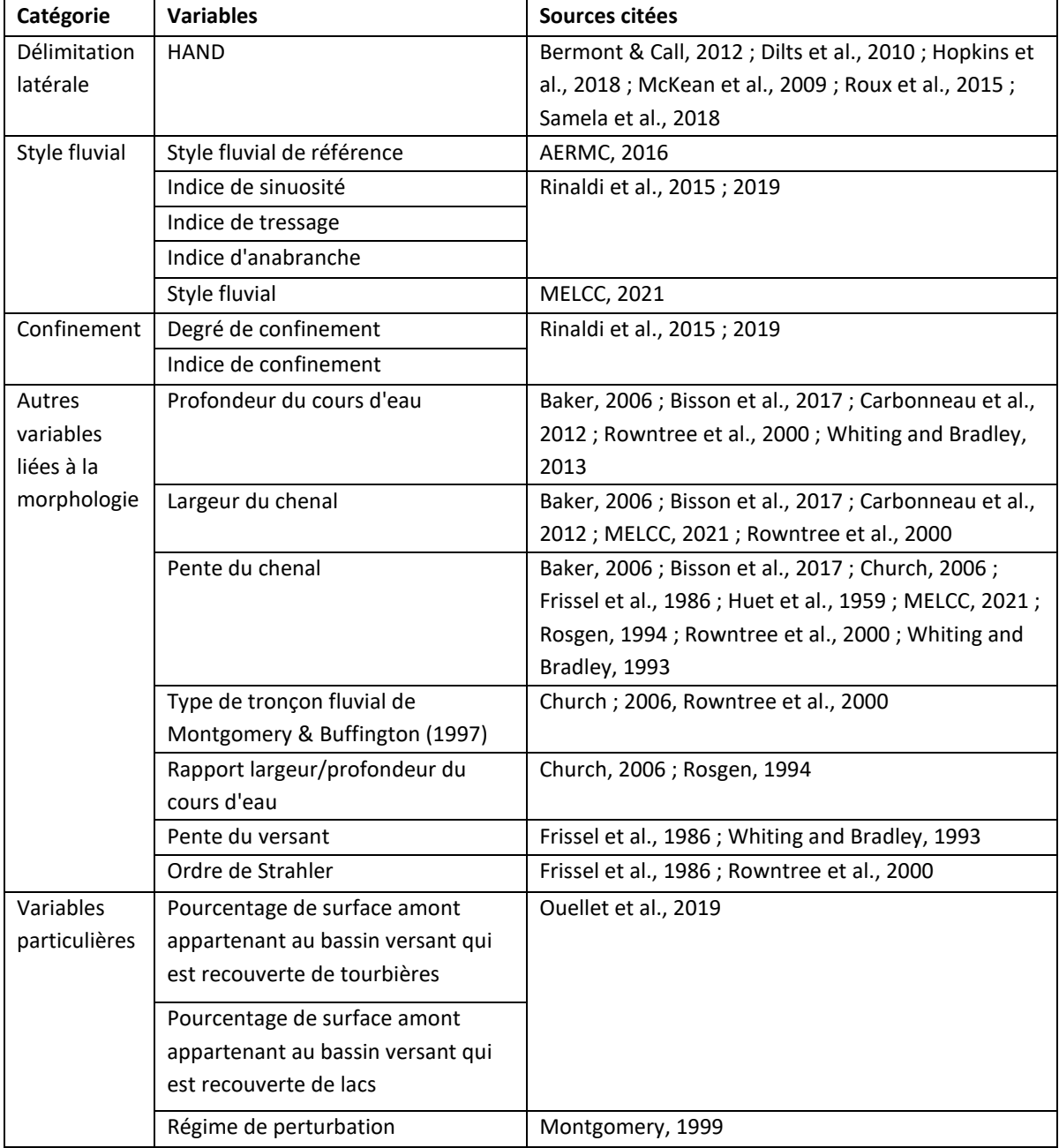

#### \*HAND = *Height Above Nearest Drainage*

Ce type de variable est couramment utilisé dans le domaine de la délimitation car elles permettent souvent à elle seules de gouverner la dynamique écologique du cours d'eau (Naiman et al., 1997 ; Vannote, 1980). La première variable abordée est la seule relevée au sein du Tableau 1 qui concerne la délimitation latérale du cours d'eau. Les autres sont toutes associées à une délimitation longitudinale. La *Height Above Nearest Drainage* (HAND) est une variable qui traite de la situation topographique du cours d'eau. Celle-ci constitue l'altitude de tout point du bassin versant par rapport au point le plus proche du cours d'eau (Dilts et al., 2010). Elle est fréquemment utilisée pour délimiter le cours d'eau latéralement en appliquant des seuils de HAND adaptés aux mouvements latéraux du cours d'eau (Bermont & Call, 2012 ; Dilts et al., 2010 ; Hopkins et al., 2018 ; McKean et al., 2009 ; Roux et al., 2015 ; Samela et al., 2018).

Ensuite, concernant la délimitation longitudinale du cours d'eau, une variable qui peut être abordée est le style fluvial (AERMC, 2016 ; Rinaldi et al., 2015 ; 2019 ; MELCC, 2021). Le style fluvial permet de caractériser la morphologie globale d'un cours d'eau ou d'une portion de cours d'eau. Différentes variables découlant du style fluvial peuvent être utilisées. Par exemple, pour l'Espace de Bon Fonctionnement (EBF), une variable appelée « style fluvial de référence » est utilisée pour la caractérisation longitudinale des unités spatiales (AERMC, 2016). Le style fluvial de référence est le style que prendrait à plus ou moins long terme le cours d'eau si l'on supprimait ou réduisait l'ensemble des effets significatifs des activités humaines et si on préservait ou rétablissait les processus géomorphologiques. De plus, les unités spatiales associées au Morphological Quality Index (MQI) sont caractérisées par une méthode de délimitation hiérarchisée qui utilise également le style fluvial (Rinaldi et al., 2015). Une délimitation hiérarchisée prend en compte différentes unités spatiales imbriquées les unes dans les autres en ce qui concerne l'échelle spatiale (Buffington, 2013). Pour le MQI, le style fluvial est inclus dans la délimitation des tronçons fluviaux, qui représente l'unité spatiale avec l'échelle la plus fine de cette méthode de délimitation, en utilisant des variables telles que : l'indice de sinuosité (*sinuosity index*), l'indice de tressage *(braiding index)* et l'indice d'anabranches *(anabranching index)*. La méthode UEA utilise également le style fluvial comme une de ses variables principales pour la délimitation du cours d'eau (MELCC, 2021).

Ensuite, une autre variable hydrogéomorphologique couramment utilisée pour délimiter un cours d'eau est le confinement (Baker, 2006 ; Bisson et al., 2017 ; Rinaldi et al., 2015 ; Rosgen, 1994). Le confinement traduit le degré selon lequel les caractéristiques topographiques telles que les pentes de versants, les cônes alluviaux ou les moraines glacières limitent l'étendue latérale du cours d'eau et la plaine inondable (Nagel et al. , 2014). Par exemple, les segments de rivière *(river segments)* du MQI, qui constituent l'unité spatiale dans laquelle les tronçons fluviaux sont imbriqués, sont déterminés à partir de variables telles que le degré de confinement (pourcentage de rives qui ne sont pas directement en contact avec la plaine) ou l'indice de confinement (rapport entre la largeur de la plaine inondable et la largeur du chenal) (Rinaldi et al., 2015 ; 2019).

Outre le confinement et le style fluvial, d'autres variables hydrogéomorphologiques qui sont liées essentiellement à la morphologie du cours d'eau peuvent être utilisées (Baker, 2006 ; Bisson et al., 2017 ; Carbonneau et al., 2012 ; Church, 2006 ; Frissel et al., 1986 ; Huet et al., 1959 ; MELCC, 2021 ; Rosgen, 1994 ; Rowntree et al., 2000 ; Whiting and Bradley, 1993). Par exemple, Rowntree et al. (2000), ont appliqué plusieurs méthodes de délimitation longitudinale du cours d'eau sur le réseau hydrographique sud-africain. Parmi celles-ci, la « Division Géomorphologique » (*« Geomorphological*  *Zonation »*) prend en compte des variables exclusivement liées à la morphologie du cours d'eau telles que de la pente du chenal, la largeur et la profondeur du cours d'eau ou l'ordre de Strahler. D'autres variables comme le type de tronçon fluvial de Montgomery & Buffington (1997) (Church, 2006 ; Rowntree et al., 2000), la pente de versant (Frissel et al., 1986 ; Whiting & Bradley, 1993) ou le rapport longueur/largeur du cours d'eau (Church, 2006 ; Rosgen, 1994) peuvent également être mentionnées dans cette catégorie.

Enfin, d'autres variables moins communément utilisées dans des méthodes de délimitation permettent d'illustrer la diversité des approches basées sur l'hydrogéomorphologie (Ouellet et al., 2019 ; Montgomery, 1999). Il y a par exemple, le régime de perturbation *(disturbance regime)* qui est la variable considérée dans la méthode de délimitation de Montgomery (1999) pour classifier les unités spatiales ; celles-ci sont appelées domaines de traitement *(process domains)*. Les domaines de traitement sont des portions du réseau hydrographique qui sont caractérisées par des ensembles spécifiques de processus de perturbations naturels. La méthode est fondée sur le principe selon lequel le régime de perturbation, qui représente la répartition spatiale et la distribution statistique d'événements de perturbation du milieu en matière de fréquence, de magnitude et de durée, serait lié aux processus de formations des habitats (Swanson et al., 1988). Ainsi, Montgomery (1999) s'est restreint à cette variable pour la délimitation des domaines de traitement. Ensuite, certaines des variables reprises par Ouellet et al. (2019) peuvent également être mentionnées telles le pourcentage de surface amont appartenant au bassin versant qui est recouverte de tourbières ou le pourcentage de surface amont appartenant au bassin versant qui est recouverte de lacs. L'ensemble des variables analysées pour la délimitation de Ouellet et al. (2019) sont données en Annexe 2.

#### B. Variables hydrologiques/hydrauliques

<span id="page-24-0"></span>Le Tableau 2 donne les différentes variables hydrologiques/hydrauliques qui sont présentées dans le texte.

<span id="page-24-1"></span>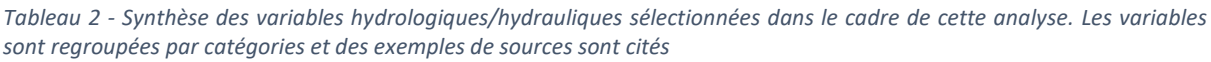

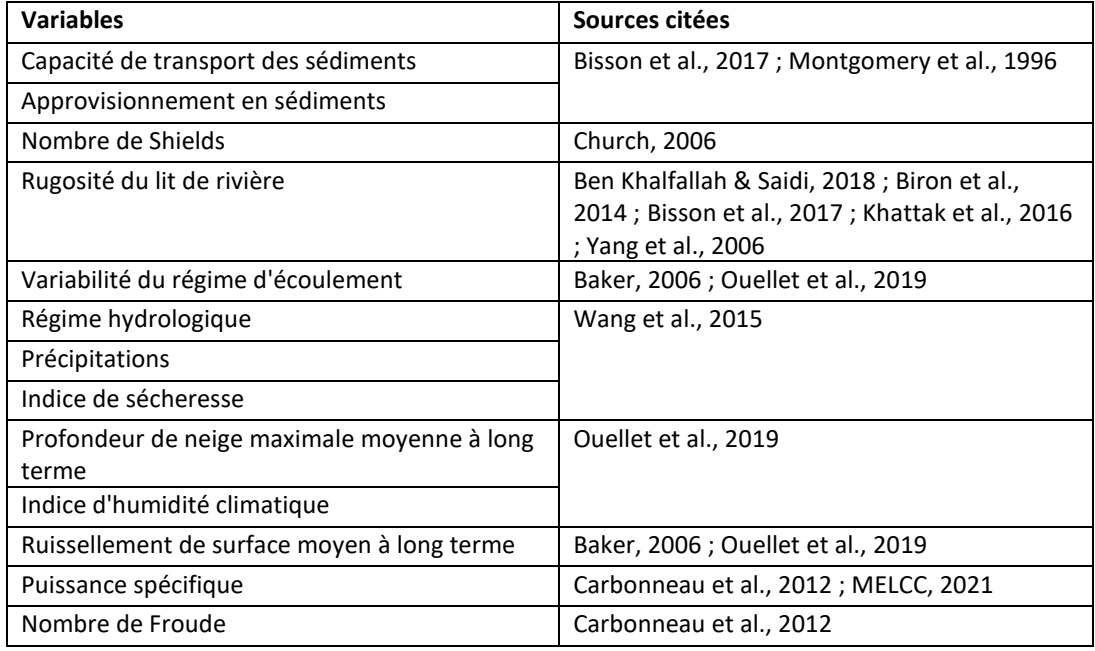

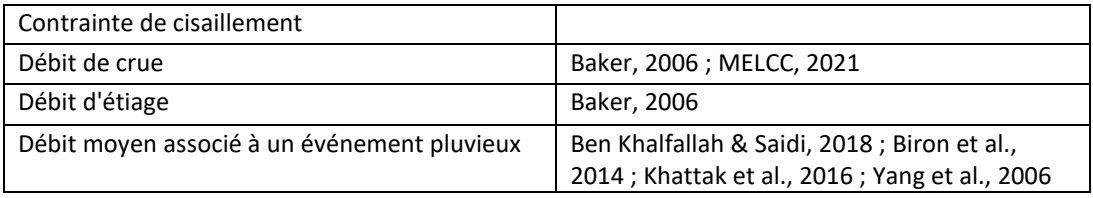

Une multitude de variables hydrologiques/hydrauliques existent au sein de méthodes de délimitation. Par exemple, la méthode de Montgomery et al. (1996) se focalise sur le substrat du lit de rivière afin de définirla délimitation du cours d'eau. Leur unité spatiale est appelée tronçon de substrat *(substrate*  reach). Ils distinguent ainsi deux classes de tronçons de substrat : les tronçons alluviaux et les tronçons de substrat rocheux. La délimitation n'est ici basée que sur deux variables rentrant dans la catégorie de variable « hydrologie/hydraulique » : la capacité de transport des sédiments (notée  $Q_c$ ) et l'approvisionnement en sédiments (notée  $Q_S$ ) du cours d'eau. Au sein d'un tronçon fluvial, si  $Q_S$ < $Q_C$ , le tronçon se voit attribuer la classe de tronçon de substrat rocheux et si  $Q_s \geq Q_c$ , le tronçon obtient la classe de tronçon alluvial (Montgomery et al., 1996). Ensuite, la méthode de Church (2006), est une approche principalement orientée vers les aspects hydrologiques/hydrauliques du cours d'eau pour sa délimitation. En effet, l'analyse est basée sur le fait que la géométrie et la morphologie du cours d'eau sont les conséquences directes des processus de transport des sédiments (Church, 2006). Ainsi, Church (2006) a établi une délimitation du cours d'eau basée sur une grandeur appelée compétence *(competence),* qui est définie comme étant la capacité d'un écoulement d'eau à mobiliser des sédiments d'une taille donnée. Celle-ci est quantifiée à partir du nombre de Shields *(Shields number)* qui est une mesure adimensionnelle de la contrainte de cisaillement exercée par le débit du cours d'eau sur le lit. C'est donc cette grandeur qui gouverne le choix de classe pour une unité spatiale dans la délimitation de Church (2006). Celle-ci ayant une influence sur le type de sédiments, le régime de transport des sédiments, la morphologie du cours d'eau et sa stabilité. Ceci peut être visualisé en Annexe 3 qui donne les variables reprises dans la délimitation de Church (2006). Au final, ces deux méthodes sont fort orientées vers l'hydrogéomorphologie du cours d'eau car elles se basent sur des variables hydrologiques/hydrauliques qui dictent les processus de formation des cours d'eau.

Ensuite, d'autres variables de délimitation de type hydrologique/hydrauliques existent. Parmi cellesci, certaines concernent plutôt le domaine de la mécanique des fluides avec des variables telles que la rugosité du lit de rivière (Ben Khalfallah & Saidi, 2018 ; Biron et al., 2014 ; Bisson et al., 2017 ; Khattak et al., 2016 ; Yang et al., 2006), la contrainte de cisaillement ou le nombre de Froude (Carbonneau et al., 2012). Ensuite, certaines sont plutôt liées au cycle de l'eau, à l'hydrologie du milieu comme le ruissellement de surface moyen à long terme (Baker, 2006 ; Ouellet et al., 2019), les précipitations, l'indice de sécheresse, le régime hydrologique (Wang et al., 2015), la profondeur de neige maximale moyenne à long terme, l'indice d'humidité climatique (Ouellet et al., 2019) ainsi que des variables liées au débit du cours d'eau comme le débit de crue (Baker, 2006 ; MELCC, 2021), le débit d'étiage (Baker, 2006), le débit moyen associé à un événement pluvieux (Ben Khalfallah & Saidi, 2018 ; Biron et al., 2014 ; Khattak et al., 2016 ; Yang et al., 2006) ou la puissance spécifique du cours d'eau (Carbonneau et al., 2012 ; MELCC, 2021). Pour les méthodes de Ben Khalfallah & Saidi (2018), Biron et al. (2014), Khattak et al. (2016) et Yang et al. (2006), le débit moyen associé à un événement pluvieux et la rugosité du lit de rivière sont utilisés afin de modéliser la plaine inondable associée à un certain événement pluvieux. C'est donc une délimitation latérale du cours d'eau.

#### C. Variables physico-chimiques

<span id="page-26-0"></span>Il existe plusieurs variables physico-chimiques pouvant être utilisées pour la délimitation d'un cours d'eau (cf. Tableau 3)

<span id="page-26-2"></span>*Tableau 3 - Synthèse des variables physico-chimiques sélectionnées dans le cadre de cette analyse. Les variables sont regroupées par catégories et des exemples de sources sont cités*

| <b>Variables</b>        | Sources citées                              |
|-------------------------|---------------------------------------------|
| Température de l'eau    | Baker, 2006; MELCC, 2021; Wang et al., 2015 |
| Conductivité            | Wang et al., 2015                           |
| Taux de solides dissous |                                             |
| Salinité                |                                             |
| Taux d'oxygène dissous  |                                             |
| Alcalinité              | Baker, 2006; MELCC, 2021                    |
| Taux de nutriments      | Baker, 2006 ; MELCC, 2021                   |

La température de l'eau est communément utilisée pour la délimitation d'un cours d'eau (Baker, 2006 ; MELCC, 2021 ; Wang et al., 2015). Baker (2006) a, par exemple, défini six catégories différentes pour la température de l'eau. Les trois premières traitant de la température moyenne et les trois suivantes de la variation journalière de la température :

C = Froid, température moyenne inférieure à 19°C

K = Frais, température moyenne entre 19°C et 22°C

W = Chaud, température moyenne supérieure à 22°C

S = Variation journalière faible, variation journalière de la température inférieure à 3°C

M = Variation journalière modérée, variation journalière de la température entre 3°C et 5°C

H = Variation journalière haute, variation journalière de la température supérieure à 5°C

De plus, d'autres variables physico-chimiques peuvent être utilisées ; Wang et al. (2015) ont analysé différents types de données pour délimiter les écorégions aquatiques en opérant, entre autres, à des relevés sur le terrain. Outre la température de l'eau, ils se sont également intéressés à la conductivité, au taux de solide dissous, à la salinité et au taux d'oxygène dissous (Wang et al., 2015).

Deux autres variables qui peuvent être également relevées dans cette section sont l'alcalinité de l'eau et le taux de nutriments (Baker, 2006 ; MELCC, 2021). Ainsi, Baker (2006) a défini 3 classes différentes associées à l'alcalinité et au taux de nutriments :

OS = Oligotrophe doux (nutriments et alcalinité faibles, alcalinité totale < 135,  $NO_2$  +  $NO_3$  < 100 ppb) OH = Oligotrophe dur (nutriments faible et alcalinité élevée, alcalinité totale > 135,  $NO<sub>2</sub> + NO<sub>3</sub>$  < 100 ppb).

M = Mésotrophe (nutriments modérés, alcalinité totale > 135,  $NO<sub>2</sub> + NO<sub>3</sub> = 100 - 700$  ppb)

#### D. Variables biologiques

<span id="page-26-1"></span>Au total, comme il est visible au sein du Tableau 4, dix variables biologiques différentes ont pu être relevées.

<span id="page-27-2"></span>*Tableau 4 - Synthèse des variables biologiques sélectionnées dans le cadre de cette analyse. Les variables sont regroupées par catégories et des exemples de sources sont cités*

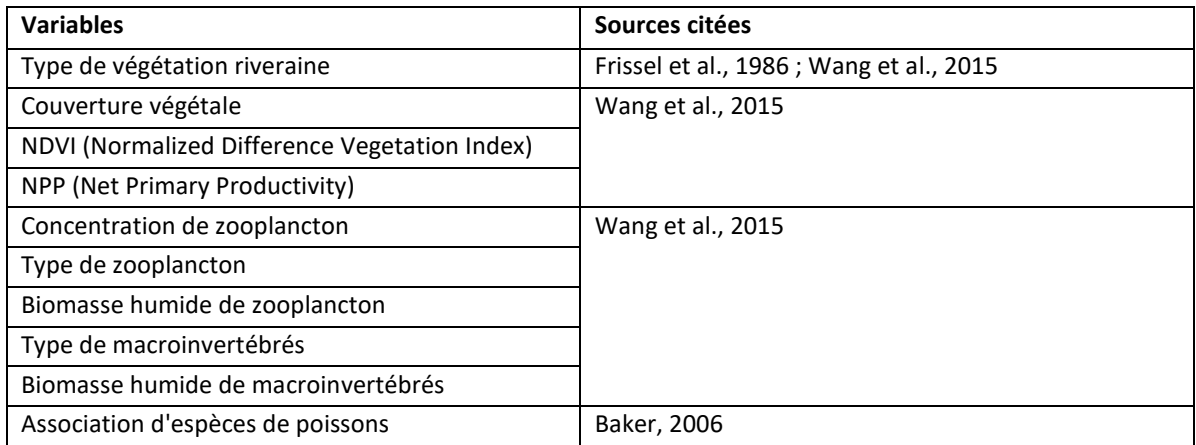

Différents types de variables biologiques peuvent être prises en compte pour la délimitation d'un cours d'eau. Pour la caractérisation des écorégions aquatiques, Wang et al. (2015) se sont intéressés, d'une part, à la végétation du milieu en utilisant des grandeurs telles que le type de végétation, la couverture végétale, le NDVI (*« Normalized Difference Vegetation Index »*) ou la NPP (*« Net Primary Productivity »*) et d'autre part, aux communautés animales en pratiquant des relevés sur le terrain de grandeurs telles que la concentration, le type et la biomasse humide de zooplancton et le type et la biomasse humide de macroinvertébrés (Wang et al., 2015). Baker (2006) a également pris en compte la faune du milieu en s'intéressant de près aux associations d'espèces de poissons pour sa délimitation. Il a ainsi procédé à des échantillonnages sur le terrain dans le but d'identifier les espèces en présence et d'estimer l'abondance de poissons et la biomasse de poissons. Il a ainsi pu développer sept catégories d'associations d'espèces de poissons.

#### E. Variables anthropiques

<span id="page-27-0"></span>Bien que ce type de variable soit peu utilisé pour la délimitation d'un cours d'eau, il est tout de même important de souligner que certaines études incluent les interventions humaines directes dans leur méthode de délimitation du cours d'eau. La plupart du temps, les variables reprises concernent l'occupation du territoire (Wang et al., 2015) ou la présence d'éléments artificiels au sein du cours d'eau tels que des barrages (Rinaldi et al., 2015 ; 2019).

### <span id="page-27-1"></span>2.4. Aspect dimensionnel de la délimitation

Concernant les méthodes de délimitation du cours d'eau évoquées ci-dessus, elles peuvent se baser sur la dimension longitudinale du cours d'eau et/ou sur sa dimension latérale. Néanmoins, parmi les articles relevés pour illustrer ces méthodes, la majorité se base uniquement sur une délimitation longitudinale du cours d'eau. Par exemple, pour la mise en place d'une délimitation de dimension fixe du cours d'eau, Fernandes et al. (2011), Wohl et al. (2017) et McGarvey et al. (2008) imposent une certaine longueur à leurs unités spatiales et s'affranchissent donc d'une dimension latérale. Néanmoins, certaines analyses ont développé des unités spatiales de types bidimensionnelles. Par exemple, la méthode de Carbonneau et al. (2012) est basée sur l'utilisation de parcelles du cours d'eau comme unité spatiale ; ce sont des petites surfaces au sein du cours d'eau qui évoluent en deux dimensions et qui sont délimitées en fonction de multiples variables liées à la géomorphologie du cours d'eau. Alber & Piégay (2011) utilisent aussi le concept de parcelles ou d'objets biophysiques. Ils réalisent une division bidimensionnelle et modulable selon les objectifs de l'étude et les données disponibles. Ils se basent sur une méthodologie automatisée d'agrégation et de désagrégation d'unités spatiales qui se structure de la manière suivante : les « objets » biophysiques du réseau riverain (plaine alluviale, lit mineur, forêt riveraines, etc.) sont délimités en UGO *(Unitary Geographical Object).* Puis, ces UGO sont sous-divisés en unités spatiales à une échelle plus fine appelée DGO (*Disaggregated Geographical Object)* selon la résolution des données disponibles pour l'étude. Finalement, ces DGO sont fusionnés en AGO (*Aggregated Geographical Object*) selon des objectifs d'étude spécifiques (conservation, interventions, etc.) (Alber & Piégay, 2011). Il existe également des études qui se penchent sur une délimitation exclusivement latérale du cours d'eau. C'est le cas par exemple des méthodes de Bermont & Call (2012), Dilts et al. (2010), Hopkins et al. (2018), McKean et al. (2009), Roux et al. (2015) et Samela et al. (2018) qui furent cités dans la section consacrée aux variables hydrogéomorphologiques. C'est le cas également de l'espace de liberté du cours d'eau (Biron et al., 2014). Cette méthode vise à inclure l'aspect dynamique du cours d'eau en considérant deux espaces différents qui sont liés à deux processus fluviaux (Biron et al., 2014). Il y a l'espace de mobilité du cours d'eau et l'espace d'inondabilité. L'espace de mobilité est lié à la dynamique latérale du cours d'eau tandis que l'espace d'inondabilité est lié à la récurrence des crues (Biron et al., 2014). La Figure 4 montre deux exemples de délimitation de l'espace de liberté pour la rivière Yamaska Sud-Est au Québec ; où  $L_{min}$  est l'espace de liberté minimal pour que les processus naturels fluviaux opèrent et  $L_{func}$  est l'espace de liberté fonctionnel qui doit être considéré pour l'utilisation du territoire par exemple, car il permet d'analyser les risques associés aux inondations et à l'érosion des rives (Biron et al., 2014).

<span id="page-28-0"></span>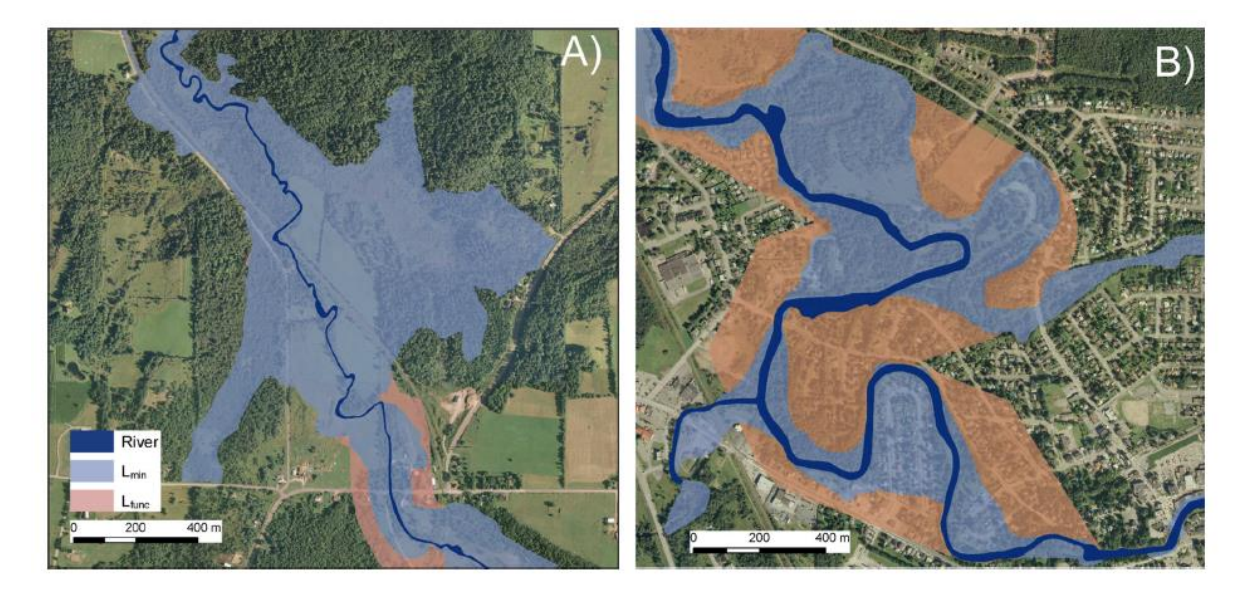

*Figure* 4 *– Représentation cartographique d'exemples de délimitations de l'espace de liberté dans la rivière du Yamaska Sud-Est au Québec (A) dans une zone humide riveraine et (B) dans une zone urbaine, tirées de Biron et al. (2014). L<sub>min</sub> est l'espace* de liberté minimal pour que les processus naturels fluviaux opèrent et  $L_{func}$  est l'espace de liberté fonctionnel qui doit être *considéré pour l'utilisation du territoire par exemple.*

# <span id="page-29-0"></span>3. OBJECTIF II : DÉLIMITATION D'UNITÉS SPATIALES POUR LES ÉCOSYSTÈMES RIVERAINS

Le deuxième objectif de ce travail est de mettre en place une méthodologie pour la délimitation d'unités spatiales bidimensionnelles pour caractériser l'état des écosystèmes riverains du Québec méridional.

#### <span id="page-29-1"></span>3.1. Préambule

#### <span id="page-29-2"></span>3.1.1. Choix des méthodes de délimitation

Au sein des analyses liées à l'Objectif I, de nombreuses méthodes de délimitation du cours d'eau ont été mises en évidence. Celles-ci différaient en fonction de plusieurs critères qui furent détaillés au sein de la section associée à l'Objectif I. On retrouve notamment : les variables prises en compte pour délimiter le cours d'eau, la manière de séparer le cours d'eau en unités spatiales, l'aspect dimensionnel de la méthode ou le but recherché pour la méthode. A partir de ces informations, deux méthodes de délimitation ont été sélectionnées afin de répondre à l'Objectif II : l'une permettant de délimiter l'écosystème riverain longitudinalement et l'autre de le délimiter latéralement. Une combinaison des deux méthodes est ensuite proposée afin de construire des unités spatiales bidimensionnelles utilisées pour caractériser les écosystèmes riverains. Les méthodes de délimitation choisies sont : la méthode UEA du MELCC, qui est une méthode de délimitation longitudinale adaptée au territoire du Québec méridional, et pour la dimension latérale, la méthode prise en compte consiste à délimiter un espace hydrogéomorphologique particulier appelé l'Espace Latéral Riverain (ELR).

#### <span id="page-29-3"></span>3.1.2. Présentation des méthodes de délimitation

#### • Méthode longitudinale (UEA)

La méthode longitudinale prise en compte utilise les UEA comme unités spatiales. Les UEA délimitent le cours d'eau en unités spatiales longitudinales qui sont des portions de cours d'eau homogènes et cohérentes en ce qui concerne leurs propriétés et leurs fonctions écologiques (MELCC, 2021). Ces unités sont séparées les unes des autres à partir de variables hydrogéomorphologiques telles que le style fluvial ou la largeur du chenal, de variables hydrologiques/hydrauliques (ex. puissance spécifique) et de variables physico-chimiques (ex. température de l'eau, COD). L'ensemble des variables caractérisées pour chaque UEA délimitée se trouve dans le guide d'utilisateur du Cadre de référence hydrologique du Québec (CRHQ) (MELCC, 2021). Les UEA ont déjà été cartographiées par le MELCC pour plusieurs régions du Québec méridional.

#### • Méthode latérale (Espace Latéral Riverain)

La méthode de délimitation latérale considère un espace hydrogéomorphologique particulier appelé Espace Latéral Riverain (ELR) dans le cadre de ce travail. Une méthode facilement reproductible à grande échelle était recherchée pour que celle-ci puisse être appliquée sur l'ensemble du Québec méridional. Ainsi, des méthodes telles que l'espace de liberté de Biron et al. (2014) furent peu adéquates étant donné que de nombreuses étapes sont requises pour la délimitation (modélisations hydrauliques, photo-interprétation, géoréférencement, études de terrain, etc.) et qu'elle nécessite un accès à une multitude de données (photos aériennes historiques, modèles numériques de terrain, données de débit, etc.). C'est pourquoi, il a été choisi de prendre en compte un espace qui peut être délimité automatiquement à partir de peu de données d'entrée. Cet espace peut être assimilé à la plaine inondable du cours d'eau. La plaine inondable est couramment utilisée pour caractériser un écosystème riverain. Par exemple, Mason et al. (2007) indique qu'une plaine inondable associée à une crue de période de retour de cinquante ans est optimale pour délimiter un écosystème riverain. Ce postulat se base sur les études de Ilhardt et al. (2000) qui ont pu démontrer que la plaine inondable de cinquante ans marquait presque toujours l'intersection avec la pente menant aux premières terrasses supérieures, permettant ainsi de séparer la végétation riveraine de la végétation de terrasses fluviales anciennes très rarement inondées. C'est cet espace hydrogéomorphologique qui est pris en compte dans le cadre de ce travail pour caractériser la dimension latérale de l'écosystème riverain : la plaine inondable qui a pour limites les pieds de pente menant aux premières terrasses supérieures. Cet espace est ici appelé l'Espace Latéral Riverain (ELR). La délimitation d'un tel espace est en effet particulièrement adaptée à la présente étude en considérant les données disponibles et l'existence d'un grand nombre de modèles automatiques pour délimiter cet espace (Bermont & Call, 2012 ; Dilts et al., 2010 ; Gallant et al., 2003 ; Gilbert et al., 2016 ; Hopkins et al., 2018 ; McKean et al., 2009 ; Pourali et al., 2016 ; Roux et al., 2015 ; Samela et al., 2018).

#### • Délimitation bidimensionnelle

Afin de délimiter des unités spatiales bidimensionnelles pour caractériser l'état des écosystèmes riverains, les méthodes longitudinales et latérales ont été combinées. Ces unités spatiales bidimensionnelles sont appelées Unités Riveraines Ecologiquement Cohérentes (UREC).

# <span id="page-31-0"></span>3.2. Matériel et méthode

L'objectif de ce travail est de développer une méthodologie pour la délimitation d'unités spatiales afin de caractériser l'état des écosystèmes riverains sur l'ensemble du territoire du Québec méridional. La méthode prise en compte pour répondre à cet objectif est détaillée au sein de la Figure 5.

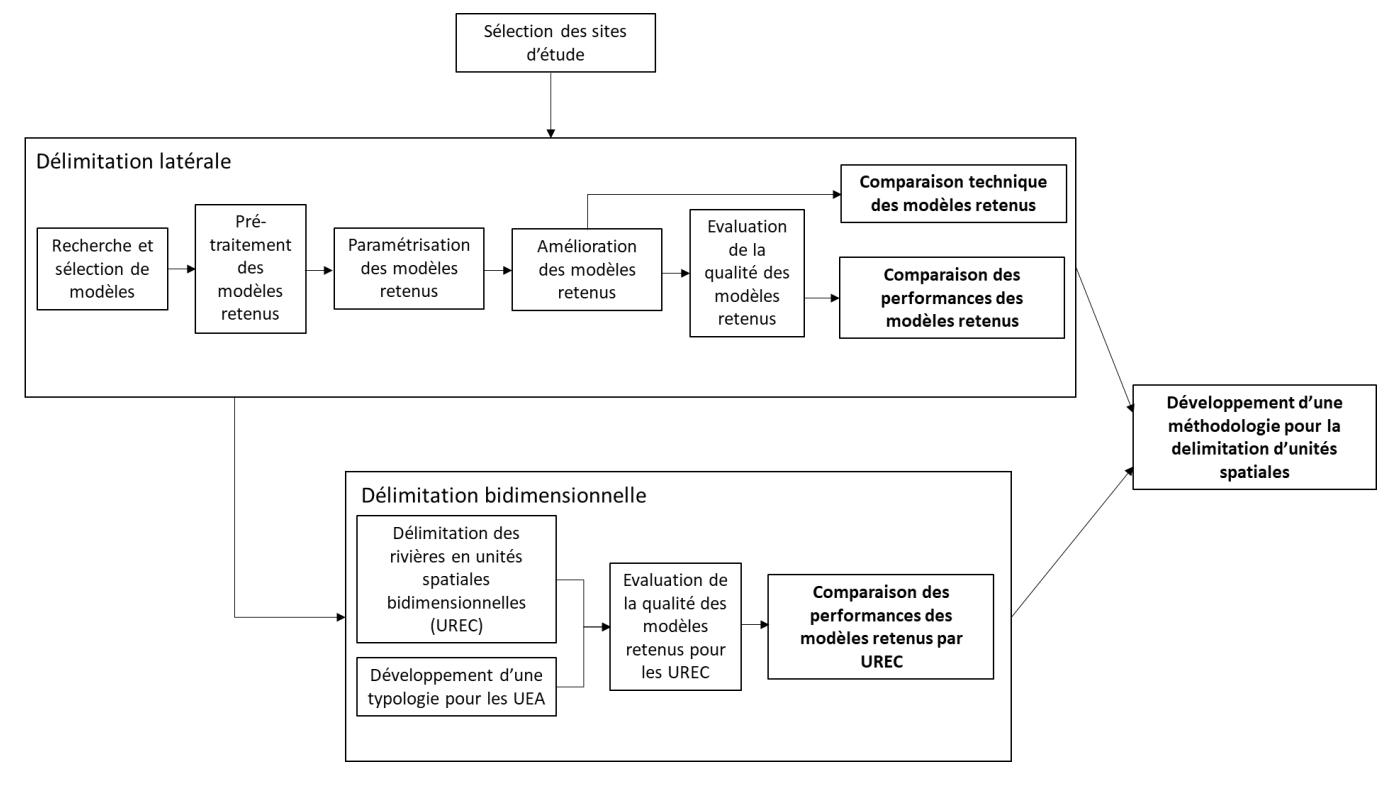

<span id="page-31-1"></span>*Figure 5 - Schéma de la méthode suivie dans le but de développer une méthodologie finale pour la délimitation d'unités spatiales pour caractériser l'état des écosystèmes riverains sur le territoire du Québec méridional*

La première étape prise en compte concerne la sélection des sites sur lesquels les différentes analyses seraient réalisées. Ensuite, plusieurs étapes liées à la délimitation latérale des UREC se succèdent. Le but principal étant ici de pratiquer une recherche poussée dans la littérature de modèles existants pour la délimitation de l'ELR, de sélectionner un échantillon restreint de modèles parmi ceux-ci et de tester ces modèles sur les sites d'études, de comparer leurs performances à partir de données de validation pour finalement n'en sélectionner qu'un. Une fois la dimension latérale des UREC caractérisée, la délimitation bidimensionnelle est directement abordée car la dimension longitudinale des UREC a déjà été caractérisée à travers la délimitation des UEA par le MELCC sur le territoire du Québec méridional. Le but ici est de combiner les approches latérales et longitudinales pour former les UREC et de développer une typologie pour les UEA. A partir de cela, une comparaison des modèles par UREC est réalisée.

La comparaison technique des modèles retenus et la comparaison des performances des modèles représentent ce qui a permis d'émettre des conclusions quant à la méthodologie à adopter pour la délimitation d'unités spatiales permettant de caractériser l'état des écosystèmes riverains.

#### <span id="page-32-0"></span>3.2.1. Sites d'études

Deux sites d'études ont été sélectionnés dans le cadre de ce travail : la rivière des Saults, qui se trouve au sein de la Municipalité Régionale de Comté (MRC) de Drummond, et la rivière Bulstrode qui traverse les MRC des Appalaches et d'Arthabaska (cf. Figure 6)

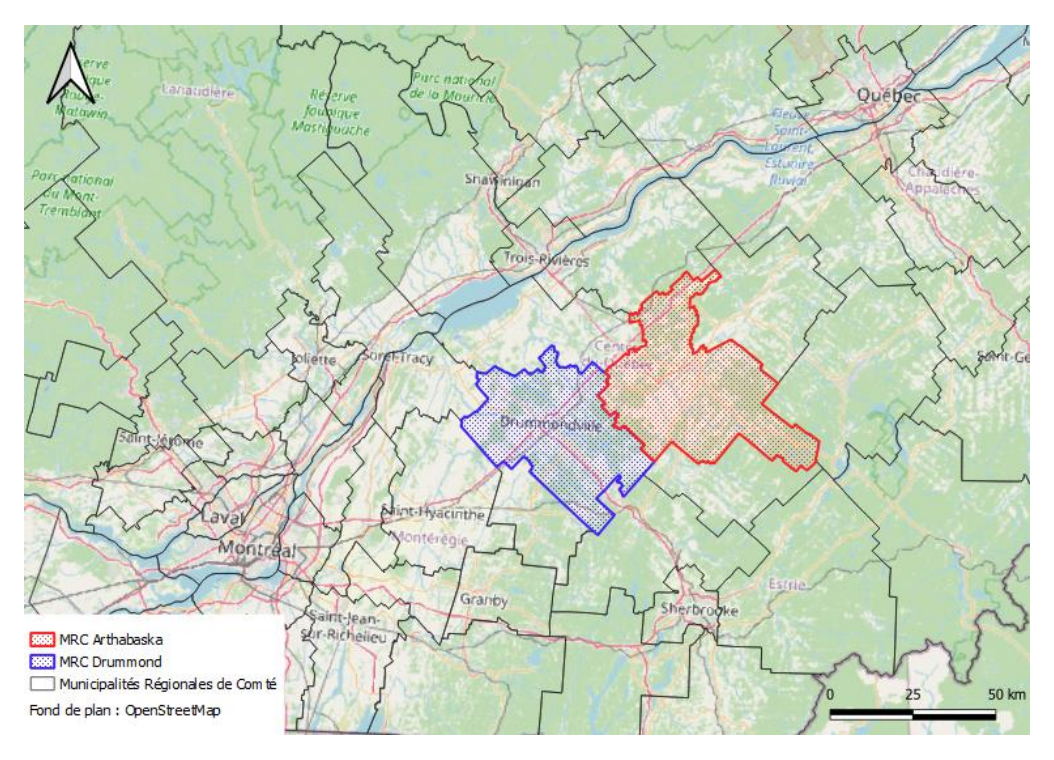

<span id="page-32-1"></span>*Figure 6 – Représentation cartographique de la situation des Municipalités Régionales de Comté (MRC) de Drummond et d'Arthabaska par rapport au territoire du Québec (SCR = NAD83/Quebec Lambert (EPSG : 32198))*

Le site « rivière des Saults » comprend une portion de 17 km de la rivière des Saults ainsi qu'une portion de 7 km du ruisseau des Généreux, affluent de la rivière des Saults. La surface totale du bassin versant est de 149,7 km². Selon Thériault et al. (2019), qui ont réalisé une analyse des milieux hydriques des bassins versants prioritaires des MRC de Drummond et d'Arthabaska, la rivière des Saults présente un environnement assez naturel avec des secteurs boisés entrecoupés de secteurs agricoles. Ils mentionnent qu'elle est majoritairement partiellement confinée. Le style fluvial est principalement méandreux avec tout de même quelques portions montrant un style fluvial linéaire. La Figure 7 illustre la situation géographique du site d'étude à l'aide d'une représentation cartographique de la zone, sur laquelle les portions de cours d'eau considérées et le bassin versant associé sont représentés, et de photos prises sur le terrain par Thériault et al. (2019). Sur la portion étudiée, la rivière s'écoule du Sud vers le Nord.

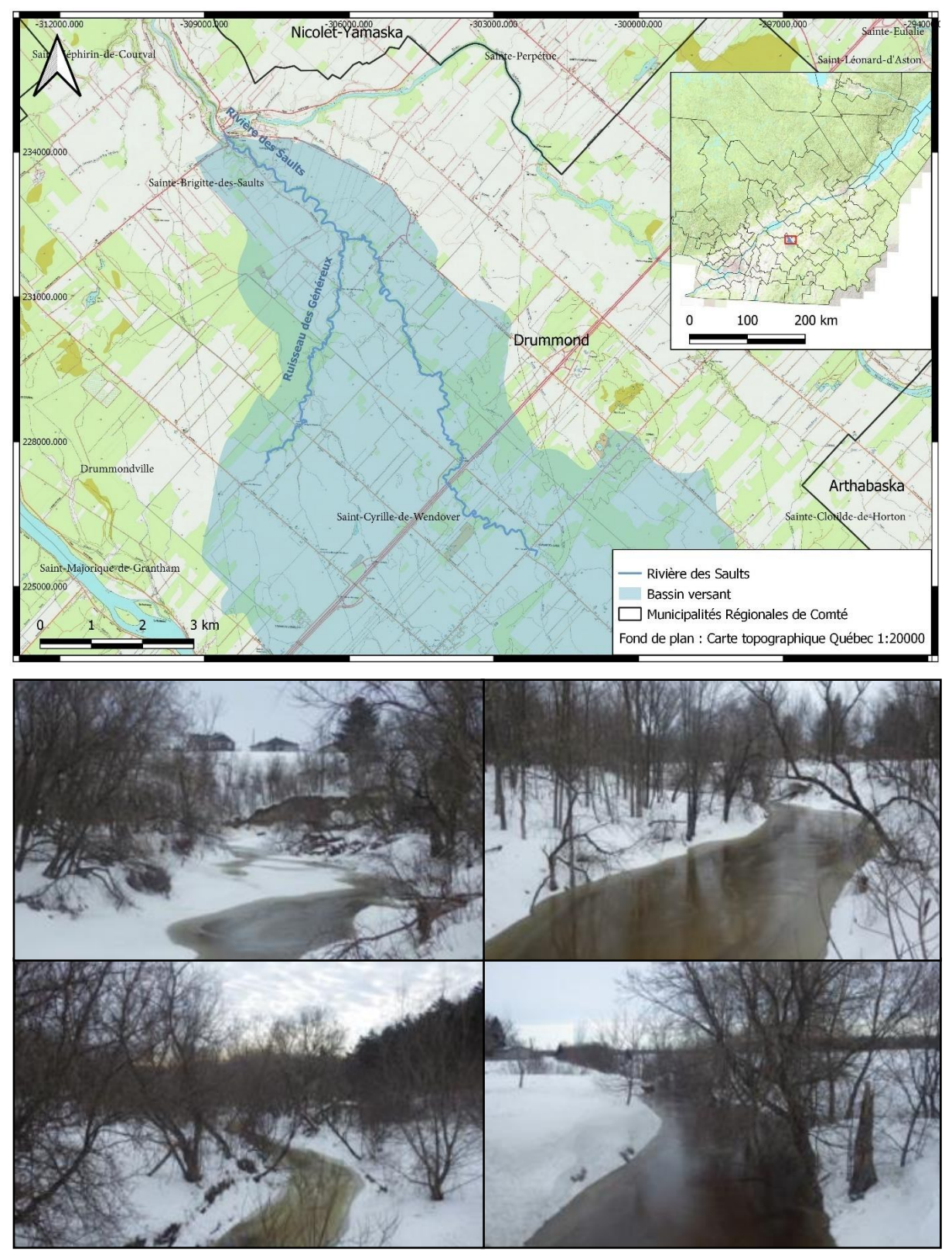

*Figure 7 – Représentation cartographique et photographies (Thériault et al., 2019) du site d'étude « rivière des Saults » pour illustrer sa situation géographique (source carte topographique = Données Québec, SCR = NAD83/Quebec Lambert (EPSG : 32198))*

Le site « rivière Bulstrode » est constitué de deux portions de la rivière Bulstrode, une de 16 km et une de 9 km. Le bassin versant de la rivière Bulstrode possède une surface de 589,1 km². La rivière Bulstrode se retrouve majoritairement en terrain agricole et a subi de nombreuses modifications géomorphologiques depuis les années 70 du fait de la construction d'un barrage quelques kilomètres en amont de la zone d'étude. Ces modifications seraient caractérisées, selon Thériault et al. (2019), par une perte globale de mobilité du cours d'eau. Les styles fluviaux de la rivière Bulstrode se partagent entre méandreux et linéaire et le confinement est variable le long du cours d'eau, présentant des secteurs confinés et des secteurs plus ouverts(Thériault et al., 2019). La Figure 8 décrit la situation géographique du site. Sur la portion étudiée, la rivière s'écoule d'Est en Ouest.

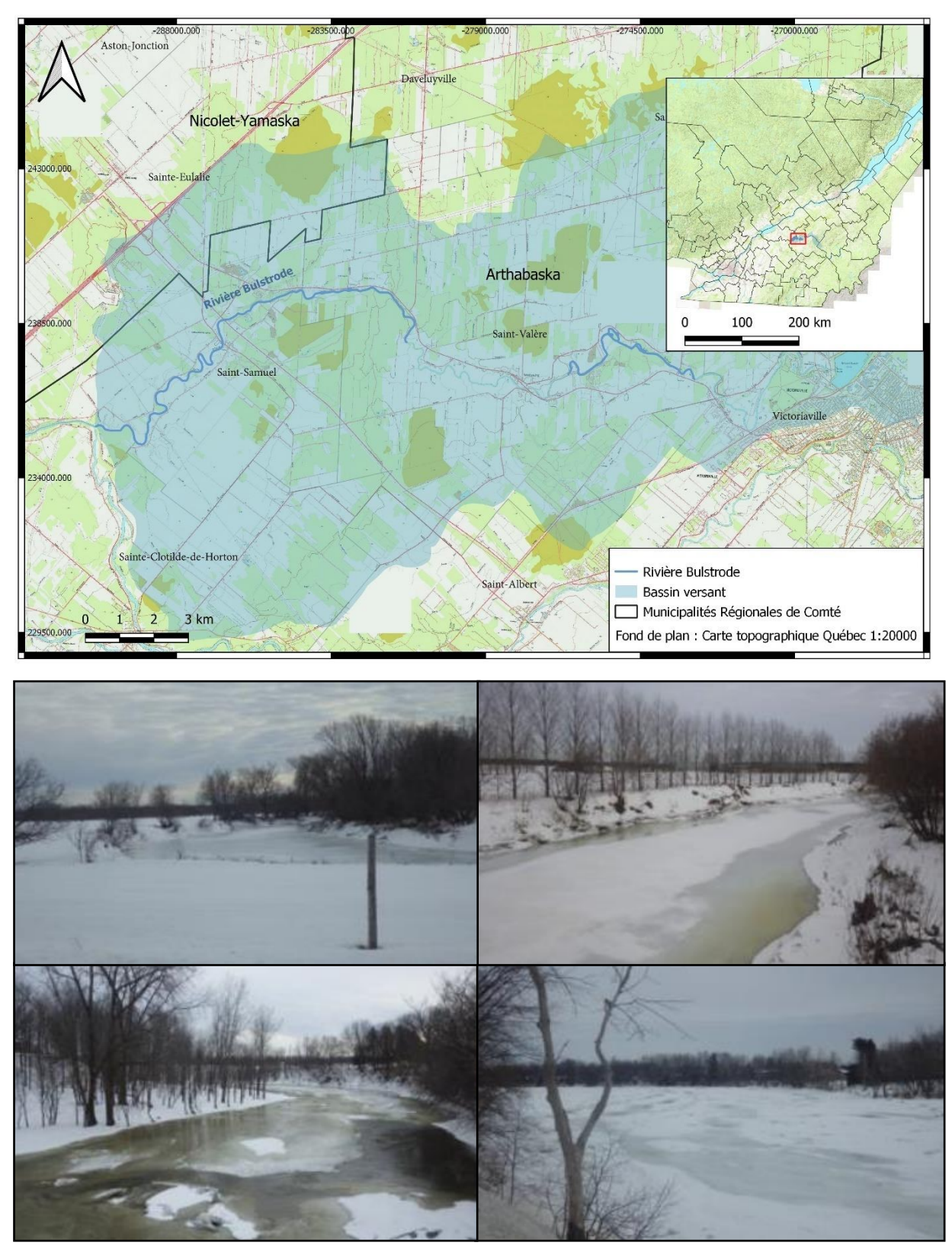

*Figure 8 - Représentation cartographique et photographies (Thériault et al., 2019) du site d'étude « rivière Bulstrode » pour illustrer sa situation géographique (source carte topographique = Données Québec, SCR = NAD83/Quebec Lambert (EPSG : 32198))*
Ces sites d'études ont été choisis car ils présentent des profils relativement hétérogènes en matière d'occupation du sol (agricole, urbaine ou naturelle) et de caractéristiques hydrogéomorphologiques (style fluvial, confinement, etc.). D'autre part, il convenait de sélectionner des sites d'études adaptés aux différentes données disponibles dans le cadre de ce travail. Outre les données nécessaires à la délimitation des UREC (MNT, UEA, etc.) ce sont les données de validation pour la délimitation des ELR qui ont majoritairement gouverné le choix des rivières et portions de celles-ci à considérer. Les différentes données utilisées sont détaillées au sein de la section suivante.

## 3.2.2. Données et programmes utilisés

Cette section a pour but de détailler les sources de données qui ont été considérées dans le cadre de ce travail ainsi que les programmes utilisés pour les différents traitements.

### A. Données disponibles

Cinq sources de données étaient disponibles pour procéder aux différentes analyses nécessaires à la caractérisation des UREC. Elles sont détaillées au sein du Tableau 5.

| <b>Nom</b>              | Format    | <b>Etendue</b>                 | Année | <b>Source</b>              |
|-------------------------|-----------|--------------------------------|-------|----------------------------|
| <b>MNT</b>              | Matriciel | Québec                         | 2012  | Données Québec             |
| <b>GRHQ</b>             | Vectoriel | Québec                         | 2019  | Données Québec             |
| <b>Bassins versants</b> | Vectoriel | Québec                         | 2018  | Données Québec             |
| <b>UEA</b>              | Vectoriel | 4 régions Québec<br>méridional | 2019  | Données Québec             |
| Validation              | Vectoriel | MRC Drummond et<br>Arthabaska  | 2019  | Thériault et al.<br>(2019) |

*Tableau 5 – Description des données utilisées pour la caractérisation des Unités Riveraines Ecologiquement Cohérentes*

Le Modèle Numérique de Terrain (MNT) est disponible depuis le portail de données ouvertes du gouvernement du Québec, appelé « Données Québec ». Les MNT dérivés du Lidar pris en compte ont été générés dans le cadre d'un projet d'acquisition de données à l'échelle provinciale du Ministère des Forêts, de la Faune et des Parcs (MFFP) du Québec et possède une résolution d'1m. Les tuiles MNT 31H16NO et 31I01SO ont été utilisées pour le site « rivière des Saults » et la tuile 31I01SE pour le site « rivière Bulstrode ». Les trois tuiles datent de 2012. Les MNT ont été utilisées pour l'ensemble des analyses liées à la délimitation des ELR et ont servi au MELCC pour la caractérisation des UEA et à Thériault et al. (2019) pour la modélisation de lit majeur.

Les données de réseau hydrographique ont été extraites à partir de la Géobase du Réseau Hydrographique du Québec (GRHQ), qui est le référentiel commun de l'hydrographie au Québec. Elle est disponible sur le portail Données Québec. Ces données, datant de 2019, ont servi au MELCC pour la modélisation des UEA et ont été utilisées, dans le cadre de la présente étude, pour la délimitation des ELR et dans la combinaison des dimensions latérales et longitudinales pour la caractérisation des UREC.

Les données de délimitation des bassins versants proviennent de Données Québec et datent de 2018.

Les données liées à la modélisation des UEA par le MELCC ont été utilisées pour définir les limites longitudinales des UREC. Celles-ci sont disponibles sur le portail Données Québec pour les régions suivantes : les Basses-Terres du Saint-Laurent, les Laurentides, l'Outaouais et le Bas Saint-Laurent. Deux méthodes ont été prises en compte par le MELCC pour la délimitation des UEA : une méthode au jugé et une méthode automatique (MELCC, 2021). La méthode au jugé n'est utilisée que pour les bassins versants de plus de 50 km². La délimitation est basée sur l'identification d'unités homogènes au niveau de la pente, du confinement, de la structure du chenal ainsi que du style fluvial. Celles-ci sont identifiées à partir de l'analyse d'orthophotographies, de MNT Lidar mais aussi à partir de différentes données telles que l'occupation du sol, la cartographie détaillée des milieux humides ou le répertoire des barrages au Québec (MELCC, 2021). La méthode automatique est réservée aux bassins versants de 5 à 50 km². Elle se base sur un algorithme de détection de rupture morphologique le long du cours d'eau. Les ruptures recherchées sont des ruptures de pente du thalweg ou de l'angle de déviation du cours d'eau.

Enfin, des données de validation pour les modèles de délimitation de l'ELR ont été mises à disposition à partir des analyses de Thériault et al. (2019). Ces données représentent une délimitation du lit majeur dont les limites sont les ruptures de pente entre la plaine alluviale et le versant du lit majeur (Thériault et al., 2019). Ceci a été fait pour les cours d'eau d'intérêt au sein des MRC de Drummond et d'Arthabaska, dans le cadre de leur étude, sur des portions définies en fonction du niveau de perturbation humain du secteur. La délimitation a été réalisée manuellement à partir de photoobservations sur MNT dérivés du Lidar et d'observations de terrain. La Figure 9, issue de Thériault et al. (2019), permet d'illustrer la délimitation réalisée. La délimitation d'un tel espace revient à délimiter la plaine inondable qui a pour limite le pied de la pente menant aux premières terrasses alluviales supérieures, c'est-à-dire l'ELR.

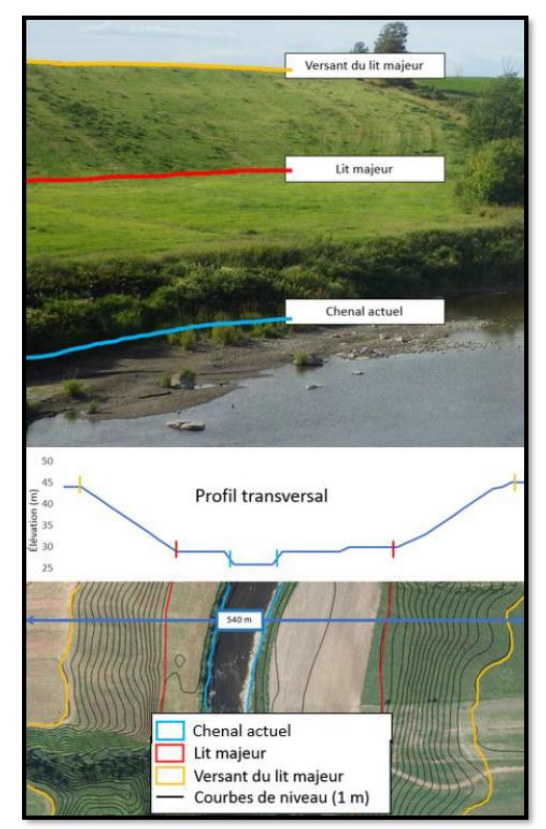

*Figure 9 - Photographie, profil transversal de cours d'eau et carte topographique pour illustrer la délimitation du lit majeur réalisée par Thériault et al. (2019) (Source : Thériault et al. (2019)).*

### B. Programmes utilisés

Les programmes ArcGIS et QGIS ont été utilisés pour les géotraitements et pour la visualisation des couches cartographiques. Python a été utilisé, à travers la librairie Arcpy, pour modifier des outils existants tels que les scripts associés aux modèles de délimitation de l'ELR, pour créer des scripts de géotraitements, et pour les transférer dans l'interface ArcMap via la création d'une boîte à outil ArcGIS. Ensuite, Excel a été employé pour le traitement des données numériques telles que les tables d'attributs associés aux couches UREC créées. Le programme R a été utilisé pour développer une typologie pour les UEA à travers l'application d'un algorithme de partitionnement.

Certains scripts sont présentés en Annexe (Annexe 4 et Annexe 5).

# 3.2.3. Evaluation des résultats

Afin d'évaluer la qualité des résultats obtenus pour les modèles de délimitation de l'ELR, les données de validation ont été prises en compte. Le principe a été de voir à quel point les couches cartographiques produites en sortie des modèles concordaient avec les couches de validation pour des emprises similaires. Ainsi, c'est l'indice Fit qui a été utilisé pour caractériser ce degré de concordance (Horritt & Bates, 2002; Merwade et al., 2018; Sangwan & Merwade, 2015). Celui-ci se base sur l'indice de Jaccard (Jaccard, 1901) qui est couramment utilisé en Statistique pour comparer la similarité entre deux ensembles. Il se calcule en divisant l'aire de la couche résultant de l'intersection de la couche modélisée et de la couche observée (validation) et l'aire de la couche résultant de l'union des couches modélisée et observée. La formule de Fit est la suivante :

$$
Fit = \frac{Aire_{Module \cap Observe}}{Aire_{Module \cup Observe}} \tag{2}
$$

L'indice Fit est compris entre 0 (aucune correspondance) et 1 (correspondance parfaite). Il est néanmoins important de mentionner qu'afin de ne pas biaiser la valeur de Fit, il est indispensable de la calculer pour des couches de même emprise.

# 3.2.4. Délimitation latérale

### A. Recherche et sélection de modèles

Cette première étape consiste en la recherche dans la littérature de modèles de délimitation de l'ELR et de la sélection parmi ceux-ci des modèles qui seront gardés pour les analyses ultérieures. Ainsi, les critères de sélection ont été les suivants : l'adéquation du modèle avec les données disponibles dans le cadre de la présente étude, l'automaticité globale du modèle et la qualité par rapport aux données de validation. Le Tableau 6 décrit les neuf modèles explorés et la raison du rejet de certains pour les analyses ultérieures.

*Tableau 6 - Référencement des modèles de délimitation de l'Espace Latéral Riverain (ELR) conformes aux critères dressés dans le cadre du présent travail. Le ou les auteur(s) sont mentionnés ainsi que le mode de fonctionnement, les données en entrée et la raison du rejet du modèle pour les analyses ultérieures*

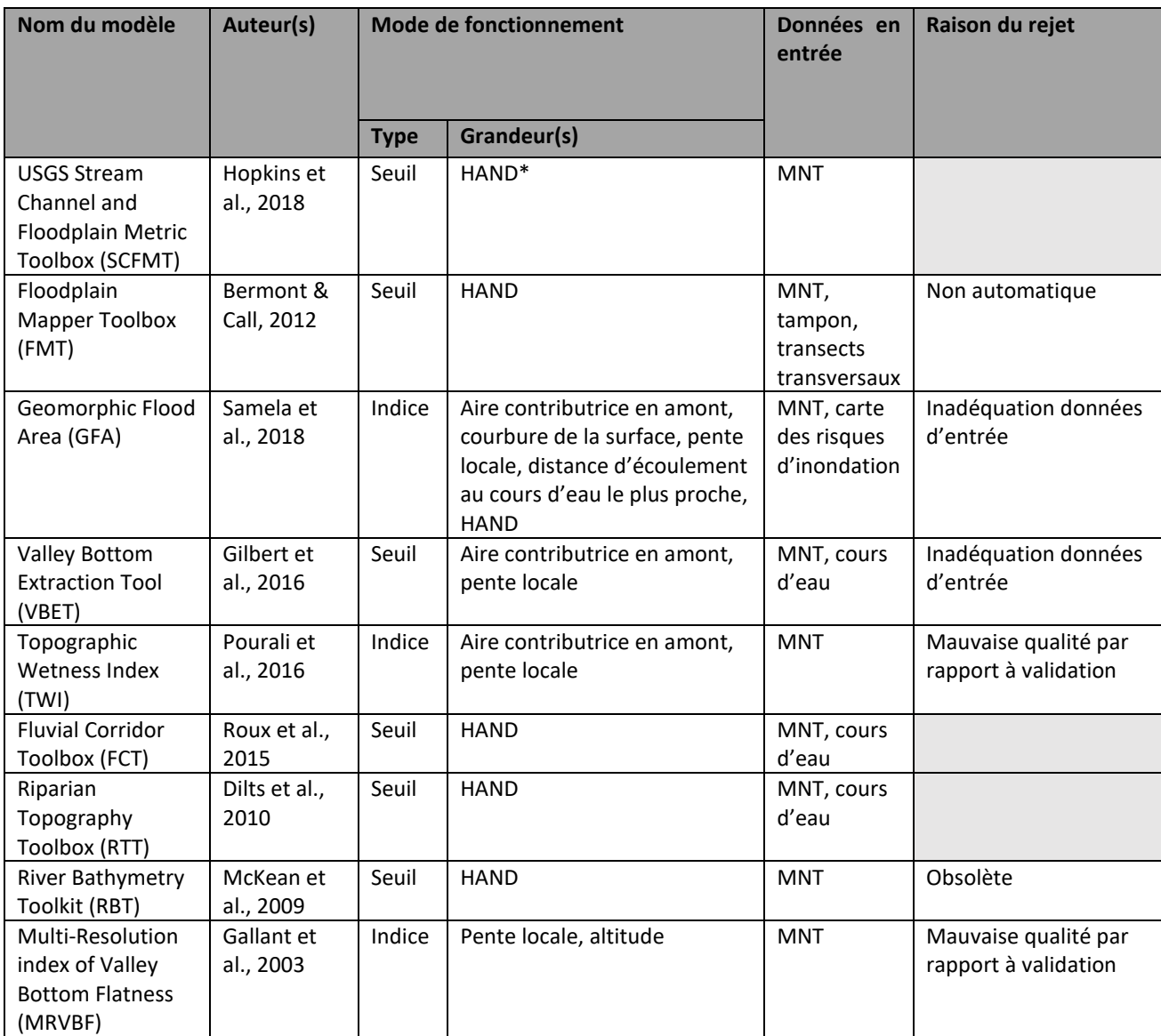

\*HAND = *Height Above Nearest Drainage*, MNT = Modèle Numérique de Terrain

Différents modes de fonctionnement ont été observés parmi les neuf modèles considérés. Certains se basent sur le développement d'indices de classification qui permettent, à partir d'une ou plusieurs grandeur(s), de délimiter l'ELR. Le principe revient souvent, à partir d'un MNT, à caractériser ces grandeurs sur chaque pixel, de les regrouper au sein d'un indice et de quantifier la probabilité d'appartenance du pixel à un espace correspondant à l'ELR (Gallant et al., 2003 ; Pourali et al., 2016 ; Samela et al., 2018). Les grandeurs peuvent être la pente locale, l'aire contributrice, la distance d'écoulement au cours d'eau le plus proche, etc. Les autres méthodes ne prennent pas d'indices en compte mais considèrent simplement des seuils pour certaines grandeurs qui permettent d'isoler l'espace s'apparentant à l'ELR (Bermont & Call, 2012 ; Dilts et al., 2010 ; Gilbert et al., 2016 ; Hopkins et al., 2018 ; McKean et al., 2009 ; Roux et al., 2015). La grandeur principalement utilisée est la hauteur par rapport au plus proche cours d'eau (*Height Above Nearest Drainage (HAND)).* Cette couche cartographique, générée à partir d'un MNT, normalise la topographie en fonction des hauteurs relatives locales trouvées le long du réseau hydrographique (Dilts et al., 2010). Elle est fréquemment utilisée pour la modélisation des zones inondables (Nobre et al., 2016). Concernant les données utilisées en entrée des modèles, celles-ci sont diverses et ont parfois fait l'objet d'un rejet du modèle ; c'est le cas de GFA (Samela et al., 2018) et de VBET (Gilbert et al., 2016). Pour GFA, la carte des risques d'inondation n'était pas disponible dans le cadre de cette étude. Pour VBET, la typologie associée à la couche de cours d'eau demandée n'était pas adaptée aux données de réseaux hydrographiques québécois. D'autres raisons ont pu être observées pour écarter un modèle. Le FMT (Bermont & Call, 2012) était une méthode qui requérait de nombreuses manipulations manuelles, le RBT (McKean et al., 2009) n'était pas adapté aux versions récentes des logiciels SIG et le TWI (Pourali et al., 2016) et le MRVBF (Gallant et al., 2003) offraient une modélisation de qualité insuffisante par rapport aux données de validation. Il peut néanmoins être affirmé qu'une paramétrisation adéquate de ces deux modèles aurait pu procurer de meilleurs résultats mais, en regard des qualités offertes par les trois modèles conservés, il a été choisi de les écarter. Ainsi, les trois modèles qui rentraient dans les critères établis au préalable et qui ont été conservés pour les analyses ultérieures sont : le SCFMT (Hopkins et al., 2018), le FCT (Roux et al., 2015) et le RTT (Dilts et al., 2010).

### B. Présentation des modèles retenus

SCFMT (Hopkins et al., 2018), FCT (Roux et al., 2015) et RTT (Dilts et al., 2010) représentent en fait des boites à outils ArcGIS au sein desquelles se trouvent les modèles d'intérêt. La *Stream Channel and Floodplain Metric Toolbox* (SCFMT) a été développée par la *U.S. Geological Survey* (USGS) dans le but de démontrer la faisabilité de cartographie des éléments de géomorphologie fluvial à partir de données altimétriques de haute résolution. (Hopkins et al., 2018). La *Fluvial Corridor Toolbox* (FCT) de Roux et al. (2015) a été développée dans l'objectif de permettre l'application automatique des méthodes d'agrégation et de désagrégation d'unités spatiales du cours d'eau de Alber & Piégay (2011). Un des outils, appelé « *Valley Bottom* » consiste à délimiter un espace qui peut s'apparenter à l'ELR. Enfin, la *Riparian Topography Toolbox* (RTT) est une boite à outil ArcGIS qui a été créée pour cartographier les écosystèmes riverains (Dilts et al., 2010). Les Figures 10, 12 et 13 résument le fonctionnement de chacun des trois modèles. Les étapes à réaliser manuellement sont distinguées des étapes automatiques à l'aide d'un encadré différent.

#### • **SCFMT**

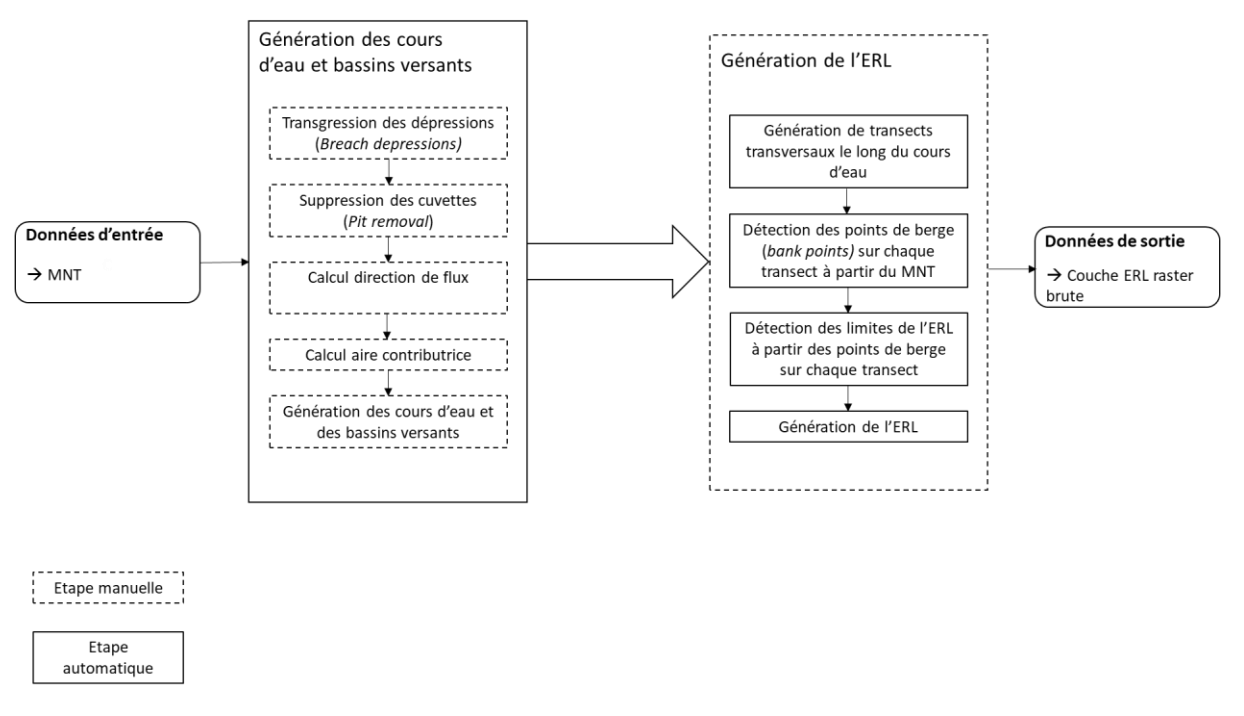

*Figure 10 - Schéma du fonctionnement du modèle Stream Channel and Floodplain Metric Toolbox (SCFMT) de Hopkins et al. (2018)*

Le modèle SCFMT n'utilise qu'un MNT pour ses données d'entrée. La particularité de ce modèle est que celui-ci ne nécessite aucune couche de cours d'eau pour son fonctionnement car il génère une telle couche à partir du MNT. Après avoir préparé le MNT en transgressant les dépressions *(breach depressions),* en supprimant les cuvettes *(pit removal)* et en calculant la direction de flux *(flow direction)*, la couche d'accumulation de flux *(contributing area)* est générée. Et c'est à partir d'un certain seuil d'accumulation de flux, fourni par l'utilisateur, qu'une couche de cours d'eau est isolée. Ce paramètre est important et est influencé par plusieurs facteurs tels que la densité du réseau hydrographique au sein de la zone d'étude ou la résolution du MNT (Hopkins et al., 2018). Pour la génération de l'ELR, le principe est le suivant : des transects transversaux sont créés le long du cours d'eau selon un pas de distance fourni par l'utilisateur ; les points de berge sont détectés sur chaque transect à partir d'un procédé itératif basé sur un seuil de cassure de pente entre deux points tel qu'illustré sur la Figure 11. Ensuite, une fois les points de berge localisés sur chaque transect, les limites de l'ELR sont définis à partir d'un seuil de différence de hauteur par rapport au point de berge. La couche en sortie du modèle est une couche raster non nettoyée.

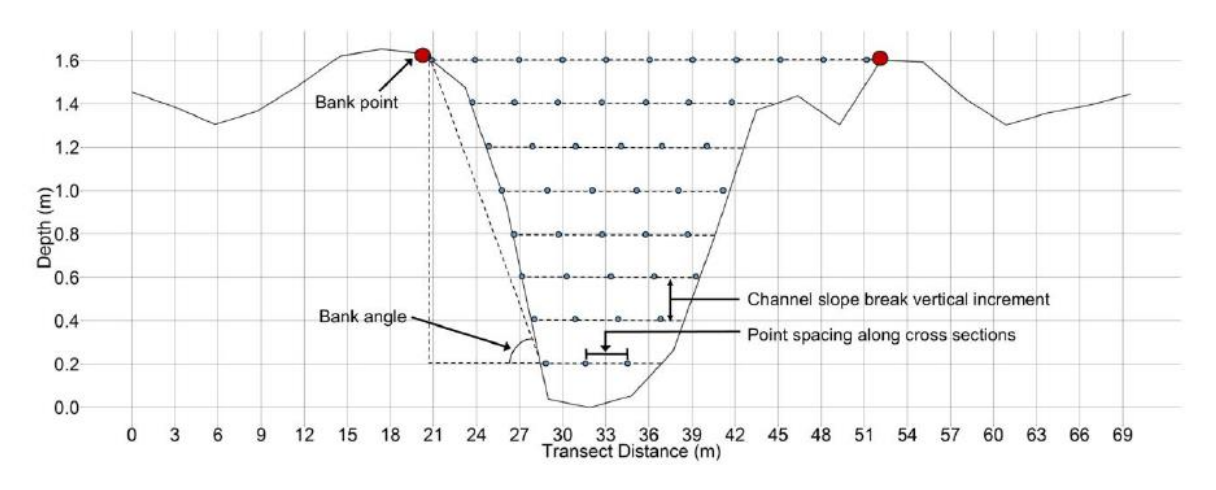

*Figure 11 – Profil altimétrique transversal de cours d'eau pour illustrer la méthode utilisée par Hopkins et al. (2018) pour la détection des points de berge. Des lignes de points sont générés depuis le point le plus bas (lit du cours d'eau). Lorsque la différence entre la pente entre le premier point et le point de berge testé et la pente entre le premier point et le point de berge inférieur testé est supérieure au seuil de cassure de pente, le point de berge est isolé. "Bank points" = points de berge, "Bank angle" = Pente calculée pour chaque ligne de points, "Point spacing along cross sections" = espacement entre les points au niveau d'une ligne de point, « Channel slope break vertical increment » = distance verticale entre les lignes de points.*

Les cinq étapes liées à la génération du cours d'eau et des bassins versants sont à réaliser par l'utilisateur. La génération de l'ELR est à lancer par l'utilisateur mais les étapes la constituant sont réalisées automatiquement.

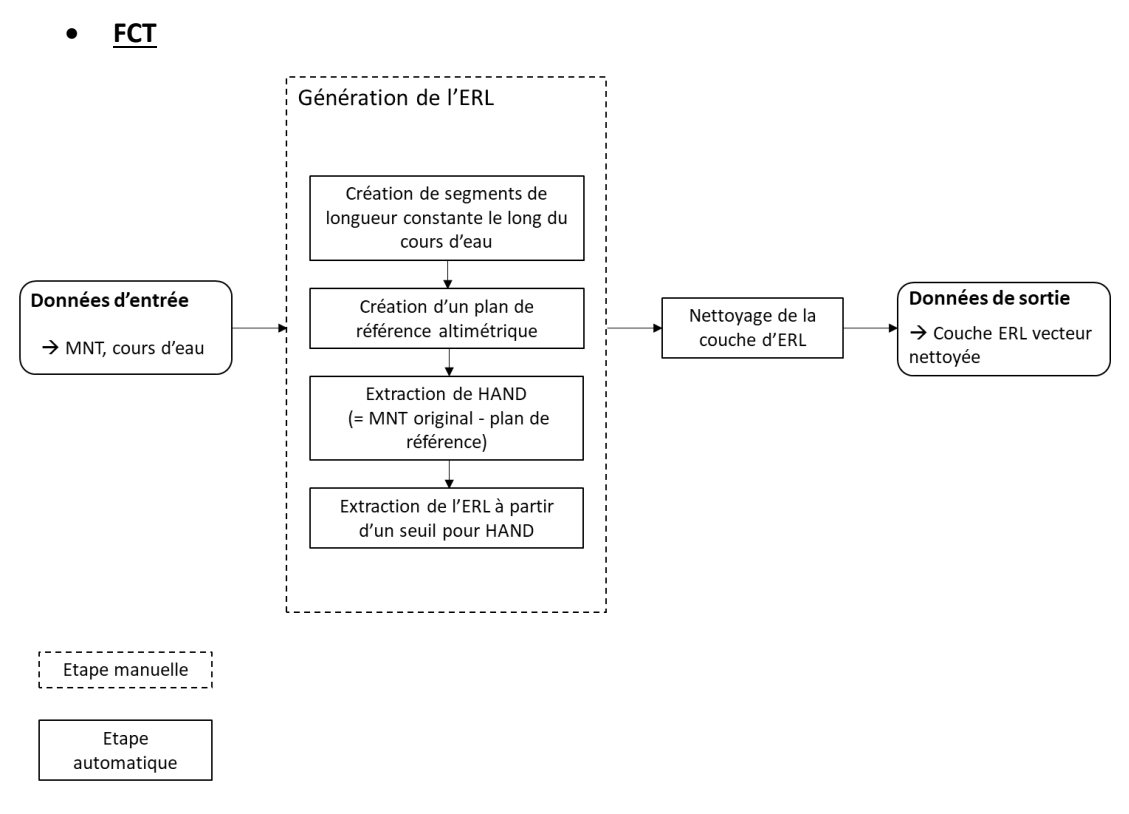

*Figure 12 - Schéma du fonctionnement du modèle Fluvial Corridor Toolbox (FCT) de Roux et al. (2015)*

Le modèle FCT ne passe pas par une phase de génération d'une couche de cours d'eau car celle-ci doit être fournie en entrée du modèle. En premier lieu, le cours d'eau est divisé en segments d'une longueur fixée par l'utilisateur. Un point est généré au milieu de chaque segment. Le plan de référence altimétrique est modélisé en délimitant des surfaces au sein du MNT qui sont dessinées à partir de la création de polygones de Thiessen basés sur les points générés à l'étape précédente. Ensuite, à partir du MNT, le plan de référence altimétrique est extrait en attribuant sur chacune de ces surfaces, l'altitude du point situé sur le cours d'eau qui est associé à la surface. Une fois cela fait, une couche HAND est générée en soustrayant le plan de référence au MNT original. Un seuil pour cette couche, fourni par l'utilisateur, permet alors d'extraire la couche d'ELR (Roux et al., 2015). Comparativement aux deux autres, cette méthode a la particularité de proposer un nettoyage de la couche générée. Il est également important de souligner que le modèle FCT ne fonctionne qu'avec un MNT dont les valeurs d'altitude sont des entiers.

La génération de l'ELR est à lancer par l'utilisateur. Néanmoins une fois lancée, les quatre étapes qui en font partie s'enchainent automatiquement.

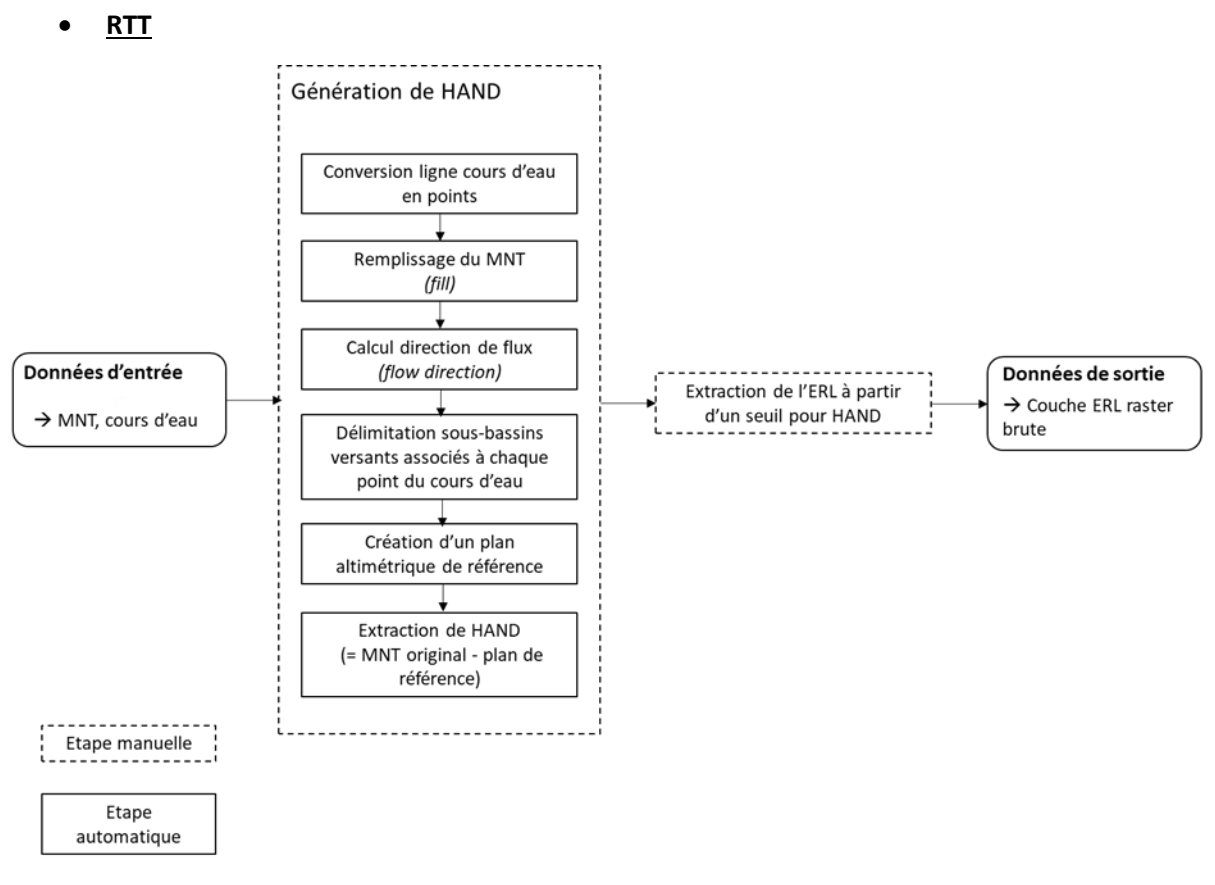

*Figure 13 - Schéma du fonctionnement du modèle Riparian Topography Toolbox (RTT) de Dilts et al. (2010)*

Pour le modèle RTT, un MNT et une couche de cours d'eau représentent également les données d'entrée nécessaires. Pour la génération de la couche HAND, Dilts et al. (2010) se sont inspirés de la méthode proposée par Rennó et al. (2008). Globalement, celle-ci peut s'apparenter à l'approche utilisée par FCT. Néanmoins, au lieu de considérer des polygones de Thiessen pour dessiner le plan altimétrique de référence, le modèle délimite les sous-bassins versants pour chaque point de référence situés sur le cours d'eau. Ce sont ces sous-bassins versants qui représentent les surfaces de référence sur le plan altimétrique. Ils sont générés en convertissant le cours d'eau en points, en remplissant le MNT *(fill)* et en modélisant la couche de direction de flux *(flow direction)*. Ensuite, le principe d'extraction de l'ELR est le même que pour FCT. Une couche raster brute est fournie en sortie du modèle (Dilts et al., 2010).

Deux étapes sont à réaliser manuellement au sein du modèle RTT : la génération de la couche HAND et l'extraction de l'ELR à partir du seuil de HAND.

### C. Pré-traitement des modèles retenus

Cette section a pour but de présenter les divers pré-traitements nécessaires au bon fonctionnement des modèles dans le cadre de cette étude.

La majorité des pré-traitements requis concernait la préparation du MNT pour une utilisation au sein des modèles. Avant tout, les tuiles MNT adéquates ont été fusionnéessi nécessaires, reprojetées dans le système de coordonnée choisi pour l'étude présente (NAD83/Quebec Lambert) et coupées aux limites du bassin versant. Ensuite, pour le modèle SCFMT, deux manipulations supplémentaires ont dû être considérées pour le bon fonctionnement du modèle : le rééchantillonnage et le brûlage de cours d'eau *(stream burning)*. Ces deux géotraitements ont été pris en compte car différents problèmes survenaient lors de la phase de délimitation du cours d'eau. Il a en effet été découvert que les couches de direction de flux et d'accumulation de flux étaient biaisées par les micro-dépressions observées au sein du MNT. En effet, lorsqu'un MNT de haute résolution est considéré, il est courant d'y trouver des microtopographies liées à des modifications anthropiques du terrain (Thomas et al., 2017). Ceci est illustré au sein de la Figure 14 où on peut observer de nombreux artefacts humains sur des MNT de haute résolution. Charrier et al. (2012) ont ainsi démontré qu'une résolution de MNT plus grossière était plus adaptée pour des modélisations hydrologiques telles que la délimitation du réseau hydrographique. Néanmoins, concernant la délimitation automatique de plaine inondable, de nombreuses études ont pu prouver qu'une résolution plus fine de MNT donnait de meilleurs résultats (Charrier et al., 2012 ; Li et al., 2010 ; Tamiru et al., 2005 ; Vaze et al., 2010). Le rééchantillonnage du MNT n'a donc été considéré que pour le modèle SCFMT car celui-ci requéraient une phase de délimitation de réseau fluvial. La méthode de rééchantillonnage par majorité a été utilisée car selon Tan et al. (2015), elle est la plus adaptée pour la modélisation de réseau hydrographique. L'autre méthode qui a dû être prise en compte pour améliorer la délimitation du réseau hydrographique à partir du MNT est le brûlage de cours d'eau au sein du MNT *(stream burning)*. Ce traitement vise à forcer le flux sur le MNT en ajustant les valeurs de celui-ci au niveau des zones correspondant au cours d'eau (Lindsay, 2012). Cette manœuvre a donc été appliquée au MNT rééchantillonné à 5m pour le modèle SCFMT.

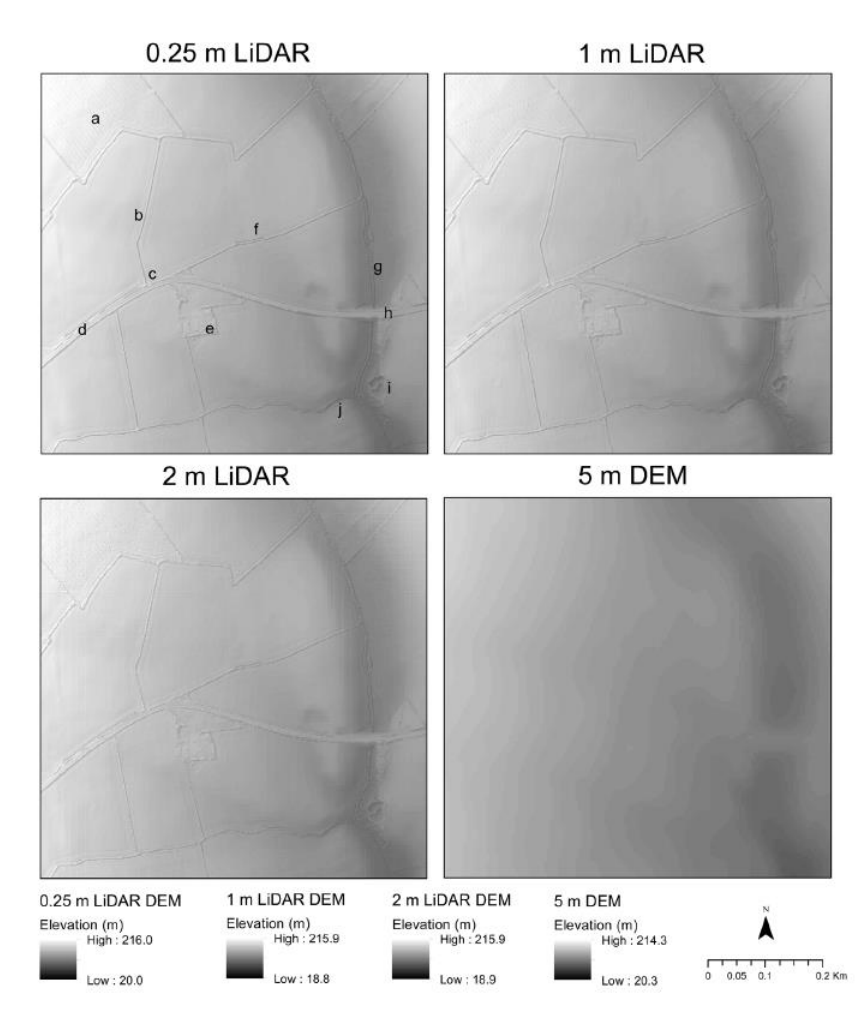

*Figure 14 – Représentations cartographiques de MNT à différentes résolutions (0.25m, 1m, 2m, 5m) pour illustrer la détection de microtopographies liés à des artefacts humains incluant entre autres : (a) une ligne de tramway, (b) un talus de haies, (d) une route ou (e) un bâtiment. Le MNT de 5m permet d'atténuer l'effet de ces micro-topographies par rapport aux autres MNT (0.25m, 1m, 2m) (Source : Thomas et al., 2017)*

## D. Paramétrisation des modèles retenus

Chacun des modèles nécessite plusieurs paramètres en entrée. Ces paramètres sont repris au sein du Tableau 7. Les paramètres sont classés en trois catégories au sein du tableau : les paramètres liés aux traitements initiaux du modèle de délimitation de l'ELR (bleu), les paramètres pour la construction de l'ELR (orange) et les paramètres de nettoyage de la couche d'ELR (vert).

*Tableau 7 - Paramètres associés à chacun des modèles retenus pour la délimitation de l'Espace Latéral Riverain (ELR). En bleu = paramètres liés aux traitements initiaux du modèle, en orange = paramètres pour la construction de l'ELR, en vert = paramètres de nettoyage de la couche ELR*

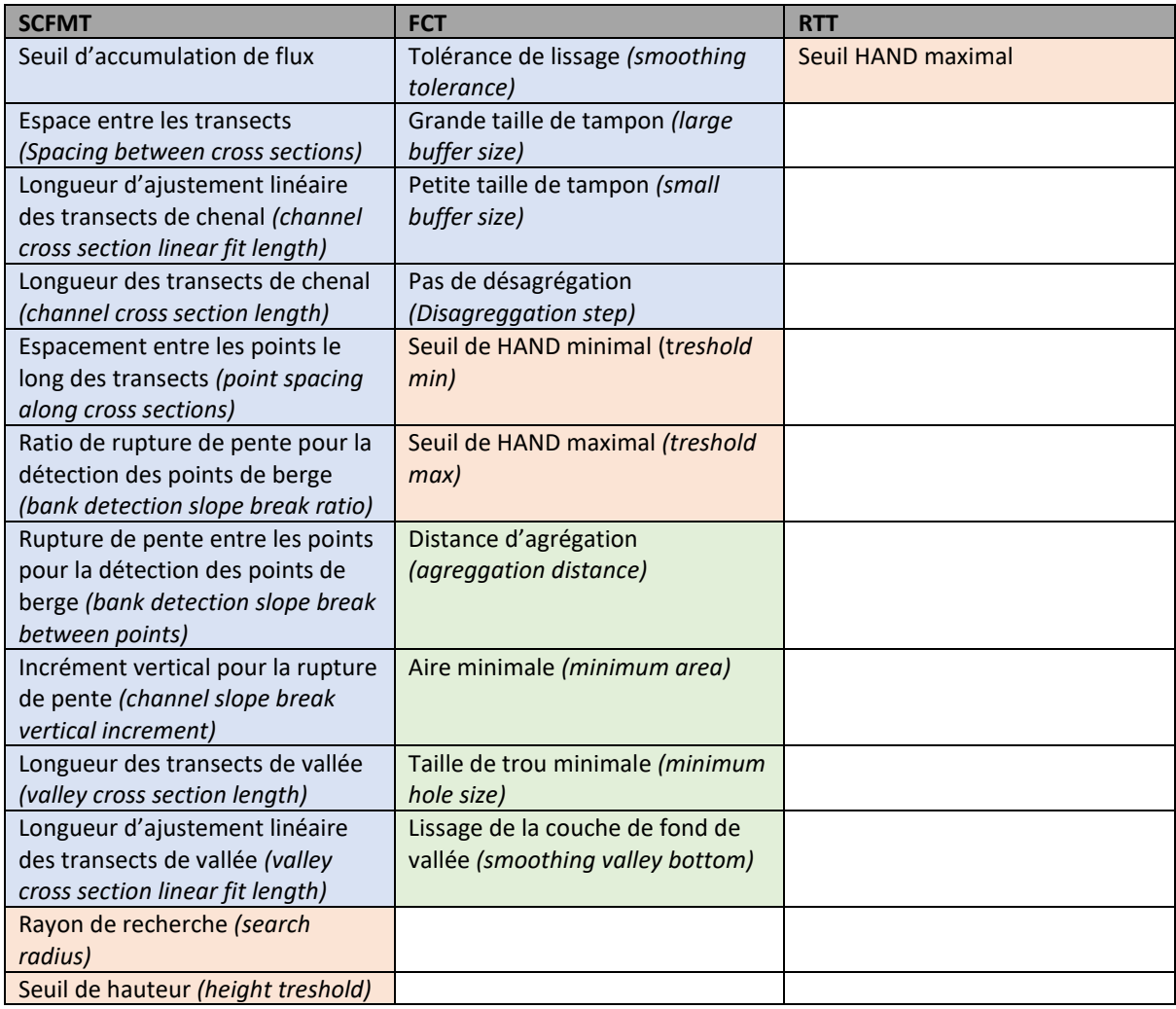

Deux méthodes ont été développées pour caractériser les valeurs des paramètres associés à chaque modèle : une qui se base sur une calibration par rapport à l'ELR observé et sur la logique par rapport au contexte hydrogéomorphologique et aux caractéristiques du MNT, et l'autre qui fonctionne de manière automatique sans données d'entrainement.

La première méthode a permis de caractériser l'ensemble des paramètres. Celle-ci fonctionne de la manière suivante. En premier lieu, pour les modèles SCFMT et FCT seulement, une analyse de sensibilité par essai-erreur est réalisée sur leurs paramètres. Les paramètres qui ont la plus grande influence sur la couche d'ELR créée en sortie du modèle sont recherchés. Cette influence est quantifiée à partir de l'évolution de la valeur de Fit entre chaque couche d'ELR modélisée et la couche d'ELR observée (Thériault et al., 2019) en faisant varier les paramètres. Ensuite, pour les paramètres les plus sensibles, des gammes de valeurs sont définies ainsi que des valeurs uniques pour les autres paramètres. Celles-ci sont caractérisées par logique, c'est-à-dire en se basant sur le contexte hydrogéomorphologique (largeur du cours d'eau, taille du bassin versant, sinuosité, etc.) ou sur les caractéristiques de la couche MNT (résolution et précision verticale Lidar), ou par calibration par rapport à la couche d'ELR observée (Thériault et al., 2019). Une fois cela fait, les meilleurs valeurs au sein des gammes définies des paramètres les plus sensibles sont obtenues par calibration par rapport à la couche d'ELR observée. La meilleure valeur de Fit obtenue après plusieurs itérations permet d'isoler les valeurs finales des paramètres les plus adaptées au site d'étude. Pour SCFMT, les paramètres les plus sensibles furent : l'incrément vertical pour la rupture de pente et le seuil de hauteur qui sert à trouver les limites de l'ELR. Pour FCT, le pas de désagrégation, le seuil de HAND maximal et la distance d'agrégation, un paramètre de nettoyage de la couche, ont constitué les paramètres les plus sensibles. Pour RTT, le seuil maximal de HAND constitue l'unique paramètre et il a démontré une grande sensibilité par rapport à la valeur de Fit.

L'inconvénient de la méthode de calibration à partir des données observées pour l'ELR est que celleci est presque entièrement basée sur l'existence de données d'entrainement. Dans un contexte d'application des modèles à l'échelle du Québec méridional, la mise en place d'une méthode de paramétrisation automatique ne nécessitant pas de données d'entrainement apparaît fort utile. C'est en cela que consiste la deuxième méthode de paramétrisation. Le paramètre qui fut évalué à travers cette méthode est le seuil de HAND maximal. Le seuil de HAND maximal est un paramètre phare dans la délimitation d'espaces inondables et qui est fort variable d'un bassin versant à l'autre (Jafarzadegan et al., 2019). Ainsi, nous avons créé un modèle pour déterminer explicitement le seuil de HAND maximal permettant de délimiter l'ELR de tout cours d'eau à partir d'un MNT et d'une couche de cours d'eau seulement. Le principe suivi pour évaluer cette grandeur est basé sur la définition-même de l'ELR qui fut fixée dans le cadre de ce travail. Pour rappel, l'ELR d'un cours d'eau est défini comme étant la plaine inondable du cours d'eau qui a pour limites les pieds des flancs de vallée menant aux premières terrasses alluviales supérieures. Ainsi, la valeur de HAND maximale a été caractérisée en identifiant les brusques changements de pente mais également en se fondant sur la caractéristique topographique plate de la plaine inondable (Gallant et al., 2003). Le fonctionnement détaillé du modèle ainsi que le script associé sont présentés en Annexe 4.

### E. Amélioration des modèles retenus

Cette section décrit les différents géotraitements qui ont été appliqués à certains modèles afin d'améliorer leurs résultats. Ceux-ci correspondent principalement à un nettoyage des couches de sortie des modèles. Seuls les modèles SCFMT et RTT ont nécessité de tels traitements car, comme vu plus tôt, le modèle FCT procède à un nettoyage de la couche d'ELR. Les géotraitements successifs utilisés pour le modèle SCFMT furent l'application d'un filtre majoritaire, le lissage de la couche en utilisant la méthode PAEK *(Polynomial Approximation with Exponential Kernel),* la suppression des trous au sein du polygone, l'élimination des parties de polygones et la réparation des géométries. Les géotraitements supplémentaires appliqués pour RTT furent les mêmes que pour SCFMT, mis à part le filtre majoritaire qui n'était pas nécessaire pour RTT. En plus de ces traitements-là, il a été nécessaire, pour ces deux modèles, de couper les couches afin de restreindre les résultats à la zone d'intérêt.

# 3.2.5. Délimitation bidimensionnelle

## A. Délimitation des UREC

Dans l'objectif de développer des unités spatiales bidimensionnelles pour la caractérisation des écosystèmes riverains, il a fallu combiner les dimensions latérale et longitudinale des UREC. Pour rappel, la dimension longitudinale est représentée par les UEA qui ont déjà été délimitées par le MELCC en 2019. La méthode utilisée pour construire les UREC à partir de la délimitation de l'ELR et des UEA est la suivante. L'ELR du cours d'eau est modélisé sur l'ensemble de la zone d'étude et celuici est séparé en fonction de transects qui sont positionnés à chaque point d'intersection entre deux UEA, formant ainsi des unités à deux dimensions : les UREC. Il a été décidé que ces transects devaient être orientés perpendiculairement à la moyenne des orientations des deux UEA adjacentes. La Figure 15 illustre la méthode en utilisant les données de validation pour la couche d'ELR.

L'ensemble des scripts liés à la délimitation bidimensionnelle sont donnés en Annexe 5.

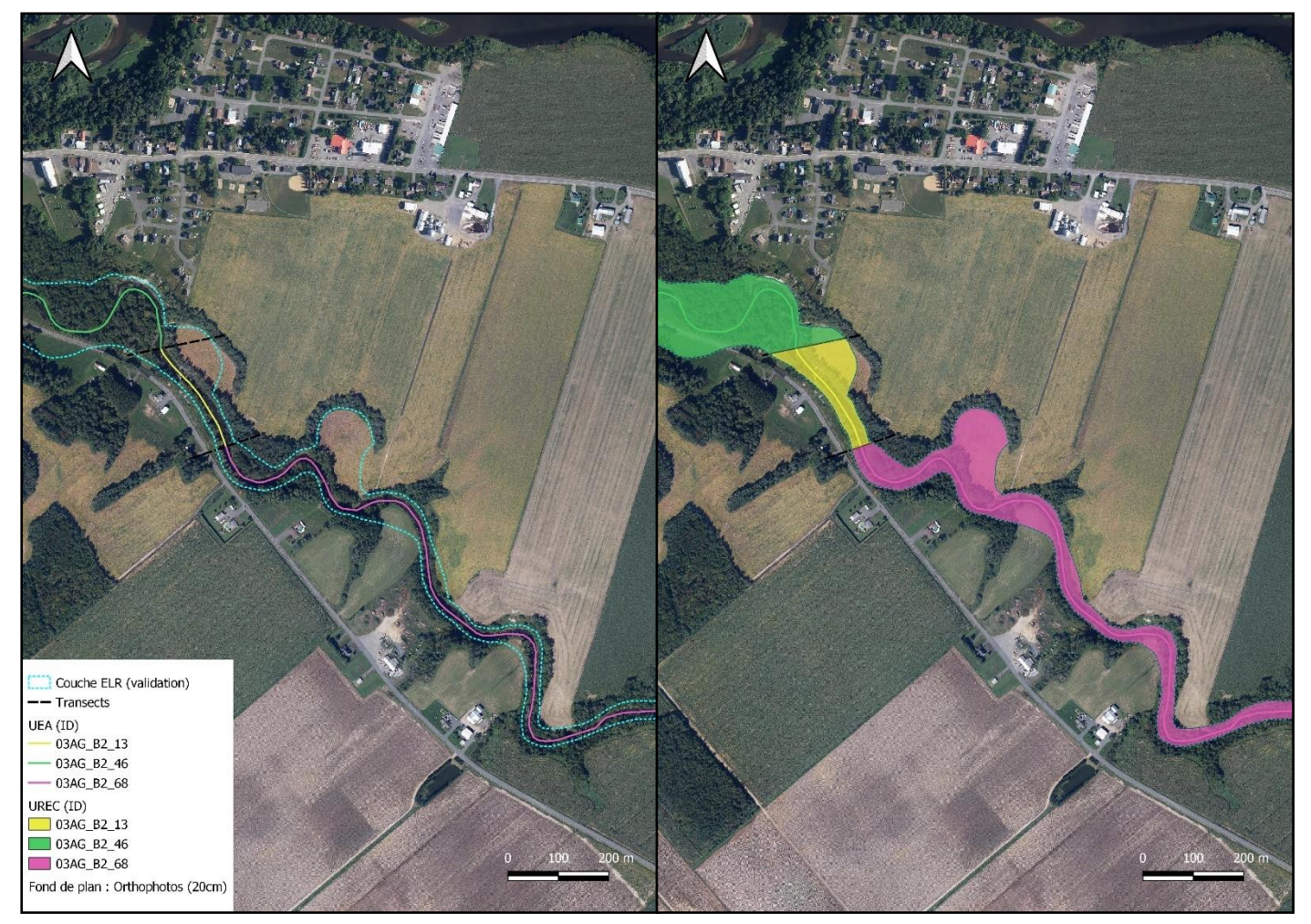

*Figure 15 – Représentation cartographique pour illustrer la méthode utilisée pour la création des Unités Riveraines Ecologiquement Cohérentes (UREC) au niveau de la municipalité de Sainte-Brigitte-des-Saults. A gauche : les transects sont générées aux intersections entre deux Unités Ecologiques Aquatiques (UEA). A droite : la couche d'Espace Latéral Riverain est coupée en fonction des transects formant ici trois UREC différentes (source orthophotos = Données Québec, SCR = NAD83/Quebec Lambert (EPSG : 32198))*

# B. Développement d'une typologie pour les UEA

Il a été choisi de développer une typologie pour les UEA afin de pouvoir classifier les UREC en fonction de variables hydrogéomorphologiques. Cette classification servant principalement à comparer les

performances des trois modèles de délimitation de l'ELR sur base des caractéristiques hydrogéomorphologiques de la zone où la comparaison a lieu ; celles-ci étant disponibles à partir des variables associées aux UEA. Le but premier étant d'analyser la capacité des modèles à fournir de bons résultats pour tout type géomorphologique de cours d'eau. Par ailleurs, cette typologie s'avère fort utile dans le cadre de la thèse de doctorat de Meghana Paranjape car elle permettrait de mettre en relation des classes d'UEA caractérisées hydrogéomorphologiquement avec les fonctions écologiques du cours d'eau. Une telle typologie n'existant pas encore à l'heure actuelle. La typologie développée pour les UEA est ainsi basée uniquement sur des variables qui auraient une influence sur la délimitation de l'ELR à partir des trois méthodes décrites plus tôt, c'est-à-dire sur des variables liées à la géomorphologie du cours d'eau. Plusieurs étapes ont structuré le développement de cette typologie pour les UEA :

- Choix des UEA à inclure ;
- Choix des variables à inclure ;
- Choix de la méthode utilisée pour le partitionnement des données.

Les manipulations ont été réalisées dans Python pour le traitement des UEA et des variables à inclure et dans R pour l'application de l'algorithme de partitionnement des données.

# • **Choix des UEA**

Dans un premier temps, il a convenu de choisir quels UEA allaient faire partie du processus de partitionnement des données dans le but de développer différentes classes d'UEA. La base choisie est l'ensemble des UEA délimitées par le MELCC pour le territoire des Basses-terres du Saint-Laurent, c'est-à-dire 25801 UEA. Ensuite, afin d'éviter d'introduire des biais lors du processus de partitionnement des UEA, les UEA qui présentaient des valeurs aberrantes pour des variables d'intérêt ont été écartées. Par exemple, certaines UEA possédaient des valeurs de -999 pour de nombreuses variables. Au final, ce sont 12246 UEA restantes qui ont été traitées.

# • **Choix des variables**

La sélection des variables d'intérêt est une étape cruciale dans le processus de partitionnement des données (Fowlkes et al., 1988). Les UEA sont caractérisées par une multitude de variables de types hydrogéomorphologique, hydrologique/hydraulique ou physico-chimique (Jobin et al., 2019). Seules les variables qui auraient une influence sur la délimitation de l'ELR ont été sélectionnées. Ces variables sont : la longueur de l'UEA en km, l'aire du bassin versant à l'exutoire de l'UEA en km², l'angle de déviation médian, la pente générale du chenal (%), la puissance spécifique en période de crue médiane  $(W/m<sup>2</sup>)$  et la sinuosité de l'UEA. Il a été vérifié que les variables n'étaient pas trop corrélées entre elles en calculant les coefficients de corrélation de Pearson pour chaque duo de variables pour les 12246 UEA sélectionnées. La Figure 16 montre les valeurs de ces coefficients de corrélation de Pearson entre les variables. Aucune corrélation majeure n'a été observée. Les méthodes utilisées par le MELCC pour caractériser ces variables se trouvent dans le guide d'utilisateur du CRHQ (MELCC, 2021).

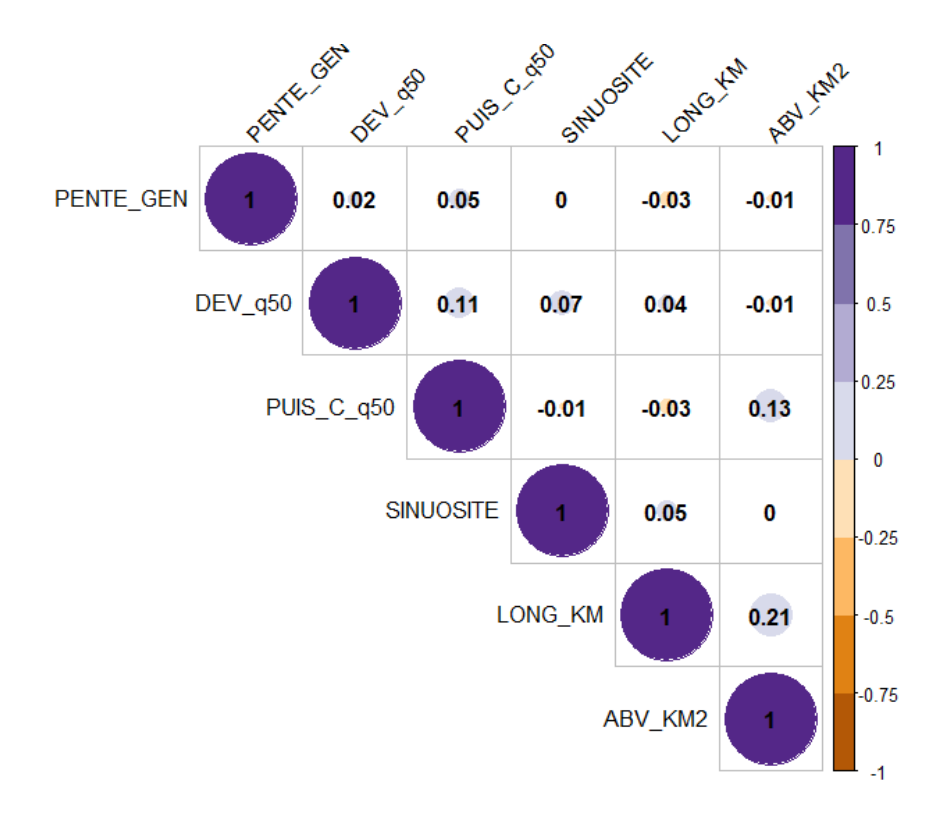

*Figure 16 - Graphe de corrélation (corrélation de Pearson) des variables des Unités Ecologiques Aquatiques (UEA) sélectionnées dans le cadre du développement d'une typologie hydrogéomorphologique pour ces UEA. PENTE\_GEN = pente générale , DEV\_q50 = angle de déviation médian, PUIS\_C\_q50 = puissance spécifique en période de crue médiane, SINUOSITE = Sinuosité de l'UEA, LONG\_KM = longueur de l'UEA, ABV\_KM2 = aire du bassin versant.*

# • **Choix de la méthode utilisée pour le partitionnement des données**

Ainsi, six variables quantitatives ont été prises en compte dans l'algorithme de partitionnement des données pour créer des classes d'UEA. La méthode choisie est la méthode de Partitionnement Autour des Médoïdes (PAM) (Kaufman & Rousseeuw, 1990). La distance utilisée pour quantifier la similarité entre deux points d'un groupe est la distance de Manhattan et le nombre de groupes sélectionné est de trois. Afin de juger de la qualité de partitionnement, c'est le coefficient de silhouette moyen qui a été utilisé. Ensuite, par variable, des tests ANOVA globaux et des tests de comparaisons multiples de Wilcoxon ont été utilisés afin de voir si les moyennes inter-groupes étaient significativement différentes pour chacune des variables. Pour une valeur-p strictement plus petite que 0.05, l'hypothèse nulle stipulant que les moyennes de population d'un groupe à l'autre sont égales peut être aisément rejetée (Pietraszek et al., 2016).

L'ensemble de la méthode et les explications résidant derrière les choix liés à celle-ci sont donnés en détail au sein de l'Annexe 6.

Il est important de mentionner qu'il a été vérifié que les UEA au sein des deux sites d'étude étaient bien représentatives des groupes auxquels chacun d'entre eux a été affilié.

# 3.3. Résultats

# 3.3.1. Délimitation latérale

# A. Critères techniques des modèles

Dans le cadre du développement d'une méthodologie pour la délimitation d'unités spatiales bidimensionnelles pour caractériser l'état des écosystèmes riverains du Québec méridional, une comparaison des aspects techniques des trois modèles retenus pour la délimitation latérale des unités a été réalisée. Le Tableau 8 dresse les valeurs des différents critères associés à chacun des modèles.

*Tableau 8 - Critères techniques de comparaison des modèles retenus pour la délimitation latérale des Unités Riveraines Ecologiquement Cohérentes*

|              | Nombre de<br>couches en<br>entrée | Nombre de<br>pré-<br>traitements<br>nécessaires | <b>Nombre</b><br>d'étapes<br>manuelles<br>(sans pré-<br>traitement) | <b>Nettoyage</b><br>nécessaire ? | Temps de<br>traitement<br>approximatif<br>(minutes) |
|--------------|-----------------------------------|-------------------------------------------------|---------------------------------------------------------------------|----------------------------------|-----------------------------------------------------|
| <b>SCFMT</b> |                                   |                                                 | 6                                                                   | Oui                              | 10                                                  |
| <b>FCT</b>   |                                   |                                                 |                                                                     | Non                              |                                                     |
| <b>RTT</b>   |                                   |                                                 |                                                                     | Oui                              | 25                                                  |

Le nombre de pré-traitements nécessaires ne prend pas en compte les pré-traitements « basiques » tels que la fusion des tuiles MNT, leur reprojection et la découpe de celles-ci à l'emprise du bassin versant (pré-traitements communs aux trois modèles). SCFMT est le seul modèle qui nécessite des pré-traitements(rééchantillonnage et brûlage du cours d'eau). Ensuite, le nombre d'étapes manuelles comptabilise les traitements inhérents au modèle, en dehors des pré-traitements, qui nécessitent une intervention de la part de l'utilisateur. C'est le modèle SCFMT qui compte le plus d'étapes manuelles. Enfin, le temps de traitement approximatif correspond au temps mis pour modéliser une couche d'ELR à partir du MNT fusionné, reprojeté et coupé aux limites du bassin versant. Les traitements ont été réalisés sur un ordinateur à processeur Intel® Core™ i7-1065G7 CPU @ 1.30GHz et avec 16 Go de mémoire RAM installée. Le modèle FCT a été en moyenne nettement plus rapide à traiter que les deux autres modèles ; le modèle RTT étant le plus chronophage.

# B. Paramétrisation

Les meilleures valeurs de paramètres obtenues par site d'étude pour chaque modèle de délimitation de l'ELR du cours d'eau sont données au sein du Tableau 9.

*Tableau 9 - Valeurs optimales des paramètres associés aux modèles de délimitation de l'Espace Latéral Riverain (Stream Channel and Floodplain Metrics Toolbox (SCFMT), Fluvial Corridor Toolbox (FCT) et Riparian Topography Toolbox (RTT)) pour les sites d'étude « rivière des Saults » et « rivière Bulstrode »*

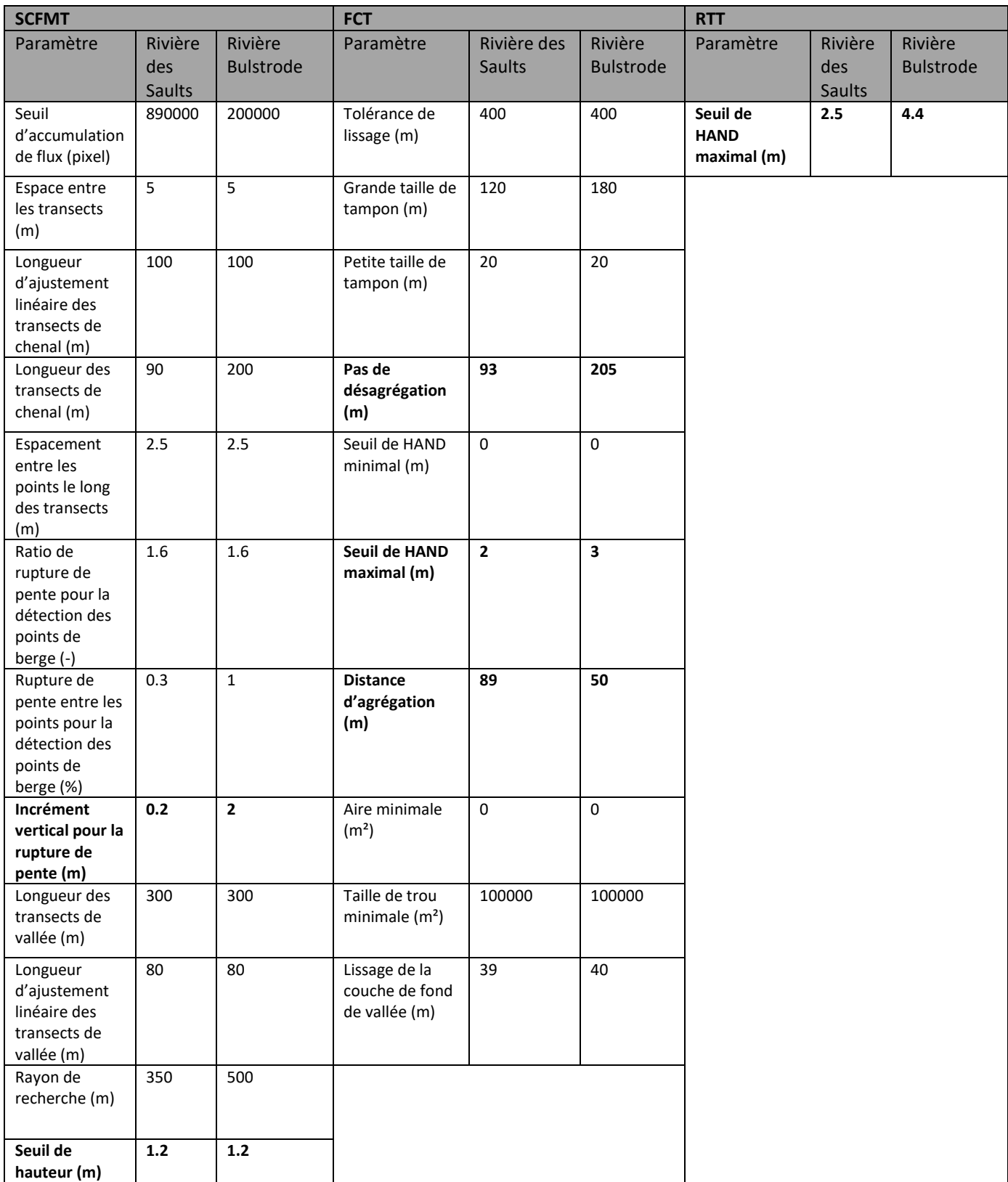

Comme il peut être observé, les valeurs optimales ne sont pas toujours les mêmes pour les deux sites d'études. Concernant les paramètres les plus sensibles, marqués en gras au sein du tableau, ceux-ci sont fort différents d'un site à l'autre sauf pour le seuil de hauteur SCFMT.

Afin de quantifier à quel point les modèles ont tendance à voir leurs paramètres changer d'un site à l'autre, les différences relatives de chaque paramètre pour les deux sites ont été calculées et moyennées par modèle. La formule pour la différence relative est la suivante, v1 et v2 étant les deux valeurs des paramètres :

$$
Différence relative = \frac{|v1 - v2|}{\left[\frac{v1 + v2}{2}\right]}
$$
\n(3)

Le Tableau 10 donne les moyennes des différences relatives des paramètres par modèle. Le modèle RTT affiche la différence relative moyenne la plus élevée, suivi de SCFMT, et ensuite de FCT.

*Tableau 10 - Différences relatives moyennes entre les sites d'étude « rivière des Saults » et « rivière Bulstrode » des paramètres associés aux modèles Stream Channel and Floodplain Metrics Toolbox (SCFMT), Fluvial Corridor Toolbox (FCT) et Riparian Topography Toolbox (RTT)*

|                           | <b>SCFMT</b> | <b>FCT</b>  | <b>RT1</b> |
|---------------------------|--------------|-------------|------------|
| <b>Movenne</b><br>des     | 42.2         | 211<br>21.I | 53.4       |
| différences relatives (%) |              |             |            |

#### C. Délimitation des Espaces Latéraux Riverains

Les Figures 17 à 22 montrent les résultats cartographiques de la modélisation des Espaces Latéraux Riverains par site d'étude et pour les trois modèles sélectionnés. Pour les modèles SCFMT et RTT, les couches d'ELR brutes sont montrées ainsi que les couches ayant été nettoyées selon le procédé décrit à la section 3.2.4.E. Les Figures 17 à 19 correspondent au site « rivière des Saults » et les Figures 20 à 22 à « rivière Bulstrode ». Globalement, il peut être observé que, pour les modèles SCFMT et RTT, il existe des différences nettes entre les couches brutes et les couches nettoyées. En effet, ces modèles semblent d'une part, délimiter un ELR pour des zones extérieures à la zone de cours d'eau d'intérêt. C'est particulièrement appréciable au niveau du site « rivière Bulstrode » pour le modèle RTT où le secteur situé entre les deux portions d'intérêt de la rivière Bulstrode a été inclus dans la délimitation de l'ELR. D'autre part, lorsque les couches d'ELR n'ont pas été nettoyées, on peut y observer divers défauts tels que des trous au sein des couches ou des parties de polygones isolées. Ceci est notamment visible sur la Figure 20 au niveau des deux aperçus. Le nettoyage des couches a majoritairement permis d'éviter ces deux problèmes. Ensuite, au niveau des couches nettoyées, certaines différences de délimitation notables sont perceptibles d'un modèle à l'autre. Ces différences sont mises en lumière à travers l'ensemble des aperçus proposés. Par exemple, au niveau des aperçus des Figures 20 à 22 qui sont pointés sur la portion plus aval de la rivière Bulstrode, le modèle FCT semble considérer un ELR de largeur plus faible que SCFMT et RTT qui se rapprochent plus de la couche de validation. Les contrastes dans la délimitation d'un modèle à l'autre sont moins flagrants au niveau du site « rivière des Saults ».

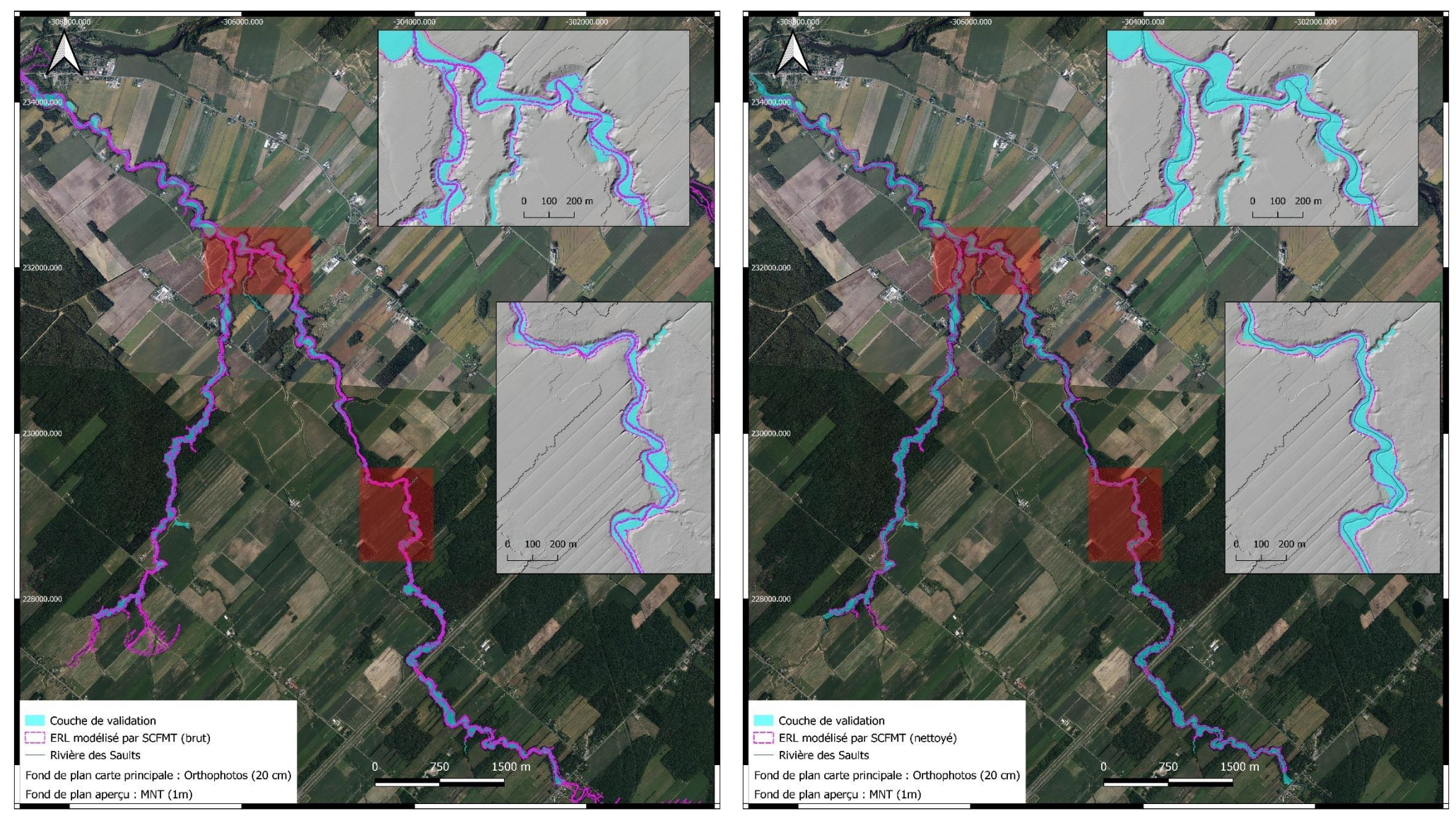

Figure 17 - Représentation cartographique des couches d'Espace Latéral Riverain (ELR) brutes et nettoyées générées avec le modèle Stream Channel and Floodplain Metrics Toolbox (SCFMT) pour le site d'étude *« « rivière des Saults » (source orthophotos et MNT = Données Québec, SCR = NAD83/Quebec Lambert (EPSG : 32198))*

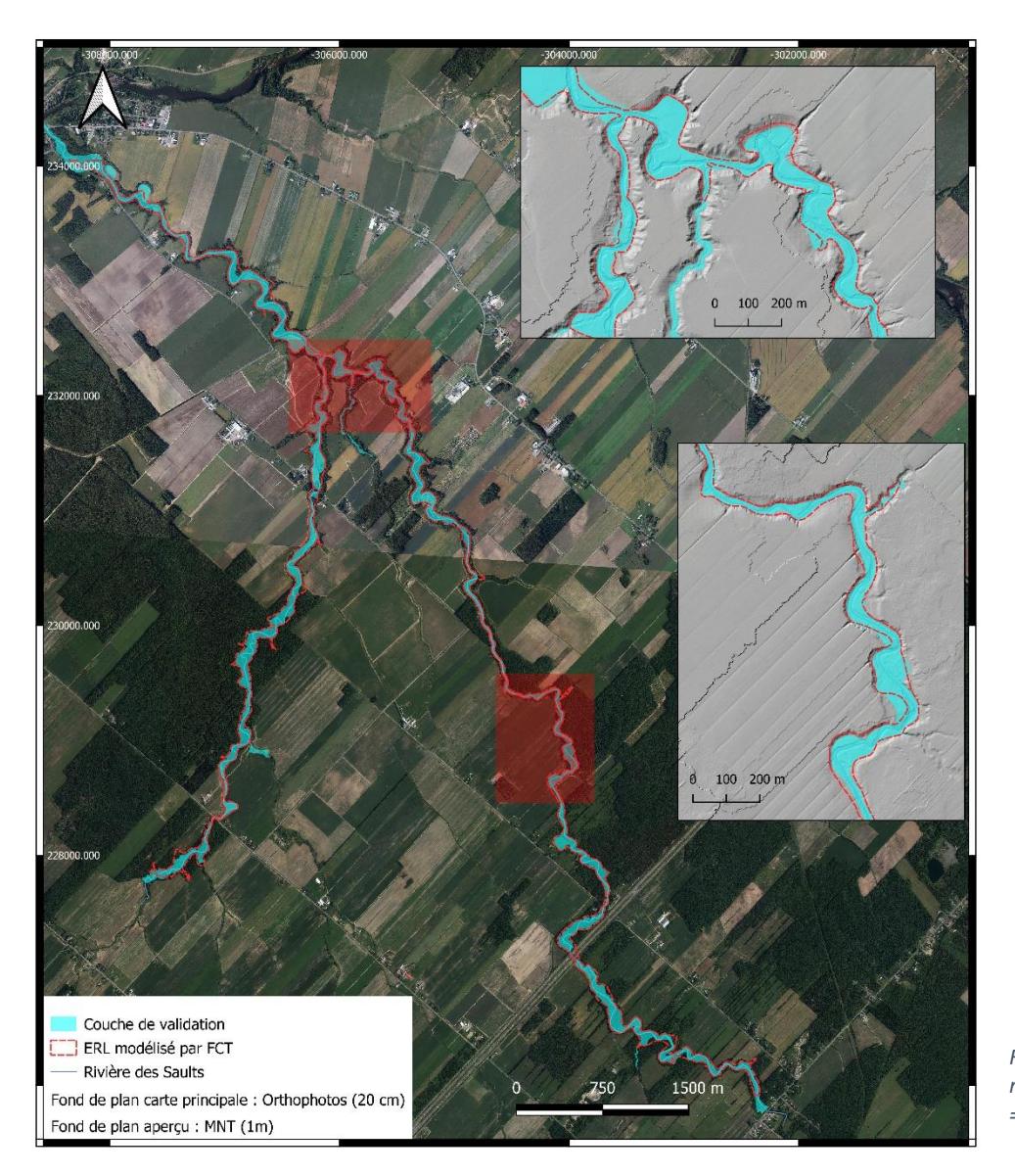

*Figure 18 - Représentation cartographique de la couche d'Espace Latéral Riverain (ELR) générée avec le modèle Fluvial Corridor Toolbox (FCT) pour le site d'étude « rivière des Saults » (source orthophotos et MNT = Données Québec, SCR = NAD83/Quebec Lambert (EPSG : 32198))*

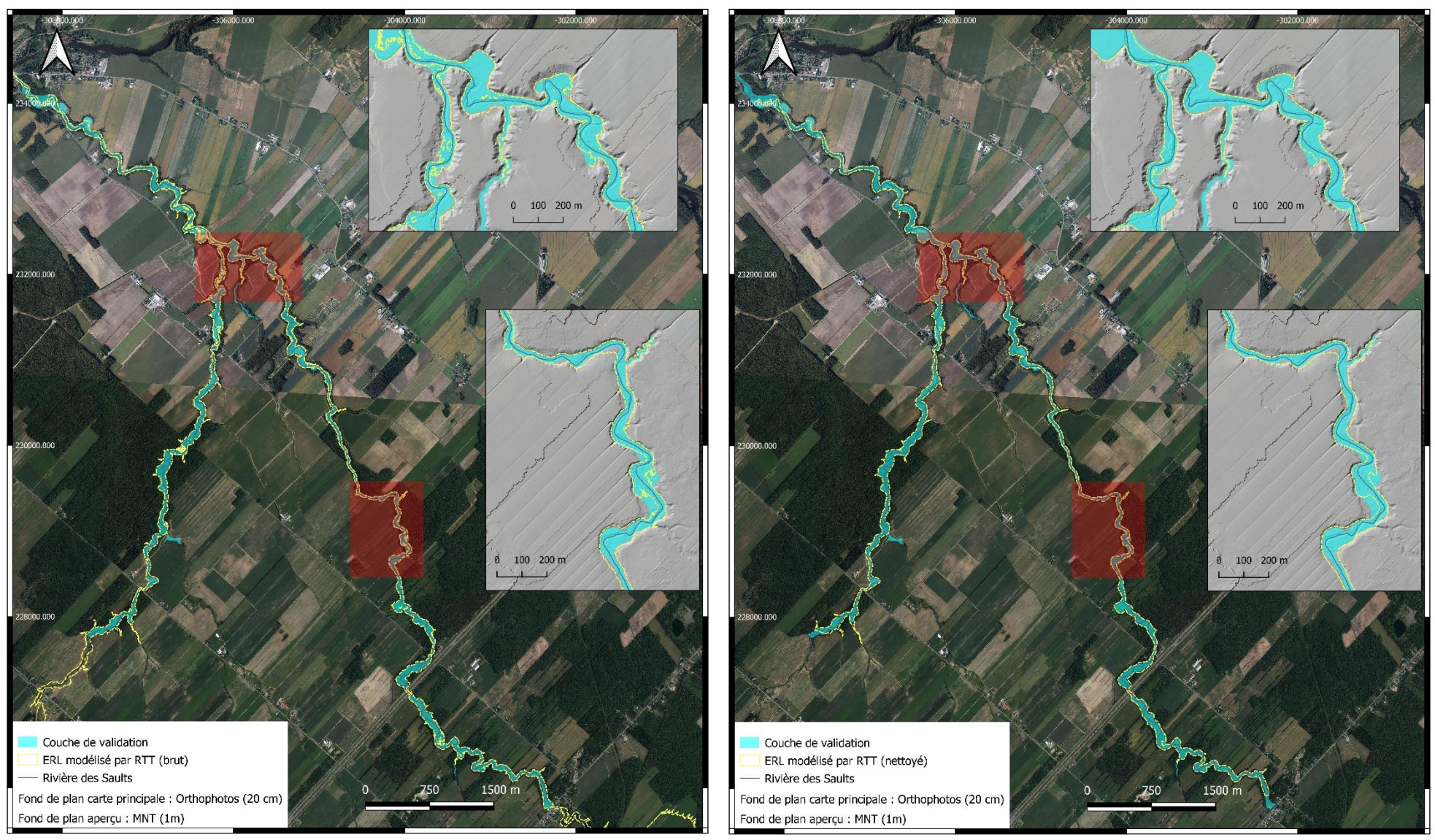

Figure 19 - Représentation cartographique des couches d'Espace Latéral Riverain (ELR) brutes et nettoyées générées avec le modèle Riparian Topography Toolbox (RTT) pour le site d'étude « rivière des *Saults » (source orthophotos et MNT = Données Québec, SCR = NAD83/Quebec Lambert (EPSG : 32198))*

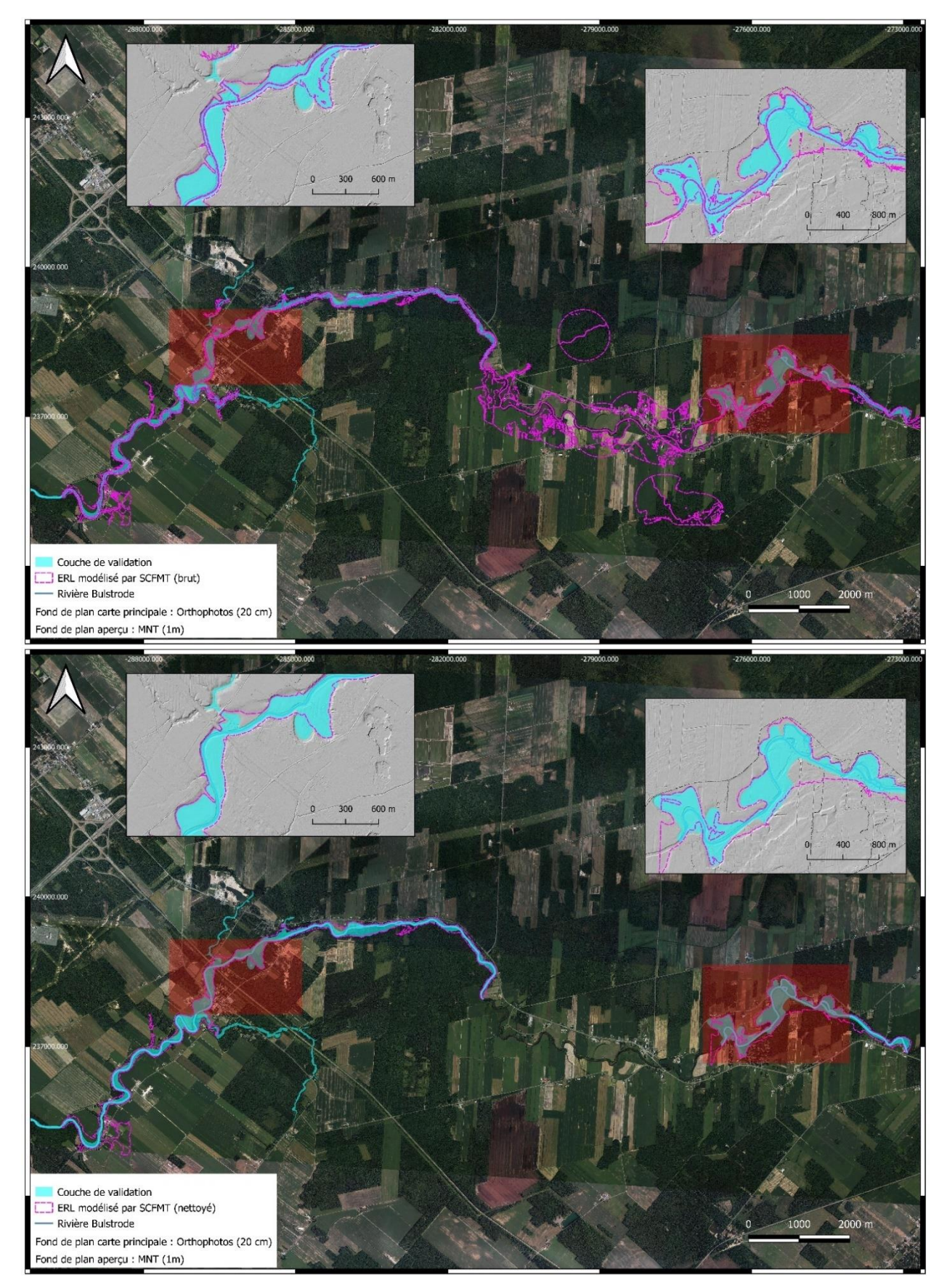

*Figure 20 - Représentation cartographique des couches d'Espace Latéral Riverain (ELR) brutes et nettoyées générées avec le modèle Stream Channel and Floodplain Metrics Toolbox (SCFMT) pour le site d'étude « « rivière Bulstrode » (source orthophotos et MNT = Données Québec, SCR = NAD83/Quebec Lambert (EPSG : 32198))*

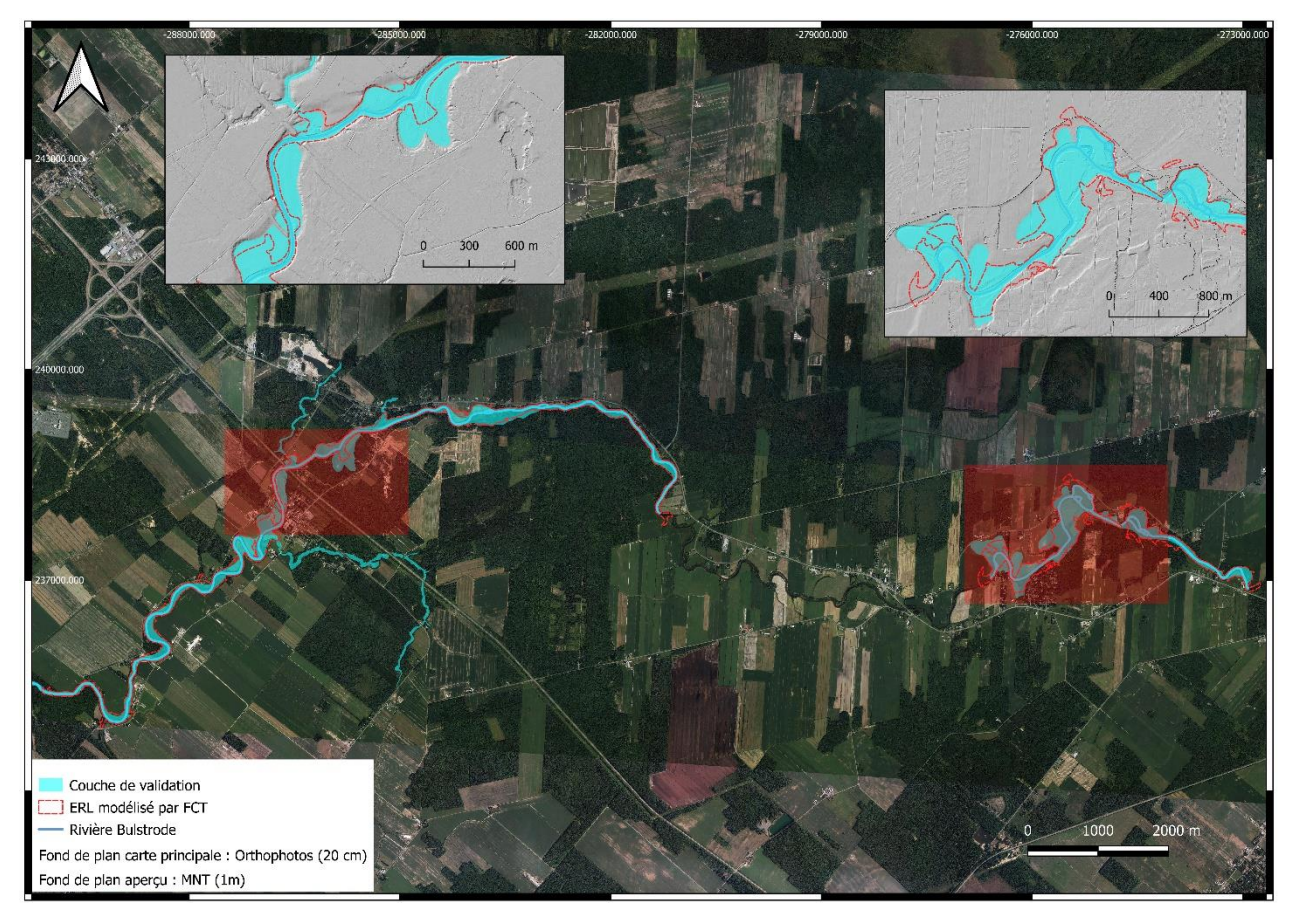

*Figure 21 - Représentation cartographique de la couche d'Espace Latéral Riverain (ELR) générée avec le modèle Fluvial Corridor Toolbox (FCT) pour le site d'étude « rivière Bulstrode » (source orthophotos et MNT = Données Québec, SCR = NAD83/Quebec Lambert (EPSG : 32198))*

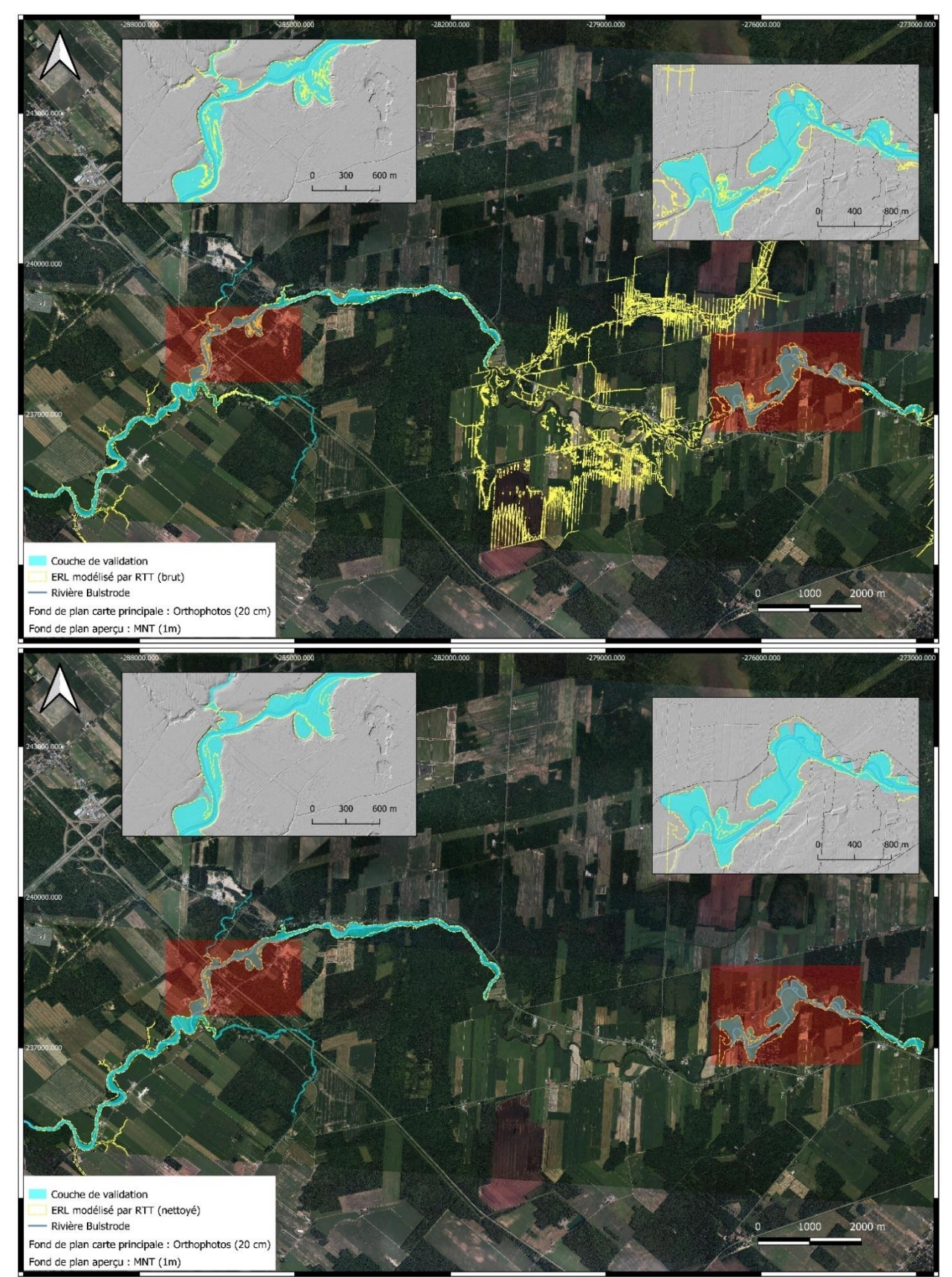

*Figure 22 - Représentation cartographique des couches d'Espace Latéral Riverain (ELR) brutes et nettoyées générées avec le modèle Riparian Topography Toolbox (RTT) pour le site d'étude « rivière Bulstrode » (source orthophotos et MNT = Données Québec, SCR = NAD83/Quebec Lambert (EPSG : 32198))*

## D. Performances des modèles

La performance de chacun des modèles est quantifiée en calculant la valeur de Fit entre la couche d'ELR modélisée et la couche de validation. Les valeurs de Fit obtenues par site d'étude pour chacun des modèles pour les couches brutes et les couches nettoyées sont données dans le Tableau 11.

*Tableau 11 - Valeurs de Fit calculées entre les couches d'Espace Latéral Riverain (ELR) sorties brutes et nettoyées des modèles Stream Channel and Floodplain Metrics Toolbox (SCFMT), Fluvial Corridor Toolbox (FCT) et Riparian Topography Toolbox (RTT) et les données de validation pour les sites d'études « rivière des Saults » et « rivière Bulstrode »*

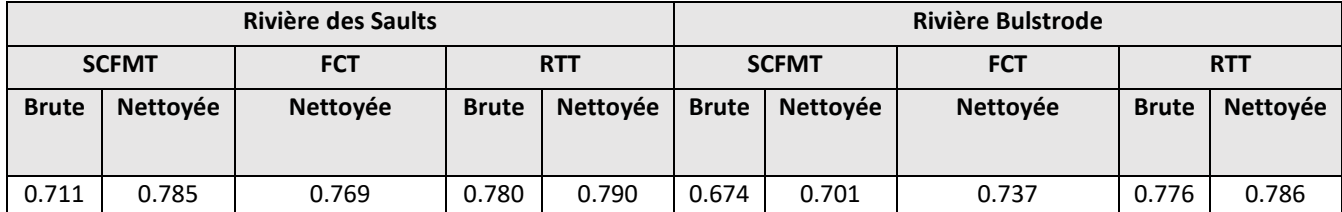

Pour le site « rivière des Saults », c'est le modèle RTT qui montre les meilleures performances avec une valeur de Fit de 0.790 pour la couche d'ELR nettoyée, suivi par SCFMT (0.785) et par FCT (0.769). Sans nettoyage de la couche d'ELR, RTT possède également la valeur de Fit la plus importante. Concernant le site « rivière Bulstrode », c'est également RTT qui montre les meilleures performances (Fit = 0.786) pour les couches de sortie nettoyées et brutes. De plus, par rapport à SCFMT, et cela pour les deux sites d'études, les différences entre les performances pour les couches d'ELR sorties brutes du modèle et celles nettoyées sont les plus faibles pour le modèle RTT. Enfin, de manière générale, pour les couches nettoyées, les valeurs de Fit moyennes pour les deux sites d'études sont de 0.743 pour SCFMT, 0.753 pour FCT et 0.788 pour RTT.

# E. Modèle d'extraction du seuil maximal de HAND pour l'ELR

Le modèle d'extraction du seuil maximal de HAND a donné une valeur de 2.8 pour le site « rivière des Saults » et 3.9 pour « rivière Bulstrode » (Tableau 12). Par rapport aux valeurs obtenues par calibration par rapport à la couche d'ELR observée, les différences relatives sont de 9.75 % et 11.32%.

*Tableau 12 - Comparaison entre les seuils de Height Above Nearest Drainage (HAND) maximaux modélisés et obtenus par calibration par rapport à la couche d'Espace Latéral Riverain observé pour les sites d'étude "rivière des Saults" et "rivière Bulstrode"*

|                            | <b>Rivière des Saults</b> | <b>Rivière Bulstrode</b> |
|----------------------------|---------------------------|--------------------------|
| Seuil de HAND maximal      | 2.8                       | 3.9                      |
| modélisé (m)               |                           |                          |
| Seuil de HAND maximal      | 2.5                       | 4.3                      |
| obtenu par calibration (m) |                           |                          |
| Différence relative (%)    | 9.75                      | 11 32                    |

# 3.3.2. Délimitation bidimensionnelle

## A. Développement d'une typologie pour les UEA

Le processus de partitionnement des UEA pour le développement d'une typologie hydrogéomorphologique a donné les résultats suivants : le Tableau 13 donne les coefficients de silhouette obtenus et le nombre d'UEA associées à chaque groupe. Le Groupe 3 est donc le groupe le mieux structuré en matière de partitionnement. Néanmoins, le coefficient de silhouette moyen de 0.30 indique, selon les tables d'interprétation du coefficient de silhouette moyen de Kaufman & Rousseuw (1990), une structure faible en matière de partitionnement. L'hétérogénéité inter-groupes et l'homogénéité intra-groupes des UEA en fonction des six variables conservées dans le cadre du développement de la typologie des UEA, ne sont pas assez importantes pour considérer que le partitionnement soit de bonne qualité (Kaufman & Rousseuw, 1990).

*Tableau 13 - Nombres d'Unités Ecologiques Aquatiques (UEA) et coefficients de silhouette associés au processus de partitionnement des données UEA*

|                 | Nombre d'UEA |       | Coefficient de silhouette (-) |      |  |
|-----------------|--------------|-------|-------------------------------|------|--|
| Groupe 1        | 5204         |       | 0.27                          |      |  |
| <b>Groupe 2</b> | 2757         |       | 0.16                          |      |  |
| <b>Groupe 3</b> | 4221         |       | 0.48                          |      |  |
| Général         | Total        | 12182 | <b>Movenne</b>                | 0.30 |  |

Les Figures 23 et 24 donnent les différents résultats liés aux trois groupes d'UEA. Au niveau de la Figure 23, les diagrammes en violon et les résultats des tests ANOVA associés à chacune des six variables permettent de mettre en relation les groupes formés avec chaque variable. Les diagrammes en violon permettent d'apprécier les contrastes de distribution des valeurs de la variable d'un groupe à l'autre. Les tests ANOVA globaux et les tests de comparaisons multiples de Wilcoxon permettent de voir si les moyennes inter-groupes sont significativement différentes pour la variable. Ceci a permis de mettre en évidence le fait que la longueur, l'angle de déviation, la puissance spécifique en crue médiane et la sinuosité sont, pour les UEA, de meilleurs marqueurs d'appartenance aux groupes formés que les deux autres variables. Ceci concerne particulièrement l'angle de déviation médiane. En effet, pour cette variable, il est notamment visible, au niveau des diagrammes en violon, que les valeurs médianes sont fort écartées et que les observations intra-groupes sont globalement bien regroupées. C'est principalement le cas pour les groupes 1 et 3 où les écarts inter-quartiles et les moustaches supérieures et inférieures sont faibles. Par ailleurs, la valeur-p du test global et les niveaux de significativité statistique pour les comparaisons multiples de Wilcoxon montrent que les différences entre les moyennes sont statistiquement significatives d'un groupe à l'autre. Ainsi, ces éléments permettent de tirer des conclusions quant aux caractéristiques générales des trois groupes formés. Le Groupe 2, par exemple, contient des UEA à puissance spécifique importante, sinueuses et déviant fréquemment. Au sein du Groupe 3, au contraire, on retrouve des UEA plutôt rectilignes (sinuosité et angle de déviation faibles) à faible puissance spécifique et de longueur relativement courte. Le Groupe 1 possède des UEA plus longues et est plutôt intermédiaire au niveau des autres variables par rapport aux deux autres groupes. Au niveau de la carte des UEA retenues pour le développement de la typologie représentées par groupe (Figure 24), le contraste géomorphologique entre certains groupes est flagrant. C'est particulièrement visible entre le Groupe 3 et les deux autres groupes.

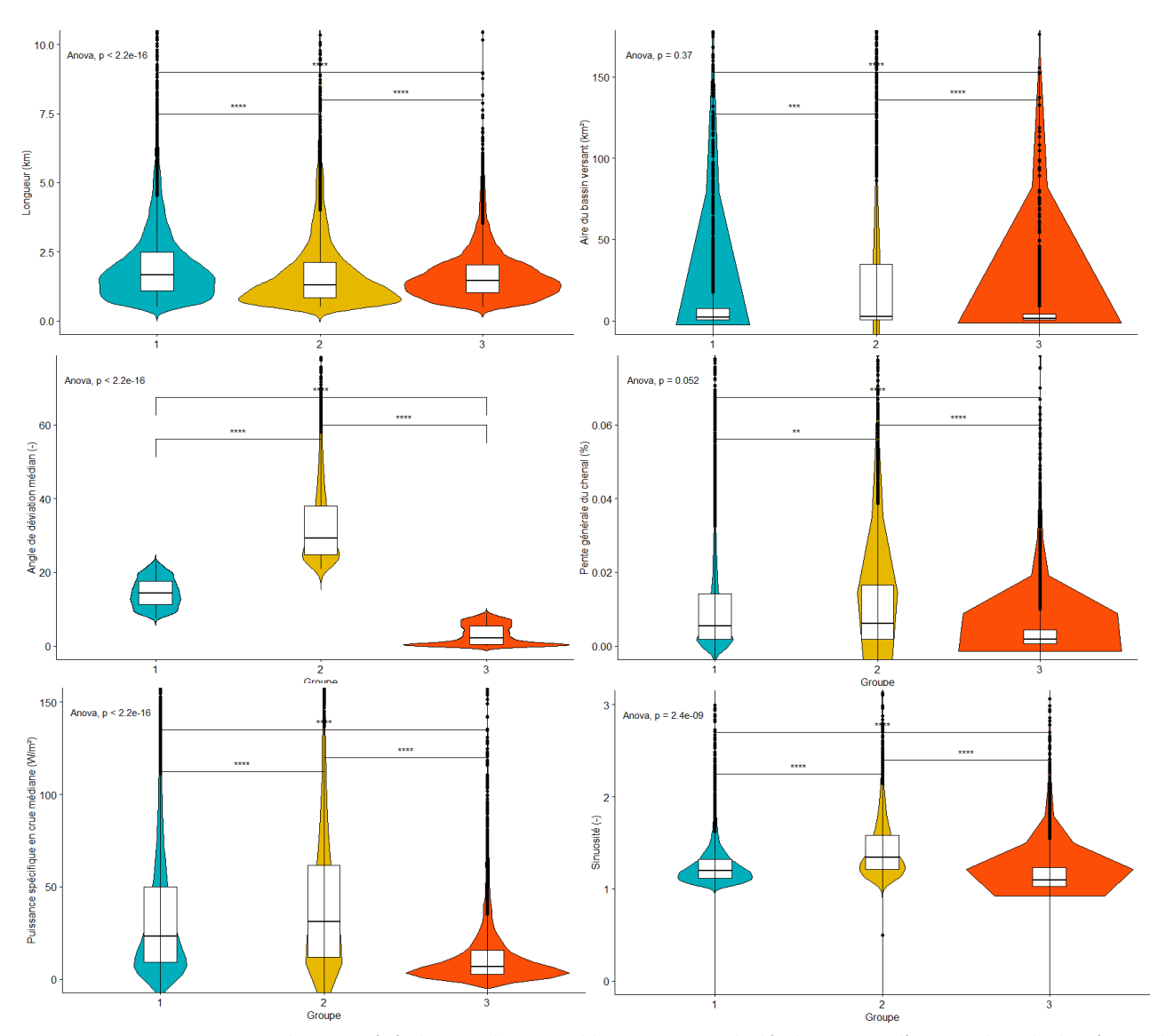

*Figure 23 - Diagrammes en violon associés à chacune des 6 variables retenus pour le développement d'une typologie hydrogéomorphologique pour les Unités Ecologiques Aquatiques (UEA). Chaque diagramme met en relation les groupes formés et la variable associée. Les valeurs-p de test ANOVA global ainsi que le niveau de significativité statistique lié à la valeur-p de test Wilcoxon d'un groupe à l'autre sont donnés. La convention de symbole utilisé pour la valeur-p est : 0 « \*\*\*\* » 0.0001 « \*\*\* » 0.001 « \*\* » 0.01 « \* » 0.05 « ns »*

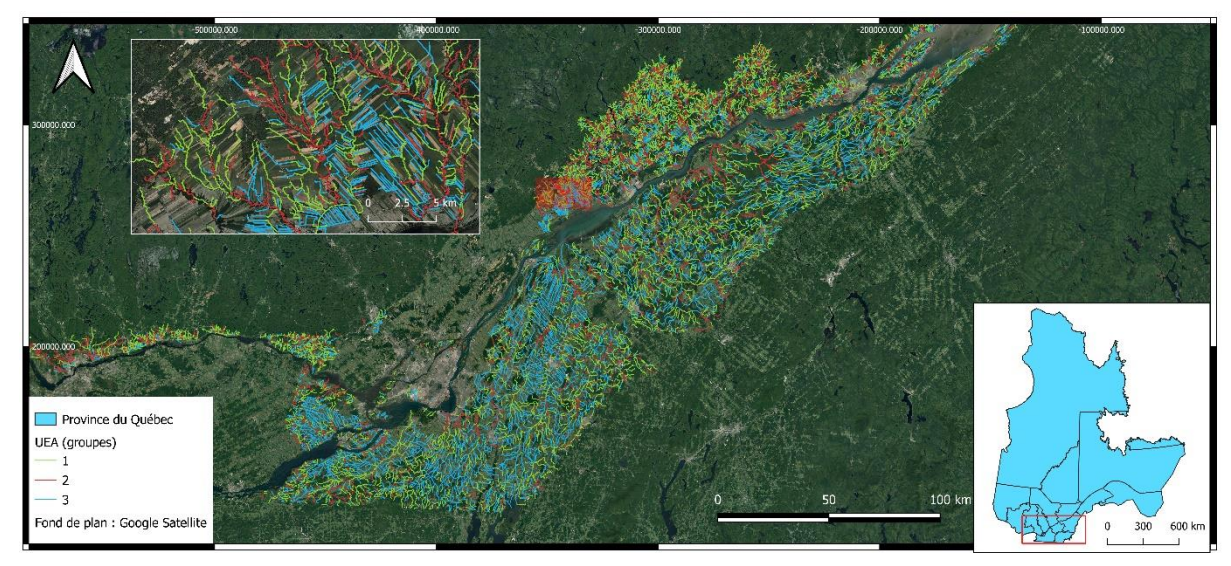

*Figure 24 – Représentation cartographique des Unités Ecologiques Aquatiques (UEA) sélectionnées dans le développement d'une typologie hydrogéomorphologique des UEA illustrant leur répartition par groupe avec un aperçu au niveau de Louiseville (SCR = NAD83/Quebec Lambert (EPSG : 32198))*

Concernant les sites d'études, le Tableau 14 renseigne le nombre d'UEA par groupe pour chacun des deux sites d'études et la longueur totale associée. Le site « rivière des Saults » est majoritairement constitué d'UEA du Groupe 2 tandis qu'au sein du site « rivière Bulstrode », ce sont principalement des UEA du Groupe 1 qu'on observe. Seule une UEA de Groupe 3 existe dans les zones étudiées et se trouve sur le site « rivière Bulstrode ».

*Tableau 14 - Répartition des Unités Ecologiques Aquatiqes par groupe au sein des sites d'études "rivière des Saults" et "rivière Bulstrode"*

|                         | Rivière des Saults               |      |          | <b>Rivière Bulstrode</b> |          |     |
|-------------------------|----------------------------------|------|----------|--------------------------|----------|-----|
|                         | Groupe 2<br>Groupe 3<br>Groupe 1 |      | Groupe 1 | Groupe 2                 | Groupe 3 |     |
| <b>Nombre</b><br>d'UEA  |                                  |      |          |                          |          |     |
| Longueur<br>totale (km) | 4,9                              | 20,2 |          | 15,2                     | 10,9     | 1,1 |

# B. Délimitation des UREC et performances des modèles de délimitation de l'ELR par UREC

Les Figures 25 et 26 montrent les couches d'UREC associées à chacun des trois modèles de délimitation de l'ELR pour les deux sites d'étude. La valeur de Fit pour chaque UREC a été calculée à partir de la couche de validation d'ELR divisée en UREC. Au niveau du site « rivière des Saults », onze UREC ont été délimitées. Concernant les valeurs de Fit, celles-ci sont variables au sein du site avec des valeurs globalement plus basses pour les UREC situées le plus en amont ou en aval du site. Pour les zones restantes, chacun des modèles propose des valeurs de Fit relativement constantes. En effet, aucune faiblesse majeure dans la délimitation n'est à relever. RTT possède six UREC dont la valeur de Fit est située entre 0.8 et 1 contre cinq pour SCFMT et quatre pour FCT. Sur le site « rivière Bulstrode », ce sont dix UREC qui ont été délimitées. Les UREC ayant offert de moins bonnes performance au niveau de la délimitation sont ici plus variables d'un modèle à l'autre. Néanmoins, il est tout de même visible que ce sont globalement les UREC situées sur la portion amont du site qui ont posé problème. Ici, le modèle RTT a montré la plus faible variabilité au niveau des valeurs de Fit. Ce modèle possède également six UREC dont la valeur de Fit est supérieure à 0.8, contre quatre pour FCT et trois pour SCFMT, et une seule dont la valeur de Fit est inférieure à 0.7. Les modèles SCFMT et FCT en possèdent respectivement 4 et 2. Au final, pour les deux sites d'études, RTT montre la plus faible variabilité au niveau des valeurs de Fit d'une UREC à l'autre avec un écart-type de 0.07 contre 0.10 pour FCT et SCFMT.

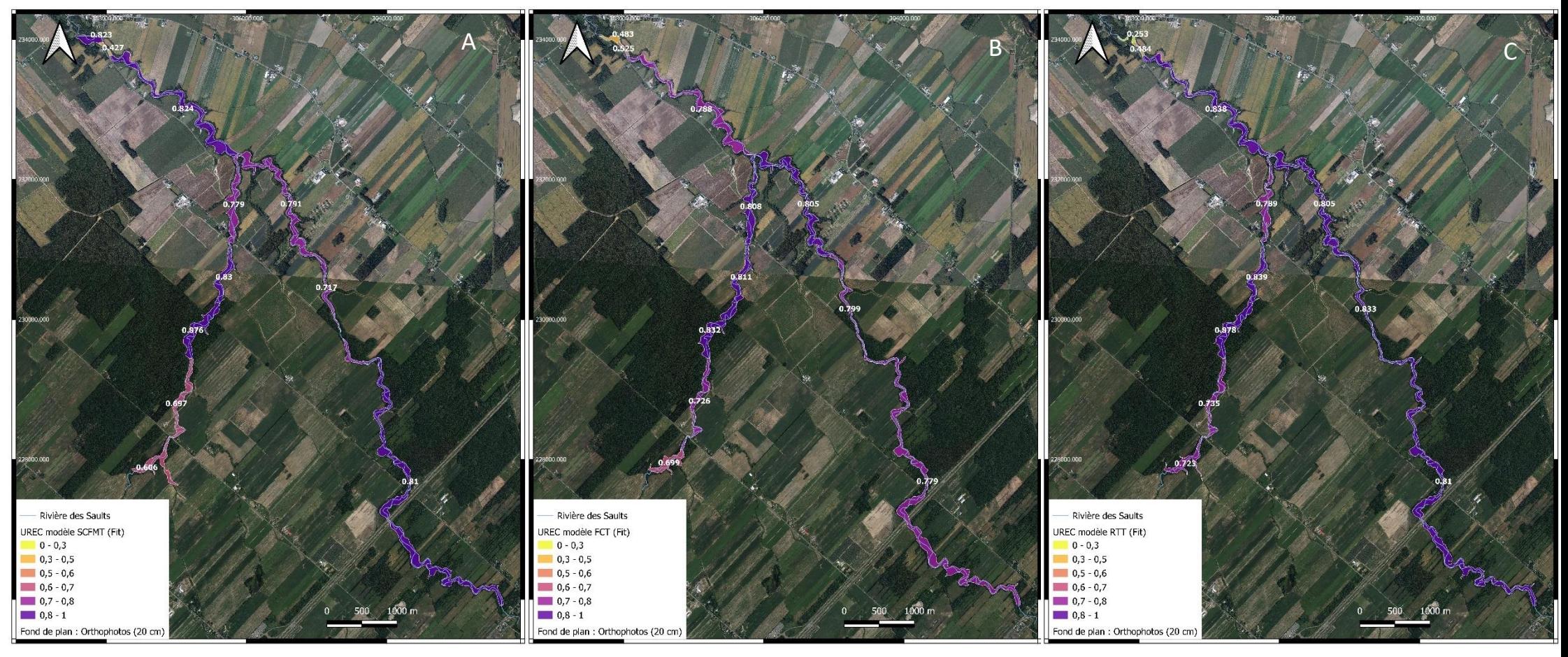

Figure 25 - Carte des Unités Riveraines Ecologiquement Cohérentes associées aux trois modèles de délimitation de l'Espace Latéral Riverain (Stream Channel and Floodplain Metrics Toolbox (SCFMT), Fluvial Corridor Toolbox (F et Riparian Topography Toolbox (RTT)) sur le site « rivière des Saults » et valeurs de Fit calculées par UREC à partir d'une couche de validation (Thériault et al., 2019) divisée elle-même en UREC. (A) = SCFMT, (B) = FCT,

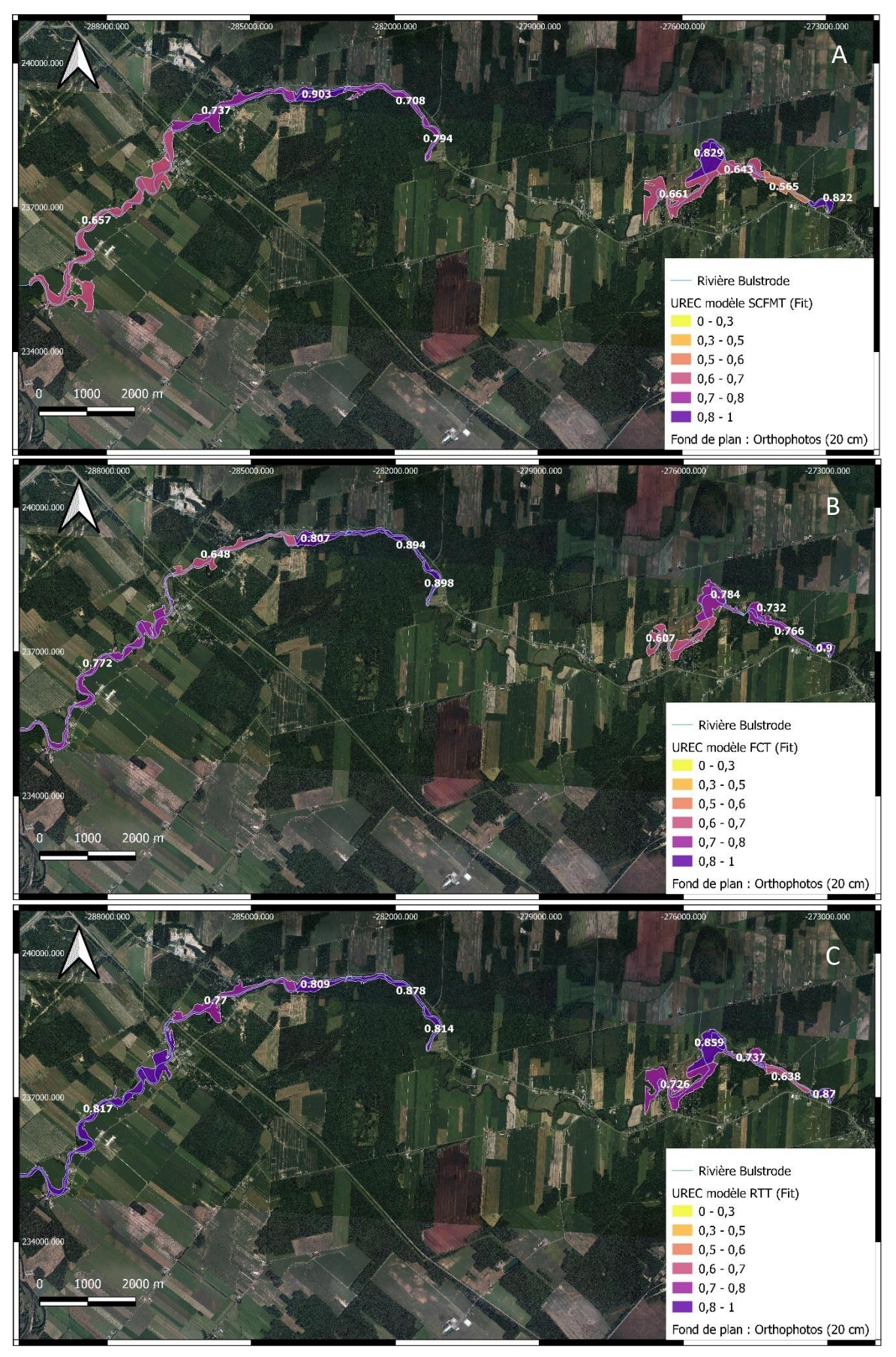

*Figure 26 - Carte des Unités Riveraines Ecologiquement Cohérentes associées aux trois modèles de délimitation de l'Espace Latéral Riverain (Stream Channel and Floodplain Metrics Toolbox (SCFMT), Fluvial Corridor Toolbox (FCT) et Riparian Topography Toolbox (RTT)) sur le site « rivière Bulstrode » et valeurs de Fit calculées par UREC à partir d'une couche de validation (Thériault et al., 2019) divisée elle-même en UREC. (A) = SCFMT, (B) = FCT, (C) = RTT.*

Le Tableau 15 permet d'apprécier les performances associées à chaque modèle de délimitation de l'ELR par UREC classifiée selon la typologie hydrogéomorphologique développée dans le cadre de cette étude. Les valeurs de Fit moyennes pour les deux sites d'étudessont données par groupe pour chaque modèle. Il est visible dans un premier temps que les modèles semblent fournir de nettement moins bons résultats pour des UREC liées au Groupe 3. C'est le cas pour SCFMT et pour RTT. Néanmoins, comme il l'a été référencé au sein du Tableau 14, le Groupe 3 n'est que très peu représenté au sein de la zone d'étude. Ainsi, cela mis à part, on peut affirmer que chaque modèle donne des résultats relativement cohérents pour tout groupe hydrogéomorphologique. RTT démontre l'écart le plus important entre les valeurs de Fit du Groupe 1 au Groupe 2 mais celui-ci procure la meilleure valeur de Fit pour le Groupe 1 ainsi qu'une valeur acceptable pour le Groupe 2. Pour les UEA associées au Groupe 2, dont les caractéristiques sont une puissance spécifique importante, une grande sinuosité et un grand angle de déviation médian, le modèle SCFMT montre des résultats légèrement meilleurs que pour les deux autres modèles. Pour des UEA du Groupe 1, c'est le modèle RTT qui fournit la meilleure valeur de Fit.

*Tableau 15 - Valeurs de Fit moyennes par groupe et par modèle de délimitation de l'Espace Latéral Riverain (ELR) pour les sites d'étude « rivière des Saults » et « rivière Bulstrode ». Celles-ci ont été obtenues à partir des Unités Riveraines Ecologiques Cohérentes (UREC) modélisées en utilisant les modèles Stream Channel and Floodplain Metrics Toolbox (SCFMT), Fluvial Corridor Toolbox (FCT) et Riparian Topography Toolbox (RTT) et d'une couche de validation divisée en UREC (Thériault et al., 2019)*

|                 | <b>SCFMT</b> | <b>FCT</b> | <b>RTT</b> |
|-----------------|--------------|------------|------------|
| Groupe 1        | 0.767        | 0.781      | 0.815      |
| <b>Groupe 2</b> | 0.759        | 0.751      | 0.736      |
| Groupe 3        | 0.565        | 0.766      | 0.638      |

# 3.4. Discussion

# 3.4.1. Sélection d'une méthode de délimitation de l'ELR

Une multitude d'informations ont permis d'émettre des conclusions quant à la méthode de délimitation de l'ELR la plus adéquate dans le cadre de l'Objectif II de ce travail.

## A. Comparaison technique

Les critères techniques associés à chacun des trois modèles constituent, notamment, un poids majeur dans le choix du modèle final de délimitation de l'ELR. L'examen des couches en entrée des modèles indique une certaine faiblesse du modèle SCFMT par rapport aux autres modèles. En effet, le fait que ce modèle ne permette pas l'utilisation d'une couche de cours d'eau existante et impose la génération d'une telle couche est désavantageux dans une optique de travail à grande échelle. Avant toutes choses, les données hydrographiques étant disponibles pour l'entièreté du Québec, leur génération en double serait redondante . Mais en plus de cela, cette étape de modélisation de couche de réseau hydrographique a nécessité deux étapes de prétraitements supplémentaires pour le modèle SCFMT : le rééchantillonnage et le brûlage du MNT. Ces deux étapes constituent des étapes manuelles de traitement additionnelles qui exigent des paramétrisations adéquates afin de fournir une délimitation exacte de la couche de cours d'eau (Charrier et al., 2012 ; Li et al., 2010 ; Vaze et al., 2010). Entre autres, la paramétrisation du seuil d'accumulation de flux permettant d'isoler le cours d'eau est également indispensable pour SCFMT ; travail superflu quand la cartographie des cours d'eau précise est déjà disponible sur le territoire québécois.

En ce qui concerne le nombre de paramètres associés à chacun des modèles, le modèle RTT a la particularité de n'en demander qu'un seul, contre dix pour le modèle FCT et douze pour SCFMT (cf. Tableau 9). Bien que le fait de multiplier le nombre de paramètres d'entrée d'un modèle permette de donner plus de liberté à l'utilisateur dans la modélisation, cela exige une calibration plus conséquente du modèle. Pour une utilisation du modèle à grande échelle, cela peut poser problème car tous les paramètres ne sont pas aisément caractérisables. En effet, pour le modèle SCFMT par exemple, plusieurs paramètres liés aux traitements initiaux du modèle sont inhérents à la méthode utilisée et ne sont pas documentés dans la littérature. Ils doivent être approchés par calibration à l'aide de données d'entrainement ou par essai-erreur. C'est notamment le cas de la rupture de pente entre les points pour la détection des points de berge ou de l'incrément vertical pour la rupture de pente (Hopkins et al., 2018). Le seuil de HAND maximal, lui, seul paramètre associé au modèle RTT et paramètre phare dans la délimitation de plaines inondables (Jafarzadegan et al., 2019), il peut être évalué à partir du modèle de caractérisation du seuil de HAND maximal développé dans le cadre de ce travail (cf. section 3.2.4.D).

D'autre part, en ce qui concerne la variabilité globale des paramètres d'un site à l'autre, c'est le modèle RTT qui a présenté la valeur moyenne de différences relatives la plus haute (cf. Tableau 10). Néanmoins, le modèle ne possède qu'un seul paramètre et ce paramètre serait, selon Jafarzadegan et al. (2019) propre au bassin versant étudié. Le modèle FCT est le modèle le plus stable d'un site à l'autre avec la plus faible valeur moyenne de différences relatives pour un nombre de paramètres de 10. Comme mentionné lors de la description des sites d'études, il a été choisi, dans le cadre de ce travail, de prendre en compte des sites relativement hétérogènes en termes de caractéristiques hydrogéomorphologiques et d'occupation du sol. Ainsi, la variabilité globale des paramètres la plus faible pour FCT garantit une meilleure transposition à grande échelle.

Enfin, les modèles RTT et FCT sont avantagés par leur faible nombre d'étapes manuelles alors que SCFMT en exige davantage. Ces étapes n'engendrent pas spécialement un temps de traitement plus important (cf Tableau 8), mais la multiplication des traitements manuels sont plus lourds pour l'utilisateur et peuvent causer une augmentation des erreurs humaines (Dekker, 2014).

#### B. Résultats cartographiques et comparaison des performances

Les résultats cartographiques ainsi que les résultats liés aux performances des modèles permettent également de tirer des conclusions quant à la méthode de délimitation de l'ELR la plus adéquate. En premier lieu, les différentes couches d'ELR modélisées (couches brutes et nettoyées) peuvent transmettre des informations sur la transposabilité des modèles à grande échelle. En effet, les différences flagrantes dans la modélisation entre couches brutes et nettoyées pour SCFMT et RTT laissent à penser que FCT, qui propose une couche directement nettoyée en sortie de modèle, disposerait d'un avantage indéniable pour une application à grande échelle. Il convient néanmoins de s'interroger sur l'automatisation des étapes de nettoyage. Les deux problèmes qui étaient visibles au niveau des couches brutes produites par SCFMT et RTT étaient, d'une part, la présence de défauts au sein des couches (trous, parties de polygone isolées, etc.) et, d'autre part, une modélisation de l'ELR qui s'étendait à des zones extérieures aux zones d'intérêt. Le premier problème a été corrigé à travers l'application d'une succession de géotraitements détaillés à la section 3.2.4.E (suppression des trous au sein du polygone, élimination des parties de polygones isolées, réparation des géométries, etc.). Ces géotraitements sont utilisables à travers de simples lignes de code qui peuvent être greffées aux scripts des modèles SCFMT et RTT, n'ajoutant que quelques secondes de traitements supplémentaires. Ceci a été réalisé au sein de la boite à outil ArcGIS. Le deuxième problème a été corrigé en coupant la couche d'ELR brute à l'emprise voulue. Cette manœuvre peut également être facilement automatisée en délimitant un tampon autour de la couche de cours d'eau d'intérêt et de l'utiliser comme couche de masque pour couper la couche d'ELR brute. Néanmoins, le modèle FCT utilise une méthode plus efficace en ne délimitant que la couche HAND pour une couche MNT découpée selon un tampon autour de la couche de cours d'eau d'intérêt (Roux et al., 2015).

Ensuite, il convient de se pencher sur les performances de chacun des modèles pour la délimitation des ELR. Il a été mis en avant, à travers les résultats montrés à la section 3.3.1.D, que RTT proposait globalement les meilleures performances pour la délimitation de l'ELR. Ces résultats peuvent probablement être expliqués par le fait que RTT utilise une approche légèrement plus poussée que les deux autres modèles pour modéliser l'ELR. En effet, d'un côté, SCFMT se base sur une approche unidimensionnelle qui passe par la génération de transects perpendiculaires au cours d'eau. Selon Dilts et al. (2010), les approches unidimensionnelles utilisant des transects pour la délimitation des écosystèmes riverains souffrent de certains problèmes. Ceux-ci sont illustrés au sein de la Figure 27 où on voit que lors de changements de directions dans le cours d'eau, de grands espaces sans transects sont laissés du côté extérieur du virage. En plus de cela, pour délimiter l'ELR, les approches unidimensionnelles nécessitent d'interpoler entre chacun des points limites de l'ELR modélisés, négligeant ainsi une part d'information disponible ; et ceci principalement au niveau de ces zones extérieures de virage. FCT et RTT utilisent tous deux des méthodes de délimitation de l'ELR bidimensionnelles. En effet, ils se basent sur un plan altimétrique de référence réalisé à partir d'un MNT. Néanmoins, les approches utilisées par l'un et l'autre modèles varient en ce qui concerne la génération de la couche HAND et plus précisément la création du plan altimétrique de référence. Au sein de ce plan, chaque pixel reçoit l'altitude d'un certain point situé au niveau du cours d'eau. La manière de sélectionner les zones du bassin versant qui seront affiliées à chaque point du cours d'eau et recevront son altitude dans le plan altimétrique de référence est différente d'un modèle à l'autre.

FCT utilise des polygones de Thiessen pour définir ces zones. RTT considère une approche plus cohérente hydrologiquement en ne prenant pas les emplacements les plus proches du point du cours d'eau mais en prenant les emplacements qui se trouvent sur les chemins d'écoulement de ce point donc au sein de son bassin-versant. (Renno et al., 2008). Ensuite, d'un autre côté, en matière de performances, FCT est probablement pénalisé par rapport à RTT par le fait que le modèle ne prend en compte que des MNT à valeurs entières. Ainsi, un degré de précision supplémentaire non négligeable est attribué au modèle RTT. En effet, il est visible sur la Figure 28, où les valeur de Fit obtenues avec RTT pour des valeurs différentes de seuil de HAND maximal sont données, que des écarts non négligeables subsistent au niveau des valeurs de Fit d'une valeur de seuil de HAND maximal à l'autre.

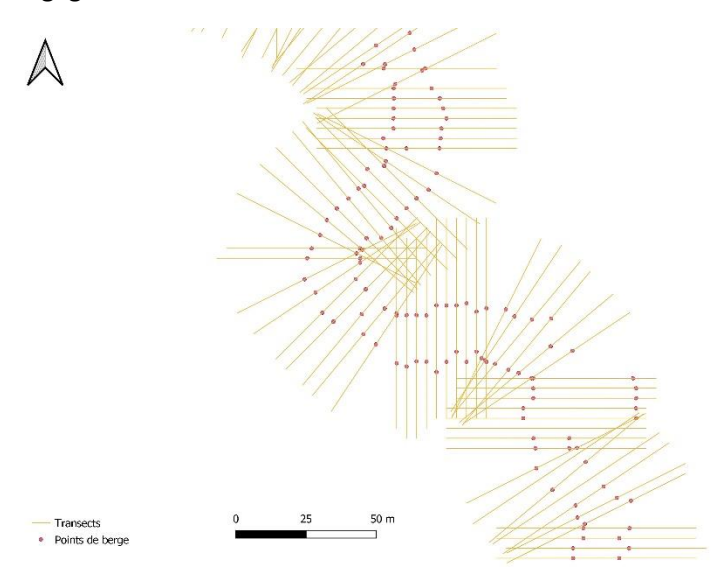

*Figure 27 - Représentation cartographique de transects perpendiculaires au cours d'eau et de points de berge modélisés par le modèle Stream Channel and Floodplain Metrics Toolbox (SCFMT) pour illustrer les problèmes liés aux méthodes unidimensionnelles pour la délimitation d'écosystèmes riverains*

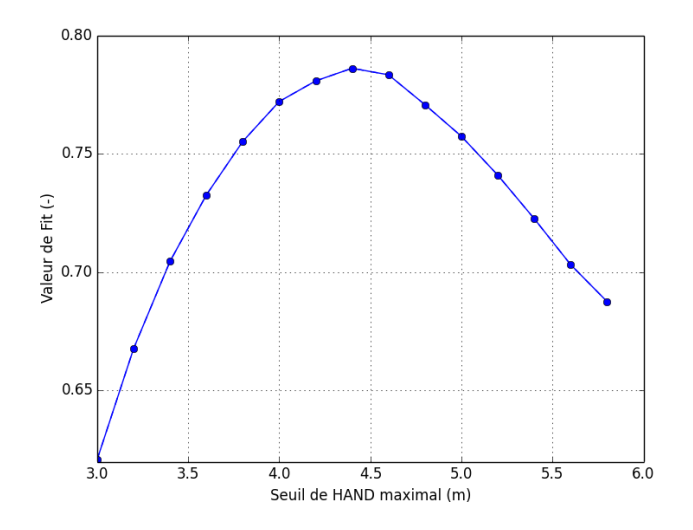

*Figure 28 - Représentation graphique, sur le site « rivière Bulstrode », des valeurs de Fit pour des couches d'ELR modélisées avec RTT comparées à une couche de validation (Thériault et al., 2019), en fonction de valeurs de seuil de HAND maximal différentes*

Enfin les résultats liés aux performances des modèles de délimitation de l'ELR par UREC ont montré que l'ensemble des modèles proposaient des performances cohérentes pour tout groupe hydrogéomorphologique d'UEA. Ainsi, aucun modèle n'a montré de problème de délimitation particulier pour un certain type hydrogéomorphologique de cours d'eau; excepté pour les UEA du Groupe 3 mais il a été jugé qu'un seul exemplaire au sein des sites d'études n'était pas assez représentatif. Il est également important de prendre en compte le fait que RTT a montré la plus faible variabilité en ce qui concerne les valeurs de Fit d'une UREC à l'autre.

En conclusion, on peut affirmer que ce sont les modèles FCT et RTT qui ont montré les résultats les plus probants et les plus adaptés à une utilisation à grande échelle. Bien que le modèle FCT a démontré certains avantages par rapport à RTT, comme le fait qu'il proposait un nettoyage de la couche d'ELR ou que ses paramètres avaient tendance à moins varier d'un site à l'autre, c'est le modèle RTT qui a finalement été favorisé pour la méthodologie finale. Il fait preuve de meilleures performances et présente plusieurs avantages par rapport à FCT. Par ailleurs, l'ensemble des avantages de FCT a pu être remis en cause : le nettoyage de la couche peut être effectué automatiquement pour RTT, la variabilité globale des paramètres d'un site à l'autre est la plus faible pour FCT mais RTT ne dispose que d'un paramètre qui est propre au bassin versant étudié (Jafarzadegan et al., 2019).

# 3.4.2. Méthodologie finale de délimitation d'unités spatiales bidimensionnelles pour la caractérisation des écosystèmes riverains

La sélection d'un modèle à privilégier nous amène à proposer une méthodologie finale pour la délimitation d'unités spatiales bidimensionnelles pour caractériser l'état des écosystèmes riverains du Québec méridional (Figure 29). Cette méthode a pour but de pouvoir être appliquée sur tout cours d'eau au niveau du territoire du Québec méridional. Ainsi, les deux premières étapes consistent à télécharger les données adéquates, c'est-à-dire le MNT dérivé du Lidar de 1m de résolution et la couche de cours d'eau. Ensuite, la méthode utilisée par FCT pour pallier le problème lié à la délimitation de l'ELR pour des portions de cours d'eau au-delà des zones d'intérêt a été prise en compte pour la méthodologie finale. Ainsi, au lieu de générer la couche HAND pour l'ensemble du bassin versant et de découper la couche d'ELR générée selon l'emprise correspondant à la zone d'intérêt, le MNT est directement découpé selon un tampon autour du cours d'eau d'intérêt et la couche HAND n'est générée qu'à partir de ce MNT découpé. Cette manœuvre permet de gagner beaucoup de temps de traitement car la couche HAND à modéliser est nettement moins volumineuse. La taille de tampon constitue un paramètre supplémentaire mais selon Gilbert et al. (2016), celui-ci peut être facilement obtenu en mesurant, sur un logiciel SIG, la largeur maximale de vallée. Le but est d'éviter de prendre en compte une taille trop faible qui omettrait des portions de l'ELR et une taille trop importante qui prendrait en compte la vallée adjacente (Roux et al., 2015). Une fois cela fait, le seuil de HAND maximal à considérer pour isoler la couche d'ELR est paramétré à partir du modèle d'extraction du seuil de HAND maximal développé dans le cadre de ce travail. Comme il l'a été vu au sein de la section 3.3.1.E., ce modèle a fourni des résultats convaincants. A partir de ce paramètre et de la couche de MNT découpée, le modèle RTT est lancé et une couche d'ELR est créée. Celle-ci est nettoyée selon les procédés décrits à la section 3.2.4.E. qui, dès lors, ne comprennent pas de
découpage. Pour finir, à partir de la couche d'ELR nettoyée et d'une couche d'UEA, les UREC sont modélisées selon la méthode exposée à la section 3.2.5.A.

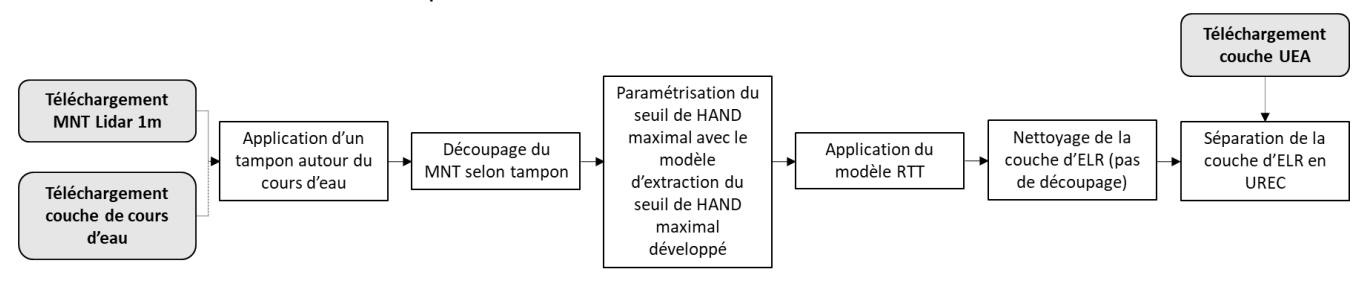

*Figure 29 – Schéma de la méthodologie finale pour la délimitation d'unités spatiales pour caractériser l'état des écosystèmes riverains sur le territoire du Québec méridional*

## 4. DISCUSSION GÉNÉRALE

A partir des résultats obtenus suites aux différentes analyses réalisées dans le cadre de ce travail, il peut être affirmé que les deux objectifs ont été entièrement atteints. En effet, une multitude de méthodes de délimitation du cours d'eau ont pu être mises en évidence à travers une revue principalement orientée sur la manière de délimiter le cours d'eau et sur les variables utilisées à ces fins. D'autre part, une méthodologie finale a pu être proposée pour la délimitation d'unités spatiales bidimensionnelles pour caractériser l'état des écosystèmes riverains ; celle-ci ayant été construite sur base d'analyses poussées et de comparaisons multiples en veillant à favoriser l'application à grande échelle en tant que critère principal.

Sur cette base, plusieurs atouts et contributions liés à ce travail peuvent être mis en évidence. Une première contribution concerne l'aspect synthétique de la revue associée à l'Objectif I. En effet, lors de la recherche bibliographique de méthodes pour la délimitation de cours d'eau, il fut découvert que très peu d'articles de synthèse existaient. Peu d'analyses recensent les différentes méthodes existantes, les mettent en commun, les trient, les comparent, etc. La revue développée se base sur une telle approche synthétique pour décrire les méthodes de délimitation existantes. Ensuite, une seconde contribution importante de ce travail a été de pouvoir, à partir de la synthèse des différentes méthodes de délimitation, produire une liste tangible de neuf modèles de délimitation latérale du cours d'eau parmi lesquels trois ont été sélectionnés pour être testés pour la caractérisation de la dimension latérale des UREC. Enfin, il convient de citer les UREC en tant qu'atout. Avant tout, ces unités spatiales combinent une délimitation longitudinale cohérente qui permet en théorie de garantir, d'une UREC à l'autre, des propriétés hydrogéomorphologiques et des fonctions écologiques contrastées (Jobin et al., 2019), avec une délimitation latérale dont la pertinence pour délimiter des écosystèmes riverains a été prouvée (Ilhardt et al., 2000). Comme il l'a été énoncé en introduction, cette manière de délimiter permet de construire des unités spatiales plus adéquates pour le développement d'un indice de suivi de l'état des écosystèmes riverains que des méthodes se restreignant à des dimensions fixes (Fernandes et al., 2011 ; Grebner et al., 2014 ; McGarvey et al., 2008 ; Wohl et al., 2017). A cela s'ajoute la relative simplicité à générer de telles unités. En effet, d'une part, peu de données sont nécessaires en comparaison avec des méthodes telles que l'espace de liberté de Biron et al. (2014) qui demandent des photos aériennes historiques, des données de débit, etc. D'autre part, la modélisation des UREC est semi-automatique et nécessite un minimum de traitements manuels en comparaison avec d'autres méthodes (Bermont & Call, 2012 ; Biron et al., 2014 ; Hopkins et al., 2018 ; Wang et al., 2018). Ainsi, ces différents atouts font de ce travail une source d'information intéressante pour toute analyse axée sur la délimitation spatiale d'écosystèmes riverains.

En dehors des atouts, plusieurs limites et contraintes peuvent être associées à ce travail et valent la peine d'être mentionnées. Ces limites permettent, si l'étude présente venait à s'étendre, d'envisager plusieurs perspectives d'amélioration. En premier lieu, bien que les modèles testés aient montré des résultats acceptables pour les deux cours d'eau analysés, rien ne garantit leur fonctionnement sur d'autres cours d'eau. En effet, malgré qu'il ait été tenté, au mieux selon les moyens disponibles, de prendre en compte des sites d'études hétérogènes en ce qui concerne les caractéristiques hydrogéomorphologiques, il aurait été adéquat de pouvoir élargir la zone d'étude à d'autres bassins versants du Québec, à des cours d'eau présentant des géomorphologies diverses (confinement, style fluvial, largeur de chenal, etc.), des bassins versants de différentes tailles et évoluant dans des environnements hétéroclites (plus ou moins anthropisés, à couverture du sol diverses, etc.). De plus, travailler sur un échantillon de cours d'eau plus large et plus étendu spatialement aurait permis d'optimiser la représentativité des résultats par rapport au Québec méridional. Ceci aurait également permis d'affiner l'évaluation de la qualité du modèle d'extraction du seuil de HAND maximal créée dans le cadre des analyses présentes. En effet, il aurait été adéquat de tester son fonctionnement sur des cours d'eau supplémentaires pour mieux justifier son utilisation à grande échelle. Une autre limite à cette étude qui vaut la peine d'être mentionnée concerne les résultats associés au partitionnement des UEA et plus précisément, la qualité de partitionnement. En effet, les coefficients de silhouette moyens ont indiqué une faible structure en matière de partitionnement. Diverses méthodes ont été explorées (celles-ci sont détaillées au sein de l'Annexe 6) pour le partitionnement des UEA mais aucun résultat probant n'a été obtenu. Il est possible qu'aucune ségrégation de qualité ne soit possible pour cet échantillon d'UEA et pour les variables sélectionnées. Ensuite, il serait intéressant d'approfondir la manière d'inclure l'aspect dimensionnel de la délimitation dans la mise en commun des méthodes de délimitation du cours d'eau. En effet, il fut laborieux, au sein de la revue associée à l'Objectif I, de classifier des méthodes qui ne fonctionnaient pas de la même manière. Délimiter le cours d'eau de manière unidimensionnelle dans le sens longitudinal revient à segmenter le cours d'eau en unités spatiales en fonction de variables. Tandis que la délimitation unidimensionnelle latérale ne divise pas le cours d'eau en différents segments mais vise à marquer des limites latérales à celui-ci. Et, en plus de cela, il existe des délimitations bidimensionnelles qui intègrent les deux approches. Enfin, dans le cadre de la délimitation des écosystèmes riverains, seule de l'information topographique a été prise en compte, négligeant tout aspect radiométrique auquel peut être associée la végétation riveraine. En effet, il existe de nombreux modèles qui se basent sur l'utilisation d'images satellites multispectrales pour délimiter les écosystèmes riverains (Alaibakhsh et al., 2017 ; Ashraf et al., 2010 ; Daryaei et al., 2020 ; Lemenkova, 2020). Ainsi, il aurait été intéressant de se pencher sur de telles données pour délimiter les écosystèmes riverains. Ceci aurait permis de croiser plusieurs caractéristiques des écosystèmes riverains que sont leur topographie et leur végétation afin d'offrir une délimitation optimisée. Une proposition de méthode serait de réaliser une classification supervisée par pixel avec les données de Thériault et al. (2019) comme données d'entrainement pour distinguer les zones appartenant à l'écosystème riverain. Les données en entrée du modèle de classification pourraient être : des données radiométriques multispectrales de haute résolution telles que celles fournies par Sentinel-2, la hauteur par rapport au plus proche cours d'eau et la pente (à partir d'un MNT). Une étape de validation du modèle pourrait ensuite être envisagée à partir des données de Thériault et al. (2019) sur d'autres cours d'eau.

### 5. CONCLUSION

Deux objectifs étaient associés à ce travail.

La revue des différentes méthodes de délimitation existantes a permis de mettre en avant différents points. Avant tout, la diversité de méthodes de délimitation a pu être mise en évidence, celle-ci s'étant illustrée tant à travers la manière de délimiter le cours d'eau que par les variables utilisées à ces fins. Deux stratégies globales ont pu être observées pour caractériser les dimensions des unités spatiales. L'une des approches, plus simplifiée, délimite les unités spatiales selon des dimensions fixes tandis que l'autre intègre une vision d'homogénéité en matière de propriétés et de fonctionnement écologique en délimitant les unités spatiales selon des changements brusques au niveau de variables. Concernant les variables utilisées pour la délimitation, celles-ci ont pu être classées en cinq groupes différents (hydrogéomorphologique, hydrologique/hydraulique, physico-chimique, biologique, anthropique) qui ont été présentés et illustrés à travers des méthodes existantes. Il en est ressorti que les variables hydrogéomorphologiques étaient globalement les variables les plus plébiscitées pour la délimitation. En effet, celles-ci permettent souvent à elles seules de gouverner la dynamique écologique du cours d'eau (Naiman et al., 1997 ; Vannote, 1980). Enfin, les analyses liées à l'aspect dimensionnel de la délimitation ont permis de présenter des méthodes unidimensionnelles longitudinales, unidimensionnelles latérales et bidimensionnelles et de mettre en exergue les divergences qui existent dans leur manière de fonctionner. Des travaux supplémentaires quant à la manière d'intégrer l'aspect dimensionnel dans une telle revue de synthèse des méthodes de délimitation du cours d'eau vaudraient la peine d'être entrepris.

L'Objectif II visait à développer une méthodologie pour la délimitation d'unités spatiales bidimensionnelles pour caractériser l'état des écosystèmes riverains du Québec méridional. Le choix d'utiliser les UEA pour la dimension longitudinale des UREC était direct et pertinent en raison de leurs caractéristiques d'homogénéité écologique, de leur adaptation au territoire du Québec méridional et de leur disponibilité à grande échelle. Au contraire, neuf méthodes différentes ont dû être explorées pour la délimitation de l'ELR pour finalement n'en sélectionner que trois (SCFMT, FCT et RTT) qui seraient testées et comparées sur les deux sites d'étude. La comparaison technique et la comparaison des performances des modèles de délimitation de l'ELR ont permis de favoriser le modèle RTT pour la méthodologie finale. Bien que ce modèle ait présenté certaines faiblesses vis-à-vis du modèle FCT, celles-ci ont pu être aisément nuancées par des améliorations du modèle imaginées à partir des différentes analyses réalisées dans le cadre de cet Objectif (nettoyage des couches d'ELR) et par des avantages sur plusieurs plans par rapport aux autres modèles (méthode bidimensionnelle, un seul paramètre d'entrée, meilleures performances, etc.). Au final, une méthodologie adaptée à un travail à l'échelle du Québec méridional a pu être présentée. Celle-ci permet, en ayant conscience des différentes limites propres aux analyses ayant menées à son élaboration, de délimiter des unités bidimensionnelles caractérisant les écosystèmes riverains à partir d'un MNT, d'une couche de cours d'eau et d'une couche d'UEA.

Ainsi, bien que les écosystèmes riverains constituent du fait de leur situation transitionnelle entre milieux terrestre et aquatique (Décamps et al., 2009), des écosystèmes dynamiques et complexes à cartographier (de Sosa et al., 2018), il a été possible d'en définir une caractérisation spatiale qui pourra être utilisée pour leur conservation, plus qu'indispensable vu les fonctions écologiques qu'on leur attribue (Décamps et al., 2009).

### 6. BIBLIOGRAPHIE

- Aggarwal, C. C., Hinneburg, A., & Keim, D. A. (2001). On the surprising behavior of distance metrics in high dimensional space. *Lecture Notes in Computer Science (Including Subseries Lecture Notes in Artificial Intelligence and Lecture Notes in Bioinformatics), 1973*: 420–434. https://doi.org/10.1007/3-540-44503-x\_27
- Alaibakhsh, M., Emelyanova, I., Barron, O., Sims, N., Khiadani, M., Mohyeddin, A. (2017). Delineation of riparian vegetation from Landsat multi-temporal imagery using PCA. *Hydrology Process. 31* : 800–810. https://doi.org/10.1002/hyp.11054
- Alber, A., Piégay, H. (2011). Spatial disaggregation and aggregation procedures for characterizing fluvial features at the network-scale: Application to the Rhône basin (France). *Geomorphology*, *125*(3) : 343–360. https://doi.org/10.1016/j.geomorph.2010.09.009
- AERMC (2016). Guide technique SDAGE: délimiter l'espace de bon fonctionnement des cours d'eau.
- Ashraf, S., Brabyn, L., Hicks, B.J., Collier, K. (2010). Satellite remote sensing for mapping vegetation in New Zealand freshwater environments: A review. *New Zealand Geogrography 66:* 33–43*.*  https://doi.org/10.1111/j.17457939.2010.01168.x
- Baker, E. A. (2006). A landscape-based ecological délimitation system for river valley segments in Michigan's Upper Peninsula. The matrix of the Michigan Department of

Natural Resources, *Fisheries Research Report 2085*, Ann Arbor.

- Ben Khalfallah, C., & Saidi, S. (2018). Spatiotemporal floodplain mapping and prediction using HEC-RAS - GIS tools: Case of the Mejerda river, Tunisia*.* Journal of African Earth Sciences*,* 142: 44–51. https://doi.org/10.1016/j.jafrearsci.2018.03.004
- Bermont, P. & Call, B. (2012). Floodplain Mapper Toolbox (FMT) v1.2. User guide. Utah State University.
- Biron, P. M., Buffin-Bélanger, T., Larocque, M., Choné, G., Cloutier, C. A., Ouellet, M. A., Demers, S., Olsen, T., Desjarlais, C., & Eyquem, J. (2014). Freedom Space for Rivers: A Sustainable Management Approach to Enhance River Resilience. *Environmental Management*, *54*(5):1056– 1073. https://doi.org/10.1007/s00267-014-0366-z
- Bisson, P. A., Montgomery, D. R., & Buffington, J. M. (2017). Valley Segments, Stream Reaches, and Channel Units. In *Methods in Stream Ecology: Third Edition* (Vol. 1). Elsevier Inc.
- Buffington, J.M., Montgomery, D.R. (2013). Geomorphic délimitation of rivers. *In: Schroder, J., Wohl, E. (Eds.), Treatise on Geomorphology.* Academic Press, San Diego, CA:pp. 730-767.
- Burrell, T. K., O'Brien, J. M., Graham, S. E., Simon, K. S., Harding, J. S., & McIntosh, A. R. (2014). Riparian shading mitigates stream eutrophication in agricultural catchments. *Freshwater Science*, *33*(1): 73–84. https://doi.org/10.1086/674180
- Carbonneau, P., Fonstad, M. A., Marcus, W. A., Dugdale, S. J. (2012): Making riverscapes real. *Geomorphology, 137*: 74–86.
- Charrier, R., & Li, Y. (2012). Assessing resolution and source effects of digital elevation models on automated floodplain delineation: A case study from the Camp Creek Watershed, Missouri. *Applied Geography, 34* : 38–46. https://doi.org/10.1016/j.apgeog.2011.10.012
- Church, M. (2006). Bed material transport and the morphology of alluvial rivers. *Annual Review of Earth and Planetary Sciences 34:* 325–354.
- Daryaei, A., Sohrabi, H., Atzberger, C., & Immitzer, M. (2020). Fine-scale detection of vegetation in semi-arid mountainous areas with focus on riparian landscapes using Sentinel-2 and UAV data. *Computers and Electronics in Agriculture, 177(August), 105686.* https://doi.org/10.1016/j.compag.2020.105686
- De Rosa, P., Fredduzzi, A., & Cencetti, C. (2019). A GIS-based tool for automatic bankfull detection from airborne high resolution dem. *ISPRS International Journal of Geo-Information*, 8(11). https://doi.org/10.3390/ijgi8110480
- de Sosa, L. L., Glanville, H. C., Marshall, M. R., Abood, S. A., Williams, A. P., & Jones, D. L. (2018). Delineating and mapping riparian areas for ecosystem service assessment. *Ecohydrology*, *11*(2), e1928. https://doi.org/10.1002/eco.1928
- Décamps, H., Mcclain, M. E. (2009). Riparian Zone Flood Frequency and Stream Riparian Linkages in Arid Lands. *Encyclopedia of Inland Waters*
- Dekker, S. (2014). *The Field Guide to Understanding 'Human Error' (3rd ed.). CRC Press.* https://doi.org/10.1201/9781317031833
- Dilts, T., and Yang, J. (2010). ArcGIS Riparian Topography Toolbox User's Manual. *Great Basin Landscape Ecology Lab, Department of Natural Resource and Environmental Science, University of Nevada Reno.*
- Dufour S., Rodríguez-González P.M. (2019). Définition des zones riveraines et de la végétation riveraine : principes and recommendations. *Rapport, COST Action CA16208 CONVERGES, 20 pp*. https://converges.eu/resources/riparian-zone-riparian-vegetation-definition-principles-andrecommendations/
- Dy, G., Martel, M., Joly, M., Dufour-Tremblay, G. (2018) Les plans régionaux des milieux humides et hydriques - Démarche de réalisation,75 p.
- Fernandes, M. R., Aguiar, F. C., & Ferreira, M. T. (2011). Assessing riparian vegetation structure and the influence of land use using landscape metrics and geostatistical tools. *Landscape and Urban Planning, 99(2)* : 166–177.
- Forriez M., Philippe Martin, Laurent Nottale (2009). Comparaison entre la délimitation de Horton et la délimitation ascendante hiérarchique des confluences. : Application au bassin amont des Gardons.
- Fowlkes, E.B., Gnanadesikan, R. & Kettenring, J.R. (1988). Variable selection in clustering. *Journal of Classification 5:* 205–228. https://doi.org/10.1007/BF01897164
- Frissell, C.A., Liss, W.J., Warren, C.E., Hurley, M.D. (1986). A hierarchical framework for stream habitat délimitation: viewing streams in a watershed context. *Environmental Management 10* : 199–214.
- Gallant, J. C., & Dowling, T. I. (2003). A multiresolution index of valley bottom flatness for mapping depositional areas. *Water Resources Research, 39(12). https://doi.org/10.1029/2002WR001426*
- Gamboa, B*.* (2011). Impacts des changements climatiques sur la distribution des poissons d'eau douce en France métropolitaine.<https://doi.org/10.13140/RG.2.2.12534.96321>
- Gilbert, J., Macfarlane, W., Wheaton, J. (2016). The Valley Bottom Extraction Tool (V-BET): a GIS tool for delineating valley bottoms across entire drainage networks. *Computers and Geosciences*, <http://dx.doi.org/10.1016/j.cageo.2016.07.014>
- Grebner, D., Bettinger, P., Siry, J. (2014). *Introduction to Forestry and Natural Resources.*
- Gunduz, O., Kara, G. T. (2015). Influence of DEM Resolution on GIS-Based Inundation Analysis. JUNE.
- Gupta, T., Supriya, P. (2018). A Comparison of K-Means Clustering Algorithm and CLARA Clustering Algorithm on Iris Dataset. *International Journal of Engineering and Technology, 7(4): 4766-4768*.
- Hack, J. T. 1957. Studies of longitudinal stream profiles in Virginia and Maryland. *US Geological Survey professional paper 294-B:* 45-97.
- Hart, D. D. (1981). Foraging and resource patchiness: field experiments with a grazing stream insect. *Oikos 37*: 46-52.

Holmes, K. L., & Goebel, P. C. (2011). A functional approach to riparian area delineation using geospatial methods. Journal of Forestry*,* 109*(4):* 233–241. https://doi.org/10.1093/jof/109.4.233 Hopkins, K.G., Lamont, S., Claggett, P.R., Noe, G.B., Gellis, A.C., Lawrence, C.B., Metes, M.J., Strager, M.P., and Strager, J.M. (2018). Stream Channel and Floodplain Metric Toolbox: U.S. Geological Survey data release,<https://doi.org/10.5066/F7X34WF4>

Horritt, M. S., & Bates P. D. (2002). Evaluation of 1D and 2D Numerical Models for Predicting River Flood Inundation. *Journal of Hydrology, 268(1-4*): 87-99. doi: 10.1016/S0022-1694(02)00121-X

- Huet, M. (1959). Profiles and Biology of Western European Streams as Related to Fish Management. *Transactions of the American Fisheries Society, 88(3):* 155–163.
- Ilhardt, B. L., Verry, E. S., & Palik, B. J. (2000). Defining riparian areas*. Riparian Management of Forests in the Eastern United States*: 23–41.
- [Jaccard,](https://fr.wikipedia.org/wiki/Paul_Jaccard) P. (1901). Distribution de la flore alpine dans le bassin des Dranses et dans quelques régions voisines. *Bulletin de la Société vaudoise des sciences naturelles, vol. 37* : 241-272
- Jafarzadegan, K., & Merwade, V. (2019). Probabilistic floodplain mapping using HAND-based statistical approach. *Geomorphology, 324 :* 48–61[. https://doi.org/10.1016/j.geomorph.2018.09.024](https://doi.org/10.1016/j.geomorph.2018.09.024)
- Jin X., Han J. (2011) *K*-Medoids Clustering. In: *Sammut C., Webb G.I. (eds) Encyclopedia of Machine Learning. Springer, Boston, MA*. https://doi.org/10.1007/978-0-387-30164-8\_426
- Jobin, B., Gratton, L., Côté, M.-J., Pfister, O., Lachance, D., Mingelbier, M., Blais, D., Blais, A., & Leclair, D. (2019). *Atlas des territoires d'intérêt pour la conservation dans les Basses-terres du Saint-Laurent, Description des données :* 8-11.
- Kauffman, J. B., Krueger, W. C., & Vavra, M. (1983). Impacts of Cattle on Streambanks in Northeastern Oregon. *Journal of Range Management*, *36*(6), 683[. https://doi.org/10.2307/3898184](https://doi.org/10.2307/3898184)
- Kaufman, L. & Rousseeuw, P. (1990). *Finding Groups in Data: An Introduction to Cluster Analysis*.
- Khattak, M.S., Anwar, F., Saeed, T.U. et al. (2016). Floodplain Mapping Using HEC-RAS and ArcGIS: A Case Study of Kabul River. *Arab J Sci Eng 41*: 1375–1390. https://doi.org/10.1007/s13369-015- 1915-3
- Lemenkova, P. (2020). Sentinel-2 for High Resolution Mapping of Slope-Based Vegetation Indices Using Machine Learning By SAGA GIS. *Transylvanian Review of Systematical and Ecological Research, 22(3):* 17–34. https://doi.org/10.2478/trser-2020-0015
- Lengyel, A. & Botta-Dukát, Z. (2019). Silhouette width using generalized mean—A flexible method for assessing clustering efficiency. *Ecology and Evolution, 9(23):* 13231–13243. https://doi.org/10.1002/ece3.5774
- Li, J., & Wong, D. W. S. (2010). Effects of DEM sources on hydrologic applications. *Computers, Environment and Urban Systems, 34(3) :* 251–261. <https://doi.org/10.1016/j.compenvurbsys.2009.11.002>
- Lindsay, J. (2015). The practice of DEM stream burning revisited. *Earth Surface Processes and Landforms 2016 (41(5))* : 658-668. DOI : 10.1002/esp.3888
- MacQueen, J. (1967). Some Methods for Classification and Analysis of Multivariate Observations. *Proceedings of the Fifth Berkeley Symposium on Mathematical Statistics and Probability, Volume 1: Statistics*: 281–97. Berkeley, Calif.: University of California Press. [http://projecteuclid.org:443/euclid.bsmsp/1200512992.](http://projecteuclid.org:443/euclid.bsmsp/1200512992)
- Mason, L., & MacLean, A. L. (2007). GIS modeling of riparian zones utilizing digital elevation models and flood height data: An intelligent approach. *American Society for Photogrammetry and Remote Sensing - ASPRS Annual Conference 2007: Identifying Geospatial Solutions, 1(August):*  401–410.
- McGarvey, D. J., & Hughes, R. M. (2008). Longitudinal zonation of Pacific Northwest (U.S.A.) fish assemblages and the species-discharge relationship. *Copeia*, *2008*(2): 311–321.
- McKean, J., Nagel, D., Tonina, D., Bailey, P., Wright, C.W., Bohn, C., Nayegandhi, A. (2009). Remote sensing of channels and riparian zones with a narrow-beam aquatic-terrestrial lidar. *Remote Sensing, 1* : 1065-1096. doi:10.3390/rs1041065.
- Merwade, V., Rajib M. A., & Liu Z. (2018), An Integrated Approach for Flood Inundation Modeling on Large Scales. *Bridging Science and Policy Implication for Managing Climate Extremes, edited*: 133- 155.
- Méndez-Toribio, M., Zermeño-Hernández, I., Ibarra-Manríquez, G. (2014). Effect of land use on the structure and diversity of riparian vegetation in the Duero river watershed in Michoacán, Mexico. *Plant ecology Vol.215, No.3 (MARCH 2014) :* pp. 285-296.
- Ministère de l'Environnement et Lutte contre les Changements Climatiques (MELCC). (2020) Fonctions écologiques de la bande riveraine. *in* Gouvernement du Québec, 2020. Québec, Canada [http://www.environnement.gouv.qc.ca/eau/eco\\_aqua/IQBR/fonctions.htm](http://www.environnement.gouv.qc.ca/eau/eco_aqua/IQBR/fonctions.htm)
- Ministère de l'Environnement et de la Lutte contre les changements climatiques (2021). Cadre de référence hydrologique du Québec : guide de l'utilisateur – version 1.1. 25 p.
- Montgomery, D.R., (1999). Process domains and the river continuum. *Journal of the American Water Resources Association 35:* 397–410.
- Montgomery, D.R., Abbe, T.B., Buffington, J.M., Peterson, N.P., Schmidt, K.M.,
- Stock, J.D. (1996). Distribution of bedrock and alluvial channels in forested mountain drainage basins. *Nature 381*: 587–589.
- Montgomery, D.R., Buffington, J.M. (1997). Channel reach morphology in mountain drainage basins. *Geological Society of America Bulletin 109*: 596-611.
- Nagel, David E.; Buffington, John M.; Parkes, Sharon L.; Wenger, Seth; Goode, Jaime R. (2014). A landscape scale valley confinement algorithm: Delineating unconfined valley bottoms for geomorphic, aquatic, and riparian applications. *Gen. Tech. Rep. RMRS-GTR- 321. Fort Collins, CO: U.S. Department of Agriculture, Forest Service, Rocky Mountain Research Station*. 42 p.
- Naiman, R. J., & Décamps, H. (1997). The Ecology of Interfaces: Riparian Zones. *Annual Review of Ecology and Systematics*, *28*(1): 621–658[. https://doi.org/10.1146/annurev.ecolsys.28.1.621](https://doi.org/10.1146/annurev.ecolsys.28.1.621)
- Nobre, A. D., Cuartas L. A., Momo M. R., Severo D. L., Pinheiro A., & Nobre C. A. (2016). HAND contour: a new proxy predictor of inundation extent. *Hydrological Processes, 30(2):* 320-333. doi: 10.1002/hyp.10581
- Ouellet Dallaire, C., Lehner, B., & Creed, I. (2019). Multidisciplinary délimitation of canadian river reaches to support the sustainable management of freshwater systems. *Canadian Journal of Fisheries and Aquatic Sciences, 77(2)*: 326-341. doi:10.1139/cjfas-2018-0284
- Paillex, Amael. (2010). Aquatic macroinvertebrate diversity along the lateral dimension of a large river floodplain. Application to the Rhône River floodplain.
- Pietraszek J., Kołomycki M., Szczotok A., Dwornicka R. (2016) The Fuzzy Approach to Assessment of ANOVA Results. In: *Nguyen NT., Iliadis L., Manolopoulos Y., Trawiński B. (eds) Computational Collective Intelligence. ICCCI 2016. Lecture Notes in Computer Science, vol 9875. Springer, Cham*. https://doi.org/10.1007/978-3-319-45243-2\_24

Pourali, S.H., Arrowsmith, C., Chrisman, N. et al. (2016). Topography Wetness Index Application in Flood-Risk-Based Land Use Planning*. Appl. Spatial Analysis 9* : 39–5[4 https://doi.org/10.1007/s12061-](https://doi.org/10.1007/s12061-014-9130-2) [014-9130-2](https://doi.org/10.1007/s12061-014-9130-2)

- Rennó, C. D., Nobre, A. D., Cuartas, L. A., Soares, J. V., Hodnett, M. G., Tomasella, J., & Waterloo, M. J. (2008). HAND, a new terrain descriptor using SRTM-DEM: Mapping terra-firme rainforest environments in Amazonia. *Remote Sensing of Environment, 112(9):* 3469–3481. https://doi.org/10.1016/j.rse.2008.03.018
- Rinaldi, M., Surian, N., Comiti, F., Bussettini, M., Belletti, B., Nardi, L., Lastoria, B., Golfieri, B. (2015) Guidebook for the evaluation of stream morphological conditions by the Morphological Quality Index (MQI). *Deliverable 6.2, Part 3, of REFORM (REstoring rivers FOR effective catchment Management), a Collaborative project (large-scale integrating project) funded by the European Commission within the 7th Framework Programme under Grant Agreement 282656.*
- Rinaldi, M., Baena-escudero, R., Nardi, L., Inmaculada, C., & García-martínez, B. (2019). An assessment of the hydromorphological conditions of the middle and lower Guadalquivir River (southern Spain): 3646.
- Rosgen, D.L., 1994. A delimitation of natural rivers. *Catena 22*: 169–199.

Roux, C., Alber, A., Bertrand, M., Vaudor, L., & Piégay, H. (2015). " Fluvial Corridor " : a new ArcGis Toolbox Package for multiscale riverscape exploration. *Geomorphology*, *242*(August) : 29–37. <https://doi.org/10.1016/j.geomorph.2014.04.018>

- Roux., C., Alber, A., Piégay, H. (2013). Valley bottom guideline for the FluvialCorridor toolbox, a new ArcGIS toolbox package for exploring multiscale riverscape at a network scale. *Sedalp (Sediment Management in Alpin Basins) and CNRS (UMR5600).*
- Rowntree, K. M., Wadeson, R. A., & O'keeffe, J. (2000). The development of a geomorphological delimitation system for the longitudinal zonation of southafrican rivers. *South African Geographical Journal*, *82*(3): 163–172.
- Samela, C., Albano, R., Sole, A., Manfreda, S. (2018). Geomorphic Flood Area (GFA): a QGIS tool for a cost-effective delineation of the flood-prone areas. *Computers, Environment and Urban Systems*. doi: 10.1016/j.compenvurbsys.2018.01.013
- Sangwan, N., & Merwade V. (2015). A Faster and Economical Approach to Floodplain Mapping Using Soil Information. *JAWRA Journal of the American Water Resources Association, 51(5):* 1286-1304. doi: 10.1111/1752-1688.12306
- Schumm, S.A., Khan, H.R., 1972. Experimental study of channel patterns. *Geological Society of America Bulletin 83*: 1755–1770.
- Smith and Li (1983). Energetic factors influencing foraging tactics of juvenile steelhead trouts, Salmo gairdneri. *L.G. Noakes and others (eds.), Predator and prey in fishes. W. Junk, The Hague, NethELRands:* 173-180
- Strahler, A.N. (1957). Quantitative analysis of watershed geomorphology. *Transactions, American Geophysical Union 38*: 913–920.
- Sunil, C., Somashekar, R. K., & Nagaraja, B. C. (2011). Impact of anthropogenic disturbances on riparian forest ecology and ecosystem services in Southern India. *International Journal of Biodiversity Science, Ecosystem Services and Management*, 7(4): 273–282. https://doi.org/10.1080/21513732.2011.631939
- Swanson, F. J., T. K. Kratz, N. Caine, and R. G. Woodmansee (1988). Landform Effects on Ecosystem Patterns and Processes. *Bio-Science 38*: 92-98.
- Tadaki, M., BriELRey, G., & Cullum, C. (2014). River delimitation: theory, practice, politics. *Wiley Interdisciplinary Reviews: Water*, *1*(4): 349–367[. https://doi.org/10.1002/wat2.1026](https://doi.org/10.1002/wat2.1026)
- Tamiru, A., & Rientjes, T. H. M. (2005). Effects of Lidar Dem Resolution in Flood Modelling : a Model Sentitivity Study for the City of Tegucigalpa , Honduras. *January* : 168–173.
- Tan, M. L., Ficklin, D. L., Dixon, B., Ibrahim, A. L., Yusop, Z., & Chaplot, V. (2015). Impacts of DEM resolution, source, and resampling technique on SWAT-simulated streamflow. *Applied Geography, 63*: 357–368. https://doi.org/10.1016/j.apgeog.2015.07.014
- Thériault M., Blais A., Fournier R., Badra C., Tran S. (2019). Cartographie et analyse des milieux hydriques des bassins versants prioritaires des MRC de Drummond et d'Arthabaska, *Conseil Régional de l'Environnement du Centre du Québec, Canada, 87 p.*
- Thomas, I. A., Jordan, P., Shine, O., Fenton, O., Mellander, P. E., Dunlop, P., & Murphy, P. N. C. (2017). Defining optimal DEM resolutions and point densities for modelling hydrologically sensitive areas in agricultural catchments dominated by microtopography. *International Journal of Applied Earth Observation and Geoinformation, 54:* 38–52. https://doi.org/10.1016/j.jag.2016.08.012
- Vannote, R.L., G.W. Minshall, K.W. Cummins, J.R. Cedell and C.E. Cushing (1980). The River Continuum Concept. *Can. J. Fish. Aquat. Sci. 37*: 130-137
- Vaze, J., Teng, J., & Spencer, G. (2010). Impact of DEM accuracy and resolution on topographic indices. *Environmental Modelling and Software, 25(10):* 1086–1098. https://doi.org/10.1016/j.envsoft.2010.03.014
- Wang, S. Y., Cheng, D. S., Mao, Z. P., Liu, C., Yang, S. Z., Wang, L., Wu, J. P., & Du, Y. L. (2015). An aquatic ecoregion delineation approach based on GIS and spatial environmental data in Heihe River Basin, Northwestern China. *Quaternary International:* 272–281, 380–381.
- Wang, J., Zhang, Z., Greimann, B., & Huang, V. (2018). Application and evaluation of the HEC-RAS riparian vegetation simulation module to the Sacramento River. Ecological Modelling*,* 368: 158– 168. https://doi.org/10.1016/j.ecolmodel.2017.11.011
- Warren, C. E. (1979). Toward délimitation and rationale for watershed management and stream protection. *USEPA ecological research series EPA-600/3-79-059,143 pp.*
- Wevers, M.J. and C.F. Warren (1986). A perspective on stream community organisation, structure, and development. *Archives of Hydrobiology (in press).*
- Whiting, P.J., Bradley, J.B. (1993). A process-based delimitation system for headwater streams. *Earth Surface Processes and Landforms 18:* 603–612.
- Wohl, E., Rathburn, S., Chignell, S., Garrett, K., Laurel, D. A., Livers, B., Patton, A., Records, R., Richards, M., Schook, D. M., Sutfin, N. A., & Wegener, P. (2017). Mapping longitudinal stream connectivity in the North St. Vrain Creek watershed of Colorado. *Geomorphology*, *277*: 171–181.
- Yang, J., Townsend, R., Daneshfar, B. (2006) Applying the HEC-RAS model and GIS techniques in river network floodplain delineation. Canadian Journal of Civil Engineering*. 33(1):* 19- 28. <https://doi.org/10.1139/l05-102>

### 7. ANNEXES

# Annexe 1 : Applications de la délimitation d'un cours d'eau pour les domaines de la Science et de la Gestion (Tadaki et al., 2014).

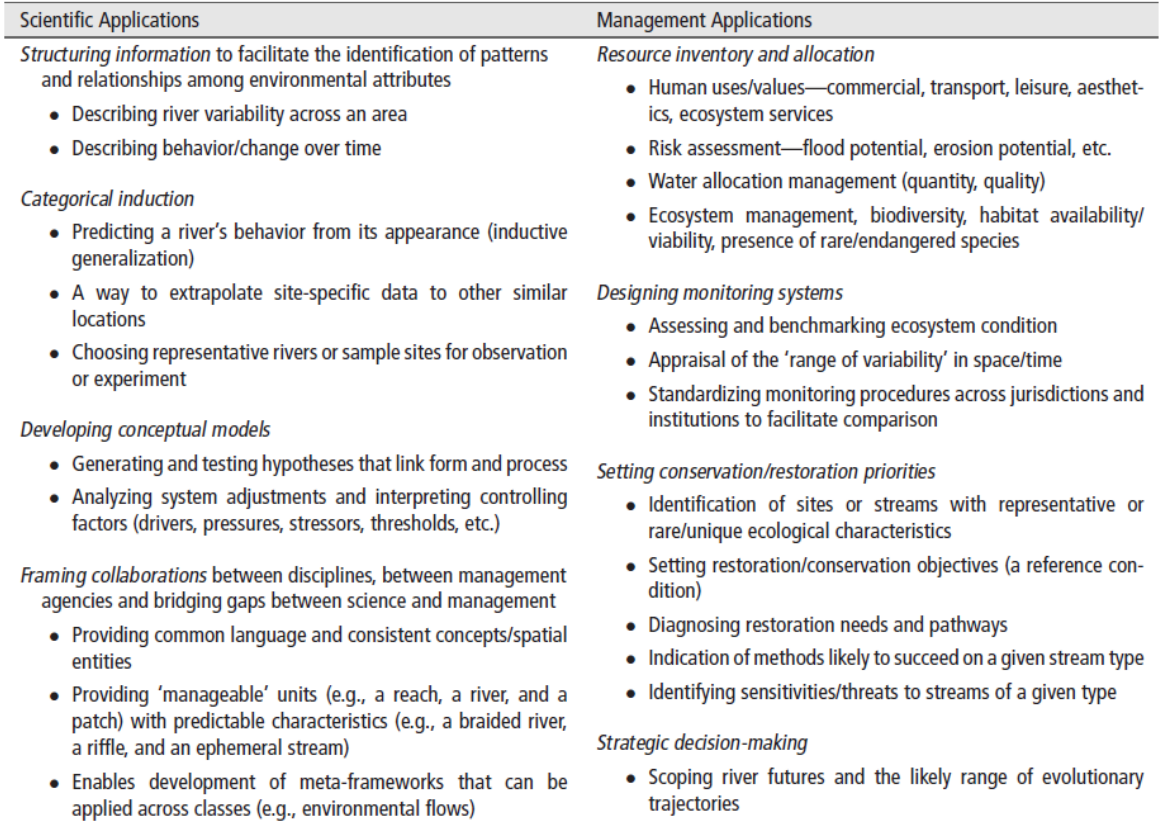

• Foresighting impacts of land use practices, climate change, and responses to management activities

*Figure 30 - Applications proposées par Tadaki et al. (2014) pour la délimitation d'un cours d'eau dans les domaines de la Science et de la Gestion*

# Annexe 2 : Variables reprises dans la méthode de délimitation de Ouellet et al. (2019).

### 8. Tables

Table 1 Variables included in the PCA analyses and in each sub-classification. Variable abbreviations (last column) followed by a star (\*) indicate variables that were included in the final sub-classifications. Variables with the expression "log" in the above the been logged before being used in the analyses. Discharge indices are based on long-term monthly averages for the period 1971-2000. The long-term maximum and minimum monthly discharge is represented by the highest and lowest month, respectively, of the annual flow regime based on the same time period. Unless stated otherwise, values were collected at the representative downstream pixel for each spatial scale unit.

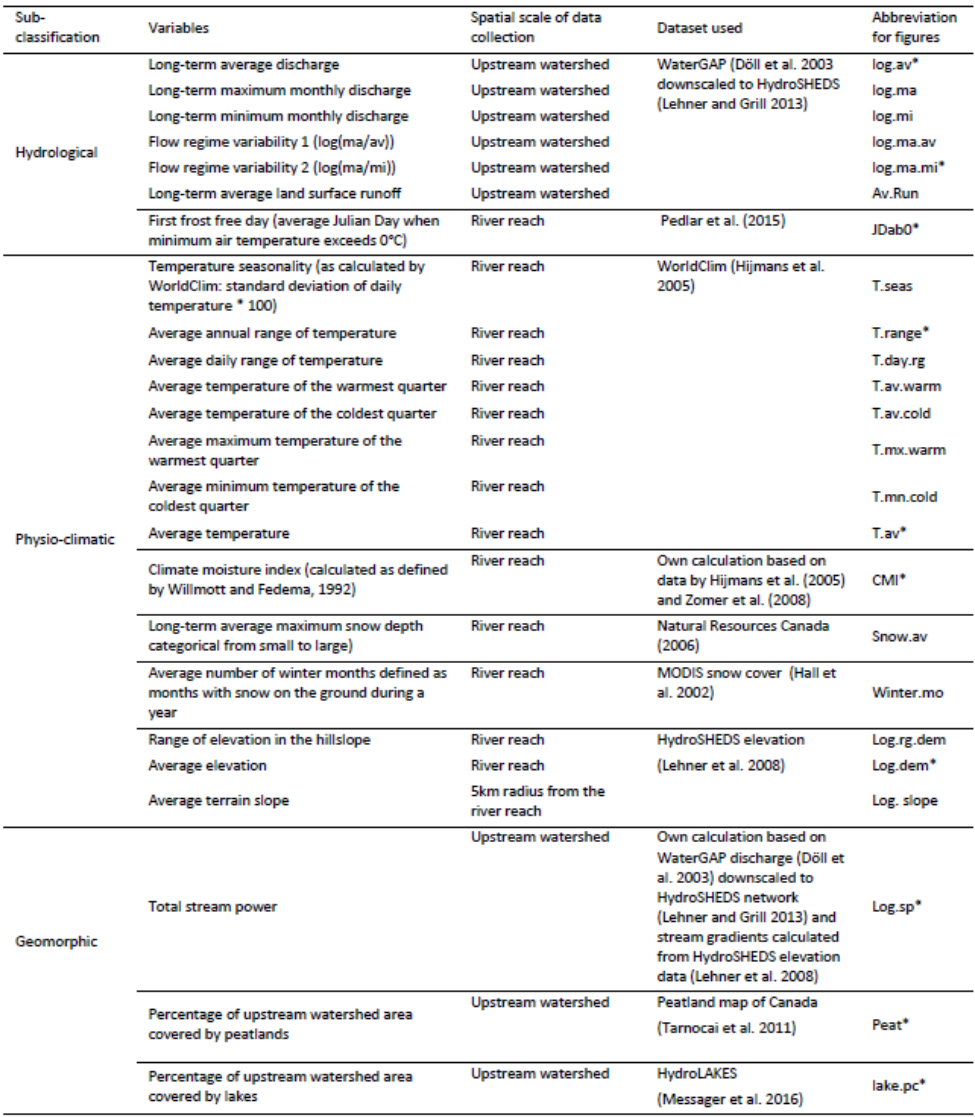

*Figure 31 - Variables reprises dans la méthode de délimitation de Ouellet et al. (2019)*

# Annexe 3 : Variables associées à chacune des classes reprises dans la méthode de délimitation de délimitation de Church (2006)

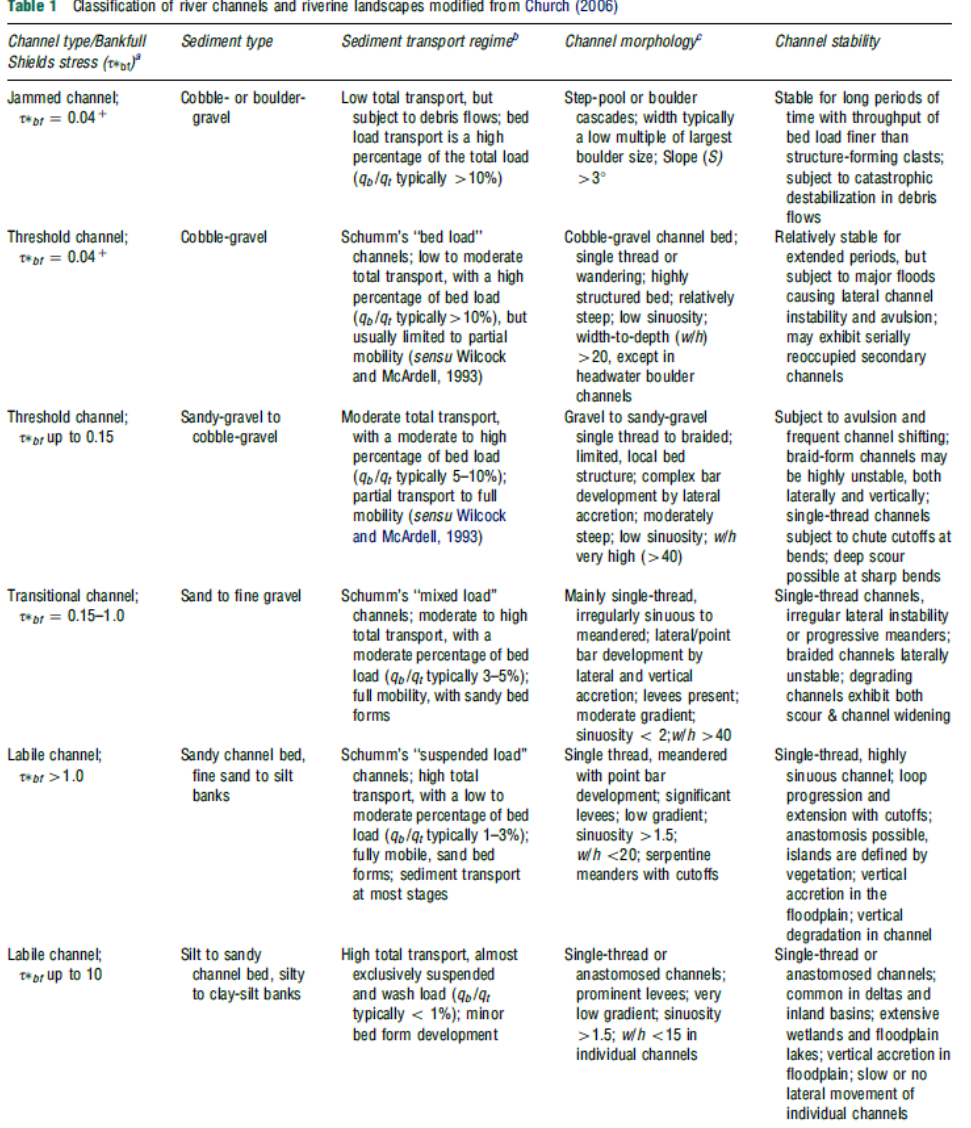

 $\mathbf{r}$ **Contract** 

*Figure 32 - Variables associées à chacune des classes reprises dans la méthode de délimitation de Church (2006)*

# Annexe 4 : Modèle automatique de caractérisation du seuil de HAND maximal (fonctionnement détaillé + script)

### Fonctionnement détaillé

Le modèle automatique de caractérisation du seuil de HAND maximal pour la délimitation de l'ELR est basé sur l'identification de sauts de pente brusques et de zones plates le long de transects perpendiculaires au cours d'eau. Il a ainsi été important, dans le cadre du développement de ce modèle, d'isoler l'ELR d'une part, des terrasses alluviales supérieures mais également du lit mineur, deux espaces démontrant une topographie plate également et délimités par des sauts de pente brusque (Mason et al., 2007). Pour cela, des paramètres d'entrée de seuils bas et haut de HAND entre lesquels l'ELR est cherché ont été pris en compte. Ces deux paramètres peuvent être aisément calibrés à partir d'analyses transversales du cours d'eau pour la couche HAND et de photo-interprétations de couches d'imagerie satellitaire. La Figure 33 donne un exemple de transect avec les valeurs de HAND échantillonnées le long de celui-ci sur la rivière Bulstrode. Des exemples de seuils minimaux et maximaux sont montrés. On y voit également le lit mineur, partie plate la plus basse et une terrasse alluviale supérieure.

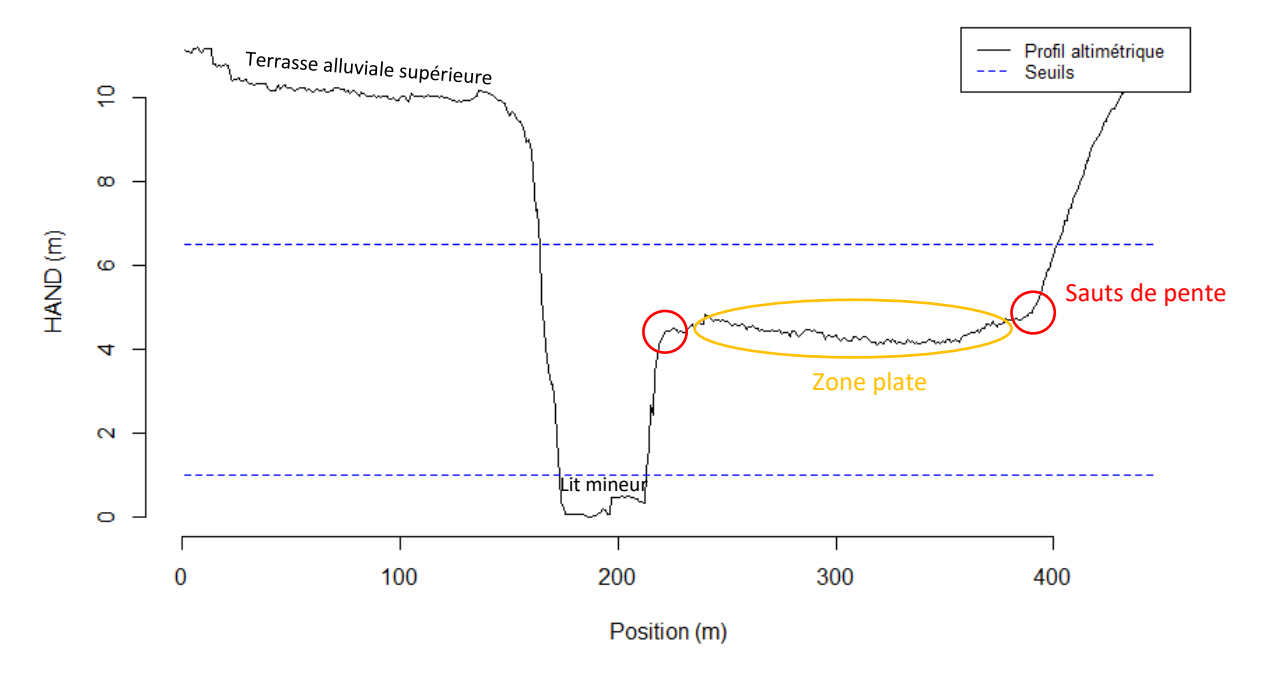

Exemple d'échantillonnage de HAND (m) sur un transect de la rivière Bulstrode

*Figure 33 – Exemple d'échantillonnage de la valeur de Height Above Nearest Drainage (HAND) (m) sur une coupe transversale réalisée sur la rivière Bulstrode proche de Saint-Samuel. Une terrasse alluviale supérieure et le lit mineur sont montrés ainsi que les sauts de pente et zones plates pouvant servir à isoler la valeur de HAND de l'Espace Latéral Riverain (ELR).*

La méthodologie générale utilisée pour le modèle est la suivante. Tout d'abord, la couche HAND est modélisée à partir du MNT en utilisant l'outil *Height Above Nearest Drainage* de la boite à outil RTT (Dilts et al., 2010). Ensuite, des transects transversaux au cours d'eau sont générés, les valeurs de HAND sont échantillonnées le long de chacun des transects et un ou plusieurs seuils de HAND sont extraits de chaque transects. Enfin, les statistiques descriptives de l'ensemble des valeurs de HAND caractérisées sur le cours d'eau sont calculées (moyenne, médiane, 3<sup>e</sup> quartile, etc.) afin d'en tirer une valeur finale de seuil de HAND pour délimiter l'ELR. Quatre méthodes différentes ont été explorées pour extraire les seuils de HAND de chaque transect. Deux d'entre elles se basent sur l'identification de sauts de pente et les deux autres sont fondées sur l'identification de zones plates tels que visibles sur la Figure 33. Ensuite, parmi ces méthodes, deux se veulent plus automatiques que les autres qui nécessitent plus de paramètres mais qui permettent de donner plus de liberté à l'utilisateur. Les organigrammes suivants (Figure 34) expriment le fonctionnement de chacune des quatre méthodes. Le processus représenté est appliqué sur chaque transect. Les méthodes 1 et 2 sont les méthodes

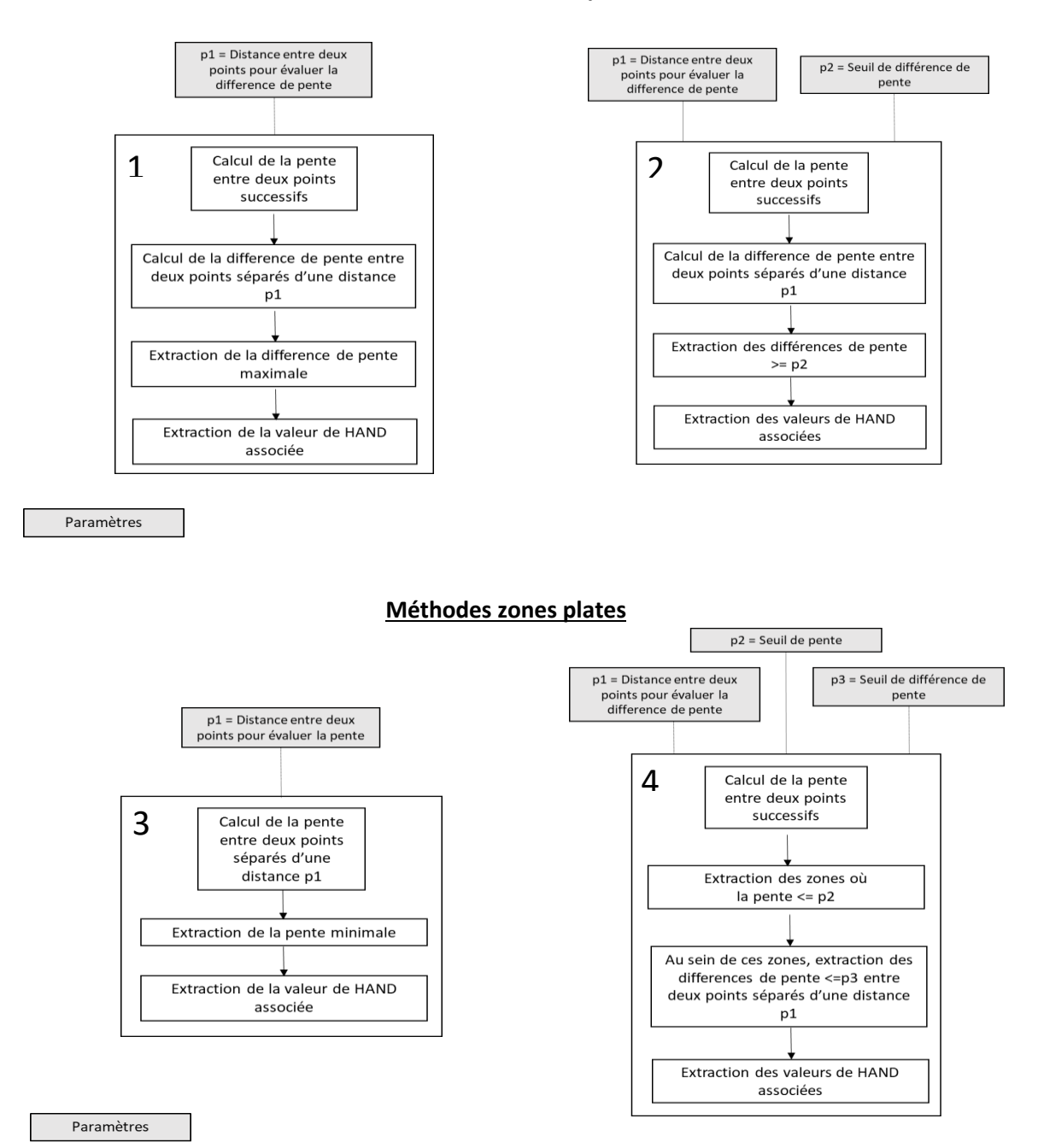

#### **Méthodes saut de pente**

*Figure 34 - Schémas des quatre méthodes d'extraction des seuils de HAND maximum pour isoler l'Espace Latéral Riverain (ELR). (1) + (2) = méthodes saut de pente, (3) + (4) = méthodes zones plates*

« saut de pente ». Elles sont principalement basées sur la différence de pente entre deux points espacés d'une certaine distance. La méthode 2 se veut plus rigoureuse que la méthode 1 avec l'introduction d'un paramètre supplémentaire qui, au lieu de prendre la valeur maximale de différence de pente entre deux points sur le transect, permet de fixer un seuil de différence de pente qui caractérise la limite de l'ELR. Les méthodes 3 et 4 sont les méthodes zones plates. La méthode 4 est plus développée que la méthode 3 ; en effet, 3 paramètres différents sont pris en compte. Le premier paramètre p1 permet de déterminer la longueur de la zone plate voulue. Le deuxième paramètre est utile pour déterminer à partir de quel seuil de pente la zone est considéré comme plate. Et enfin, le troisième paramètre permet de déterminer un seuil de différence de pente au sein de la zone plate. Les deux méthodes moins automatiques (2 et 4) ont l'avantage de pouvoir permettre de n'extraire les valeurs de HAND que lorsque certaines conditions hydrogéomorphologiques sont respectées. Ainsi, des problèmes liés à des ELR difficilement identifiables, tels que lorsque les cours d'eau sont fort confinés, peuvent être palliés.

#### Choix de la méthode et paramètres

Après avoir fait marcher le modèle sur les deux sites d'études avec les 4 méthodes et pour différentes valeurs de paramètres, la méthode qui s'est avéré la plus cohérente pour les deux sites est la méthode 2. En effet, celle-ci a fourni les valeurs de seuil de HAND maximales les plus proches des valeurs obtenues par calibration et les moins dispersées autour de leur moyenne pour l'ensemble des valeurs échantillonnées sur les différents transects. Concernant les valeurs de paramètres sélectionnées, celles-ci sont données au sein du Tableau 16. Elles ont été approchées à partir d'analyses transversales rapides du cours d'eau pour la couche HAND.

*Tableau 16 - Valeurs optimales des paramètres pour le modèle d'extraction du seuil maximal de Height Above Nearest Drainage (HAND) pour délimiter l'Espace Latéral Riverain (ELR) pour les sites d'études « rivière des Saults » et « rivière Bulstrode »*

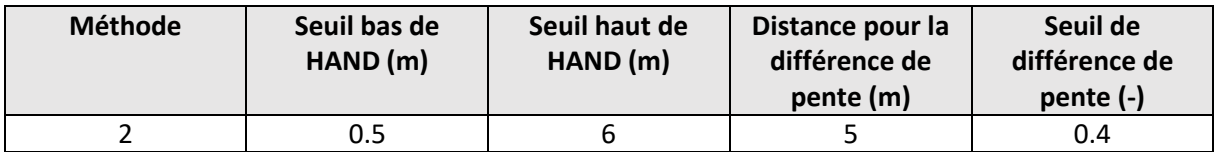

### Script Python

*### Ce script a pour but de trouver la valeur de seuil de HAND maximale qui permet de ### delimiter l'Espace Latéral Riverain a partir d'une couche HAND generee a partir ### d'une couche de cours d'eau et d'un MNT*

import arcpy, sys, os, time, numpy, math **import** pandas **as** pd **from** matplotlib **import** pyplot **as** plt **from** arcpy.sa **import** \* arcpy.env.overwriteOutput=True

start time = time.time() *## Etape 1 (QGIS) : Generation de transects le long de la rivière avec ## l'Outil Transect by distance de l'extension Geometric Attributes # Choisir longueur de transect adaptee # Choisir espace entre transect adapte*

*## Etape 2 (QGIS) : Conversion de transects en points avec Outil Points le* 

```
long d'une geometrie
# echantillonage a 1m d'espacement (resolution raster)
# le champ Distance permet d'associer les points a leur transect
# le champ distance_1 referencie les points dans l'ordre depuis le debut de 
la ligne jusqu'a la fin
# on importe la couche de points ici et les traitements commencent
###########################################################################
#################################
###Parametres a modifier
##parametres d'entree (obligatoire)
highTresh=6.5 #seuil haut pour chercher l'ELR
lowTresh=0.5 # seuil bas pour chercher l'ELR
meth=4 # methode choisie
##couches en entree (obligatoire)
transectPoints='C:/Users/lucie/Documents/GIS/Python/Input/TransectPointsBul
.shp' # a changer par riviere
HAND='C:/Users/lucie/Documents/GIS/Python/Input/handbul' # a changer par 
riviere
##parametres lies aux methodes (obligatoire en fonction de la methode 
choisie)
# SEULS LES PARAMETRES LIES A LA METHODE DOIVENT ETRE MODIFIES
p1=5 #Methode 1 : Longueur a considerer pour la difference de pente
p2=5 #Methode 2 : Longueur a considerer pour la difference de pente
slpdifTresh2=2 #Methode 2 : Seuil de difference de pente pour isoler l'ELR'
p3=5 #Methode 3 : Longueur a considerer pour la portion plate
p4=6 #Methode 4 : Longueur a considerer pour la portion plate
slpTresh4=0.01 #Methode 4 : Seuil de pente caracterisant une portion plate
slpdifTresh4=0.01 #Methode 4 : Seuil de difference de pente pour la portion 
plate
###########################################################################
#################################
outXls=os.path.dirname(HAND)+'/outXLS.xls'
outpoint=os.path.dirname(HAND)+'/outPoint.shp'
## Etape 3 : on calcule pour chaque point la valeur de HAND
arcpy.AddMessage('Extraction des valeurs de HAND sur les points du 
transect')
arcpy.CheckOutExtension("Spatial")
arcpy.sa.ExtractValuesToPoints(transectPoints,HAND,outpoint)
## Etape 4 : on enleve les transects dans lesquels il y a des points qui 
ont des valeurs aberrantes
arcpy.AddMessage('Nettoyage points en dehors de HAND')
wrongRows=[]
with arcpy.da.SearchCursor(outpoint,['RASTERVALU','Distance']) as cursor:
     for row in cursor:
        if row[0]<0:
             wrongRows.append(row[1])
with arcpy.da.UpdateCursor(outpoint,['RASTERVALU','Distance']) as cursor:
     for row in cursor:
         if row[1] in wrongRows:
             cursor.deleteRow()
## Etape 5 : on convertit la table d'attribut du shapefile en dataframe
arcpy.TableToExcel_conversion(outpoint,outXls)
predf = pd.read_excel(outXls,sheetname='outXLS')
df=predf[['Distance','distance_1','RASTERVALU']]
## Etape 6 : on modifie le dataframe pour respecter les seuils haut et bas 
ou l'ELR va etre cherche
arcpy.AddMessage('Application des seuils sur les valeurs de HAND')
indexOutTresh=df[ (df['RASTERVALU'] < lowTresh) | (df['RASTERVALU'] >
```

```
highTresh) ].index
df=df.drop(indexOutTresh)
n = len(df)df.index=range(0,n)
dist=df.iloc[1][1]-df.iloc[0][1]
## Etape 8 : on lance les methodes
## Methode 1 : pente auto-auto : trouver les plus grands sauts de pente sur 
chaque transect sur telle distance
if meth==1:
     arcpy.AddMessage('============Methode des seuils de pente 
choisie=============')
     listTransects=[df.iloc[0][0]]
     # creer une liste avec toutes les valeurs de Distance
    for i in range(0, n-1):
         if df.iloc[i+1][0]!=df.iloc[i][0]:
            listTransects.append(df.iloc[i+1][0])
     ntrans=len(listTransects)
     NaN=numpy.nan
     df["Slope"]=NaN
     df["Slopedif"]=NaN
     # Calcul de la pente
     arcpy.AddMessage('Calcul de la pente')
    for i in range(0, n-1):
        if df.iloc[i][0]==df.iloc[i+1][0]: df.loc[i, 'Slope'] = (df.iloc[i + 1][2] - df.iloc[i][2]) / dist
     # calcul des differences de pente a p metres d'ecart
     arcpy.AddMessage('Calcul des differences de pentes a {0} metres 
d\'ecart'.format(p1))
    for i in range(0, n-p1):
         if df.iloc[i][0]==df.iloc[i+p1][0]:
            df.loc[i, 'Slopedif'] = (df.iloc[i + p1][3] - df.iloc[i][3]) #creer une liste qui reprend le max et les 3 autres params associes 
(transectID, position dans transect et surtout valeur de HAND)
     arcpy.AddMessage('Extraction des sauts de pente')
     SMax=[]
     SMin=[]
     tempList=[]
     IDList=[]
     for t in range(0,ntrans):
        for i in range(0, n-1):
             if df.iloc[i][0]==listTransects[t]:
                 tempList.append(df.iloc[i][4])
                 IDList.append(i)
                 if df.iloc[i][0]!=df.iloc[i+1][0]:
                     Max=max(tempList)
                    Min=min(tempList)
                     dfT=df.iloc[min(IDList):max(IDList)]
                      x1=dfT[dfT["Slopedif"]==Max]
                     for \pi in range(0, len(x1)):
SMax.append([x1.iloc[j][0],x1.iloc[j][1],x1.iloc[j][2],x1.iloc[j][4]])
                      tempList=[]
                     IDList=[]
# on cree une liste des valeurs de HAND obtenus extrait les valeurs finales 
voulues
```

```
 arcpy.AddMessage('Extractions valeurs de HAND liees aux sauts de 
pente')
```

```
 HANDList=[]
     for i in range(0,len(SMax)):
         HANDList.append((SMax[i][2]))
     moy=sum(HANDList)/len(HANDList)
     ndec=numpy.percentile(HANDList,90)
     tqua=numpy.percentile(HANDList,75)
     med=numpy.percentile(HANDList,50)
     std = numpy.std(HANDList)
     arcpy.AddMessage('Valeur moyenne = {0}'.format(moy))
     arcpy.AddMessage('Valeur mediane = {0}'.format(med))
     arcpy.AddMessage('3e quartile = {0}'.format(tqua))
     arcpy.AddMessage('9eme decile = {0}'.format(ndec))
     arcpy.AddMessage('Ecart-type = {0}'.format(std))
     arcpy.AddMessage('Temps d\'execution: {0} secondes'.format(time.time() 
- start time))
## Methode 2 : pente auto-manuelle # trouver les sauts de pente plus grand 
que telle valeur sur telle distance (attention : saut de pente = difference 
de pente !)
elif meth==2:
     arcpy.AddMessage('============Methode des seuils de pente 
choisie=============')
     NaN=numpy.nan
     df["Slope"]=NaN
     df["Slopedif"]=NaN
     # Calcul de la pente
     arcpy.AddMessage('Calcul de la pente')
    for i in range(0, n-1):
         if df.iloc[i][0]==df.iloc[i+1][0]:
             df.loc[i, 'Slope'] = (df.iloc[i + 1][2] - df.iloc[i][2]) / dist
     # calcul des differences de pente a p2 metres d'ecart
     arcpy.AddMessage('Calcul des differences de pentes a {0} metres 
d\'ecart'.format(p2))
    for i in range(0, n-p2):
        if df.iloc[i][0] == df.iloc[i+p2][0]:
            df.loc[i, 'Slopedif'] = math.fabs(df.iloc[i + p2][3] -df.iloc[i][3])
     arcpy.AddMessage('Extraction des sauts de pente')
     slopeList=[]
    for i in range(0, n - p2):
        if df.iloc[i][0] == df.iloc[i + p2][0]: # pour ne pas faire
d'operations entre deux transects
             if df.iloc[i][4]>=slpdifTresh2: # critere pente faible
                      slopeList.append([df.iloc[i][0], df.iloc[i][1], 
df.iloc[i][2], df.iloc[i][4]] print i
     # on cree une liste des valeurs de HAND obtenues
     arcpy.AddMessage('Extractions valeurs de HAND liees aux sauts de 
pente')
     HANDList = []
     for i in range(0,len(slopeList)):
         HANDList.append(slopeList[i][2])
     moy = sum(HANDList) / len(HANDList)
     ndec = numpy.percentile(HANDList, 90)
     tqua = numpy.percentile(HANDList, 75)
     med = numpy.percentile(HANDList, 50)
     std=numpy.std(HANDList)
     arcpy.AddMessage('Valeur moyenne = {0}'.format(moy))
```

```
 arcpy.AddMessage('Valeur mediane = {0}'.format(med))
     arcpy.AddMessage('3e quartile = {0}'.format(tqua))
     arcpy.AddMessage('9eme decile = {0}'.format(ndec))
     arcpy.AddMessage('Ecart-type = {0}'.format(std))
     arcpy.AddMessage('Temps d\'execution: {0} secondes'.format(time.time() 
- start time))
elif meth==3:
     arcpy.AddMessage('============Methode des zones plates en hauteur 
choisie=============')
    listTransects = [df.iloc[0][0]] # creer une liste avec toutes les valeurs de Distance
    for i in range(0, n - 1):
        if df.iloc[i + 1][0] != df.iloc[i][0]:
             listTransects.append(df.iloc[i + 1][0])
     ntrans = len(listTransects)
    NaN = numpy.name df["Slope"] = NaN
     # Calcul de la pente a p metre d'ecart
     arcpy.AddMessage('Calcul de la pente')
    for i in range(0, n - p3):
        if df.iloc[i][0] == df.iloc[i + p3][0]:
            df.loc[i, 'Slope'] = math.fabs(df.iloc[i + p3][2] -df.iloc[i][2]) / (dist*p3) # on prend la valeur absolue
     # creer une liste qui reprend le max et les 3 autres params associes 
(transectID, position dans transect et surtout valeur de HAND)
     arcpy.AddMessage('Extraction des points les plus plats de chaque 
transect')
    flat = [] tempList = []
     IDList = []
     for t in range(0, ntrans):
        for i in range(0, n - 1):
            if df.iloc[i][0] == listTransects[t]: tempList.append(df.iloc[i][3])
                  IDList.append(i)
                 if df</math>.<i>i</i>loc[i][0] <math>!= df</math>.<i>i</i>loc[i + 1][0]: Min = min(tempList)
                     dfT=df.iloc[min(IDList):max(IDList)]
                      x = dfT[dfT["Slope"] == Min]
                     for \mathbf{i} in range(0,len(x)):
                          flat.append([x.iloc[j][0], x.iloc[j][1], 
x.iloc[j][2], x.iloc[j][3]])
                      tempList = []
                     IDList=[]
     # on cree une liste des valeurs de HAND obtenus extrait les valeurs 
finales voulues
     arcpy.AddMessage('Extractions valeurs de HAND liees aux zones plates')
     HANDList = []
     for i in range(0, len(flat)):
        HANDList.append(flat[i][2])
     moy = sum(HANDList) / len(HANDList)
     ndec = numpy.percentile(HANDList, 90)
     tqua = numpy.percentile(HANDList, 75)
     med = numpy.percentile(HANDList, 50)
     std = numpy.std(HANDList)
     arcpy.AddMessage('Valeur moyenne = {0}'.format(moy))
     arcpy.AddMessage('Valeur mediane = {0}'.format(med))
```

```
 arcpy.AddMessage('3e quartile = {0}'.format(tqua))
     arcpy.AddMessage('9eme decile = {0}'.format(ndec))
     arcpy.AddMessage('Ecart-type = {0}'.format(std))
     arcpy.AddMessage('Temps d\'execution: {0} secondes'.format(time.time() 
- start time))
elif meth==4: ## cela ressemble fort a la structure de la methode 
precedente mais on recherche, en valeur absolue, les plus petites valeurs 
de difference de pente
     arcpy.AddMessage('============Methode des zones plates en hauteur 
choisie=============')
    NaN = numpy.name df["Slope"] = NaN
     # Calcul de la pente
     arcpy.AddMessage('Calcul de la pente')
    for i in range(0, n - 1):
        if df.iloc[i][0] == df.iloc[i + 1][0]:
            df.loc[i, 'Slope'] = math.fabs(df.iloc[i + 1][2] -df.iloc[i][2]) / dist # ici on prend la valeur absolue !
# on a deux conditions, on recherche les pentes faibles en valeur absolue 
mais egalement qui restent faibles sur une certaine distance
     arcpy.AddMessage('Extraction des zone plates')
     flatList=[]
    for i in range(0, n - p4):
        if df</math>.<i>i</i>loc[i][0] == df.<i>i</i>loc[i + p4][0]: if df.iloc[i][3]<=slpTresh4:
                if mathbf{a}th.fabs((df.iloc[i+(p4/2)][3])-
(df.iloc[i][3]))<=slpdifTresh4 and \
                math.fabs((df.iloc[i+(p4)][3]) -(df.iloc[i+(p4/2)][3])) <=slpdifTresh4:
                     flatList.append([df.iloc[i][0], df.iloc[i][1], 
df.iloc[i][2], df.iloc[i][3]])
                     print i
     # on cree une liste des valeurs de HAND obtenues
     arcpy.AddMessage('Extractions valeurs de HAND liees aux zones plates')
     HANDList = []
     for i in range(0,len(flatList)):
        HANDList.append(flatList[i][2])
     moy = sum(HANDList) / len(HANDList)
     ndec = numpy.percentile(HANDList, 90)
     tqua = numpy.percentile(HANDList, 75)
     med = numpy.percentile(HANDList, 50)
     std=numpy.std(HANDList)
     arcpy.AddMessage('Valeur moyenne = {0}'.format(moy))
     arcpy.AddMessage('Valeur mediane = {0}'.format(med))
     arcpy.AddMessage('3e quartile = {0}'.format(tqua))
     arcpy.AddMessage('9eme decile = {0}'.format(ndec))
     arcpy.AddMessage('Ecart-type = {0}'.format(std))
     arcpy.AddMessage('Temps d\'execution: {0} secondes'.format(time.time() 
- start time))
arcpy.Delete management(outXls)
arcpy. Delete management (outpoint)
```
### Annexe 5 : Scripts python pour la délimitation bidimensionnelle

#### 1) Création de transects à l'intersection des UEA

```
## Ce script permet de generer des transects a chaque intersection entre 
deux UEA
# Les transects auront une orientation perpendiculaire a la moyenne des 
orientations des
# UEA de part et d'autre du point de liaison entre les 2 UEA
## Etape 1 : Import des modules + parametres entree et sortie
import arcpy, sys, os, time, math, numpy
arcpy.env.overwriteOutput=True # choix de l'espace de travail
start_time = time.time() #initiation du temps de calcul (a titre indicatif)
UEA=arcpy.GetParameterAsText(0)
stream=arcpy.GetParameterAsText(1)
tempFolder=arcpy.GetParameterAsText(2)
IDField=arcpy.GetParameterAsText(3)
XSLenath = \text{arcpy.GetParameterAsText(4)}XSLength=int(XSLength_)
outXS=arcpy.GetParameterAsText(5)
outDir=tempFolder+'/'
UEACut=os.path.dirname(outXS)+'/UEA_cut.shp' # couche UEA coupee selon la 
couche de GRHQ
spatial ref=arcpy.Describe(UEA).spatialReference
# listes contenant les futures startpoints, endpoints et les ID des UEA
start=[]
end=[]
ID=[]## Etape 2 : couper la couche de UEA selon une couche de GRHQ ne prenant 
que les rivieres d'interet
arcpy.Clip_analysis(UEA, stream, UEACut)
## Etape 3 : separer la couche UEA en fonction de l'attribut ID
# On va extraire une par une chaque UEA avec l'outil Select_analysis
for row in arcpy.da.SearchCursor(UEACut, ["OID@"]):
     outPut=outDir+'UEA_{0}.shp'.format(row[0])
    expr = "0 = \{1\}".format(IDField,row[0])
    arcpy.Select analysis(UEACut, outPut, expr)
## Etape 4 : on va aller extraire, pour chaque couche, les coordonnees X Y 
du debut de ligne et de la fin de ligne
     for rows in arcpy.da.SearchCursor(outPut,["SHAPE@"]):
         startPt=rows[0].firstPoint
         startX=startPt.X
         startY=startPt.Y
        startCoord=[startX, startY]
         start.append(startCoord) # creation liste coordonnes startpoint
         endPt=rows[0].lastPoint
         endX=endPt.X
         endY=endPt.Y
         endCoord=[endX,endY]
         end.append(endCoord) # creation liste coordonnes startpoint
```

```
 # on cree la liste des coordonnes de startpoint et de endpoint
         ID.append(row[0]) #on rajoute l'ID de l'UEA pour voir par apres 
quelles UEA sont liees
## Etape 5 : on convertit chaque couche en succession de vertex
         outVertex = outDir + 'UEA_Vertex{0}.shp'.format(row[0])
         arcpy.FeatureVerticesToPoints_management(outPut, outVertex, "ALL")
# A ce stade-la, les listes sont crees
features=[]
## Etape 6 : on boucle sur les starts points et end points pour trouver les 
couples qui sont similaires (pour trouver les points d'intersection)
for index1, coord1 in enumerate(start):
    for index2, coord2 in enumerate(end):
         if coord1==coord2:
             arcpy.AddMessage('{0},{1}'.format(index1,index2))
## Etape 7 : pour les points qui matchent, on va chercher les coordonnees 
du point apres le start point et avant le endpoint
             # On reprend les vertex des deux UEA en question
             outVertexStart = outDir + 'UEA_Vertex{0}.shp'.format(index1)
             outVertexEnd = outDir + 'UEA_Vertex{0}.shp'.format(index2)
             nRowsObj=arcpy.GetCount_management(outVertexEnd)
             nRowsStr=nRowsObj.getOutput(0)
             nRows=int(nRowsStr)
             coEndPtID=nRows-2
             # On initialise les coStartPt ET coEndPt et l'expression qui va 
etre determinee pour les trouver
             coStartPt=outDir+'UEA_coStart{0}.shp'.format(index1)
             exprStart="FID = 1"
             coEndPt=outDir+'UEA_coEnd{0}.shp'.format(index2)
             exprEnd="FID = {0}".format(coEndPtID)
            arcpy. Select analysis (outVertexStart, coStartPt, exprStart)
             arcpy.Select_analysis(outVertexEnd,coEndPt,exprEnd)
             # On obtient les coordonnees X et Y des coPoints et calcule la 
direction de la fin de ligne (on prend la direction par rapport a l'axe des 
x vers les starts
             for row in arcpy.da.SearchCursor(coStartPt, ["SHAPE@X", 
"SHAPE@Y"]):
                costartX = row[0]costartY = row[1]thetaStart = math.atan2((coStartY - coord1[1]), (coStartX -
coord1[0]))
             for row in arcpy.da.SearchCursor(coEndPt, ["SHAPE@X", 
"SHAPE@Y"]):
                coEndX = row[0]coEndY = row[1]thetaEnd = math.atan2((coord2[1]-coEndY), (coord2[0] -
coEndX))
             theta=(thetaStart+thetaEnd)/2
## Etape 8 : on determine les points de limite des transects
             alpha=theta+90*(math.pi/180) #angles perpendiculaires aux 
lignes
            beta = theta - 90 * (math, pi / 180)limitX1 = coord1[0] + XSLength * math.cos(alpha)limitX2 = coord1[0] + XSLength * math.cos(beta)limitY1 = coord1[1] + XSLength * math.sin(alpha)limitY2 = coord1[1] + XSLength * math.sin(beta)
```

```
## Etape 9 : on cree les transects a partir des coordonnees des points de 
limite
             lineCoord = [[limitX1, limitY1], [limitX2, limitY2]]
             features.append(
                 arcpy.Polyline(
                     arcpy.Array([arcpy.Point(*coords) for coords in 
lineCoord]), spatial ref))
arcpy.CopyFeatures management (features, outXS)
## Etape 10 : on supprime les fichiers temporaires
for i in range(0,len(start)):
     arcpy.Delete_management(outDir+'UEA_{0}.shp'.format(i)) #lignes coupees
     arcpy.Delete_management(outDir+'UEA_Vertex{0}.shp'.format(i)) #lignes 
sous formes de vertex
     arcpy.Delete_management(outDir+'UEA_coStart{0}.shp'.format(i)) #points 
coStart
     arcpy.Delete_management(outDir+'UEA_coEnd{0}.shp'.format(i)) #points 
coEnd
arcpy.AddMessage('Temps d\'execution: {0} secondes'.format(time.time() -
start time))
```
arcpy.AddMessage(**'A faire en sortie du script : retravailler les XS au niveau des points de confluence'**)

#### 2) Séparation couche d'ELR en fonction des transects (création des UREC)

```
## Ce script permet de separer une couche d'ELR en fonction des UEA avec 
des transects perpendiculaires
# a la moyenne des orientations des deux UEA se succedant.
# Une fois séparés, il s'agit de mettre l'information de table d'attributs
# des UEA dans celle des UREC nouvellement modélisées
```

```
## Etape 1 : Import des modules + parametres entree et sortie
import arcpy, sys,os, time
```
arcpy.env.overwriteOutput=True

```
start_time=time.time() #initiation du temps de calcul (a titre indicatif)
```

```
UEA= arcpy.GetParameterAsText(0)
floodPlain=arcpy.GetParameterAsText(1)
XS=arcpy.GetParameterAsText(2)
outPut=arcpy.GetParameterAsText(3)
outDir=os.path.dirname(outPut)+'/'
```

```
spatial ref=arcpy.Describe(UEA).spatialReference
outPoly=outDir+'tmp_Flood_UEA.shp'
```

```
## Etape 2 : on coupe la couche d'ELR selon les sections transversales
arcpy.FeatureToPolygon_management([floodPlain,XS],outPoly,attributes="NO_AT
TRIBUTES")
with arcpy.da.UpdateCursor(outPoly,["SHAPE@AREA"]) as cursor:
     for row in cursor:
         if row[0]<500: #On enleve les petits polygones inutiles
             cursor.deleteRow()
```

```
# Etape 2 : on coupe les UEA selon la couche d'ELR pour ne pas qu'il y ai 
dans l'etape suivante de MIDpoint qui soit en dehors de la couche d'ELR
```

```
outCut=outDir+'UEA_prePt.shp'
arcpy.Clip_analysis(UEA,floodPlain,outCut)
```

```
# Etape 3 : On enleve les UEA tres courtes
with arcpy.da.UpdateCursor(outCut,["SHAPE@LENGTH"]) as cursor:
     for row in cursor:
        if row[0]{\leq}10:
             cursor.deleteRow()
```
*# Etape 4 : on remplace chaque UEA par son milieu de ligne pour ne pas avoir les problemes lies au spatial join (que chaque # UEA ne soit liee qu'a un seul polygone)* UEAMiddlePt = outDir+**'UEAMiddlePt.shp'** arcpy.FeatureVerticesToPoints\_management(outCut,UEAMiddlePt,**"MID"**)

```
# Etape 5 : on fait la jointure spatiale sur les points
arcpy.SpatialJoin_analysis(outPoly,UEAMiddlePt,outPut,"JOIN_ONE_TO_ONE","KE
EP_ALL")
```
*# Etape 6 : on elimine les polygones qui ne sont pas associes a un UEA ID (iles, ...)* **with** arcpy.da.UpdateCursor(outPut,[**"ID\_UEA"**]) **as** cursor: **for** row **in** cursor: **if** row[0]==**" "**: cursor.deleteRow()

*# Etape 7 : On enleve les couches temporaires* arcpy.Delete\_management(outPoly) arcpy.Delete\_management(outCut) arcpy.Delete\_management(UEAMiddlePt)

arcpy.AddMessage(**'Couche de plaine inondable séparée crée'**) arcpy.AddMessage(**'Temps d\'execution: {0} secondes'**.format(time.time() start time))

Annexe 6 : Choix d'une méthode de partitionnement pour le développement d'une typologie pour les UEA.

Trois algorithmes de partitionnement de données ont été analysés avant de faire un choix final quant à celui qui serait utilisé pour créer une typologie pour les UEA. Ceux-ci sont: le partitionnement en kmoyennes (MacQueen, 1967), le Partitionnement Autour des Médoïdes (PAM) (Kaufman & Rousseeuw, 1990) et la méthode de partitionnement CLARA *(Clustering for Large Applications)* (Kaufman & Rousseeuw, 1990). Les trois algorithmes sont basés sur le même principe : créer des groupes d'objets tels que la similarité intra-groupe est maximisée et la similarité inter-groupes est minimisée. La différence réside dans la manière de définir les différents groupes. Dans le partitionnement en k-moyennes, chaque groupe est représenté par un centroïde qui correspond à la moyenne des points assignés au groupe (MacQueen, 1967). Pour PAM et CLARA chaque groupe est représenté non plus par un centre fictif qui résulte de la moyenne des points mais par un médoïde comme centre du groupe. Un médoïde étant un des points de l'échantillon de données (Kaufman & Rousseeuw, 1990). Le fait de prendre en compte un des points du groupe pour le représenter rend les méthodes PAM et CLARA moins sensibles au bruit et aux valeurs aberrantes que la méthode des kmoyennes où la moyenne peut être fortement influencée par des valeurs extrêmes. (Gupta et al., 2018). Ceci est visible sur la Figure 35 où sont représentés la moyenne et le médoïde d'un échantillon de données. Le partitionnement en k-moyennes a donc été rejetée pour cette raison.

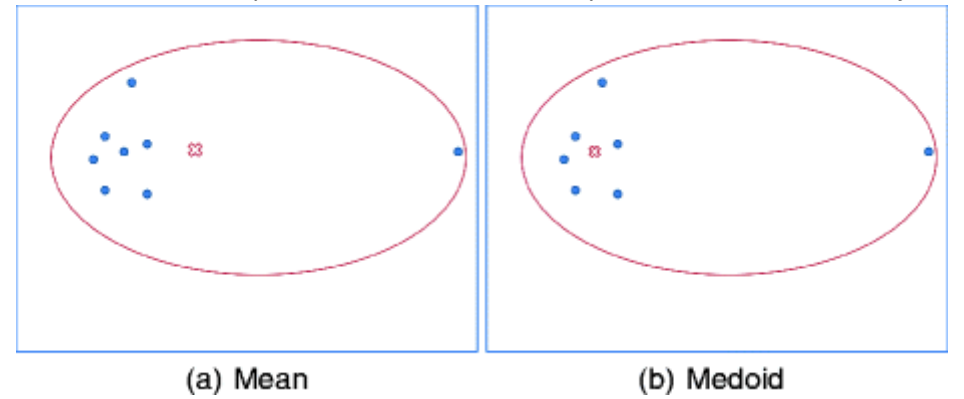

*Figure 35 – Représentation d'ensembles de points pour illustrer la différence entre la moyenne et le médoïde d'un échantillon de données (Source : Jin & Han, 2011)*

CLARA est une version de PAM optimisée pour les échantillons de données de taille importante en termes de temps de traitement (Kaufman & Rousseeuw, 1990). Celle-ci n'a pas été conservée car elle fournissait une qualité de partitionnement légèrement inférieure à PAM. Ainsi, la méthode prise en compte pour le partitionnement des UEA est la méthode PAM. Pour quantifier, à chaque itération de l'algorithme, la distance entre un point et le médoïde, c'est-à-dire la dissimilarité entre ces deux points, la distance de Manhattan a été considérée. En effet, selon Aggarwal et al. (2001), celle-ci serait plus adaptée, que la distance Euclidienne par exemple, pour des échantillons de données de dimension importante. La formule de Minkowski est la forme généralisée des distances de Manhattan et Euclidienne :

$$
D = \left(\sum_{i=1}^{n} |c_i - d_i|\right)^{1/p} \tag{4}
$$

c et d sont deux points et p est l'ordre (p=1 pour la distance de Manhattan et p=2 pour la distance Euclidienne). Aggarwal et al. (2001) affirment que plus la dimension de l'échantillon de données est important, plus une faible valeur de p donne une meilleure discrimination. Ensuite, afin de choisir le nombre de groupes d'UEA à prendre en compte, l'algorithme PAM a été appliqué sur l'échantillon de données avec différents nombre de groupes imposés et la qualité de la classification a été calculée à chaque itération. L'indice pris en compte pour juger de la qualité de partitionnement est le coefficient de silhouette. Sa formule est la suivante pour chaque observation i:

$$
S_i = (b_i - a_i) / \max(a_i, b_i)
$$
\n<sup>(5)</sup>

où  $a_i$  est la dissimilarité moyenne entre l'observation i et tout les autres points du groupe dans lequel i se trouve et  $b_i = \min c(i, C)$  où C représente tout les groupes dans lesquels i n'appartient pas, et  $c(i, C)$  est la dissimilarité moyenne entre i et toutes les observations de C (Lengyel & Botta-Dukát, 2019). Le coefficient de silhouette moyen sur l'ensemble des observations a donc été considéré. La Figure 36 représente la valeur de coefficient de silhouette moyen en fonction du nombre de groupes considéré. Bien que la meilleure qualité de partitionnement ait été observée pour un nombre de groupes de 2 avec un coefficient de silhouette moyen de 0.37, c'est un nombre de groupes de 3 qui a finalement été pris en compte. La motivation derrière ce choix réside dans la volonté de vouloir favoriser la diversité au sein des analyses à la qualité de représentation. En effet au moins trois groupes d'UEA différents étaient voulus. Un nombre de groupes de 4 donnait une qualité de partitionnement très légèrement supérieure à 3 mais pour cette configuration, l'un des groupes formés possédait un coefficient de silhouette de 0.01 ce qui n'était pas acceptable pour le développement d'une typologie des UEA.

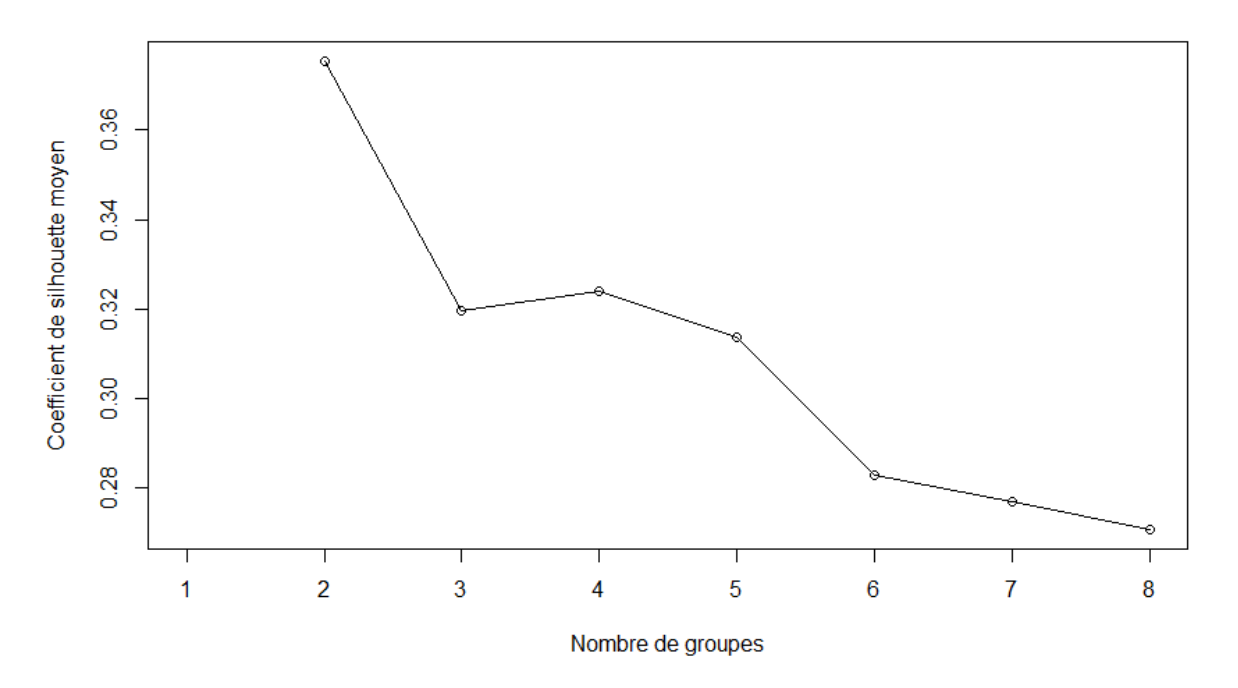

*Figure 36 - Représentation graphique du coefficient de silhouette moyen en fonction du nombre de groupes crées lors du processus de partitionnement des Unités Ecologiques Aquatiques (UEA)*